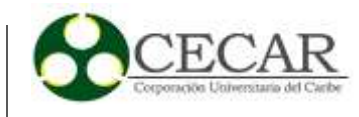

Desarrollo de un Sistema de Información Web para la gestión de los procesos misionales del Club Rotario Sincelejo

> Fredys José Vergara Cárdenas Jean Carlos Suarez Rivera

Corporación Universitaria del Caribe – CECAR Facultad de Ciencias Básicas, Ingeniería y Arquitectura Programa de Ingeniería de Sistemas Sincelejo 2022

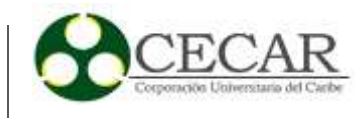

# Desarrollo de un Sistema de Información Web para la gestión de los procesos misionales del Club Rotario Sincelejo

Fredys José Vergara Cárdenas Jean Carlos Suarez Rivera

Trabajo de grado presentado como requisito para optar al título de ingeniero de sistemas

**Director** Jhon Jaime Méndez Alandete Magister en Software Libre

Co-Director Luty del Carmen Gómezcaceres Pérez Magister

Corporación Universitaria del Caribe – CECAR Facultad de Ciencias Básicas, Ingeniería Y Arquitectura Programa de Ingeniería de Sistemas Sincelejo 2022

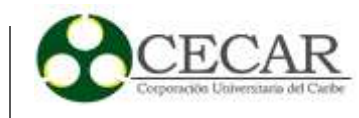

## Nota de Aceptación

 $41$ 

Director

July Cauzeaux Phy

Codirector

Haria Angelico Garcio H.

Evaluador 1

Name

Evaluador<sub>2</sub>

Sincelejo, Sucre, 09 de septiembre del 2022

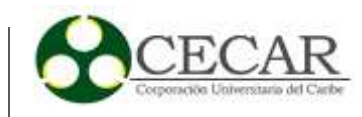

#### **Dedicatoria**

Primero que todo a Dios quien me ha dado la vida, la sabiduría y el entendimiento para llegar a esta etapa de mi carrera, a mis padres (Nilson Suarez, Nallibe Rivera) y familiares cuyos consejos y apoyo incondicional me dieron fuerzas para nunca rendirme ante mis propósitos y mis proyectos, a mis compañeros de quienes aprendí mucho en esta trayectoria académica y con quienes compartí opiniones y conocimiento que me ayudaron a crecer como persona.

A mis maestros, quienes con sus conocimientos, tiempo y dedicación fueron fundamentales en mi formación como ingeniero de sistemas.

#### **Jean Carlos Suarez**

Primero que todo a Dios por permitirme realizar mis estudios, por darme las fuerzas, la sabiduría y la confianza de lograr cada uno de mis desafíos académicos ya que gracias a él he llegado hasta este punto de mi carrera y tengo la firme convicción que de aquí en adelante me esperaran grandes momentos para mi vida y mi trayectoria como ingeniero de sistemas, a mis padres y familiares cuyo apoyo y consejos han sido vitales a lo largo de mi vida y quienes han sido el principal motor de superación a lo largo de mi camino profesional.

A mis compañeros y amigos con quienes he compartido logros y conocimiento a lo largo de mi carrera y a los cuales aprecio y admiro mucho.

También a mis tutores de este proyecto y a todos los docentes que estuvieron a lo largo de esta formación como ingeniero de sistemas.

#### **Fredy Vergara**

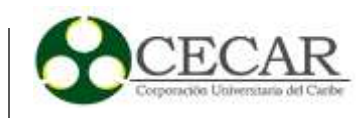

#### **Agradecimientos**

Primeramente, quiero agradecer a Dios por permitirme culminar con éxito mi carrera y formación profesional como ingeniero de sistemas, porque sin su auxilio y asistencia hubiese sido imposible lograrlo, quiere agradecer a mis padres (Nilson Suarez, Nallibe Rivera) y familiares por ser un apoyo y sustento en mi vida porque debido a sus consejos y enseñanzas hoy en día soy la persona que siempre he deseado ser con grandes motivaciones y esperanzas de construir un gran futuro para mi hogar para mi empresa y para mi país. Quiero agradecer a mi esposa por estar a mi lado incondicionalmente todos los días de mi vida y por impulsarme a seguir en los días difíciles y darme ánimos para nunca rendirme ante mis metas.

También quiere agradecer a mis amigos y compañeros durante esta trayectoria profesional porque con ellos compartí y aprendí muchos conceptos y conocimientos que me serán útiles en mi vida profesional, especialmente a mi compañero Fredys Vergara con el que he tenido la oportunidad de trabajar este proyecto a quien respeto y admiro mucho en el campo de la ingeniería.

A mis profesores y maestros, quienes con sus conocimientos y ardua dedicación fueron esenciales para mi formación como profesional, en especial a el ingeniero Jhon Jaime Mendez Alandete por hacer parte de nuestro proyecto de desarrollo y ayuda incondicional.

**Jean Carlos Suarez**

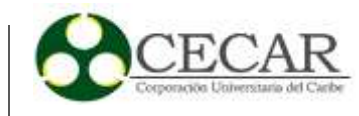

Quiero agradecer a Dios por otorgar la vida, el conocimiento y las ganas de aprender que día a día me caracterizan como persona, también el haberme permitido culminar con éxitos mis semestres académicos y por darme el presente que actualmente estoy viviendo junto a mis padres, familiares y amigos que son el principal motor e inspiración en mi vida.

A todo el cuerpo docente que me acompañó durante mi formación como ingeniero de sistemas porque gracias a sus conocimientos y experiencias he crecido a nivel profesional, personal e intelectual.

A mis compañeros con quienes tuve la oportunidad de compartir y convivir mi trayectoria académica y a todas aquellas personas que llegaron a ser parte importante en mi progreso como Ingeniero de sistemas.

### **Fredy Vergara**

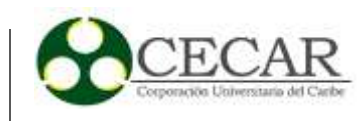

## **Tabla de Contenido**

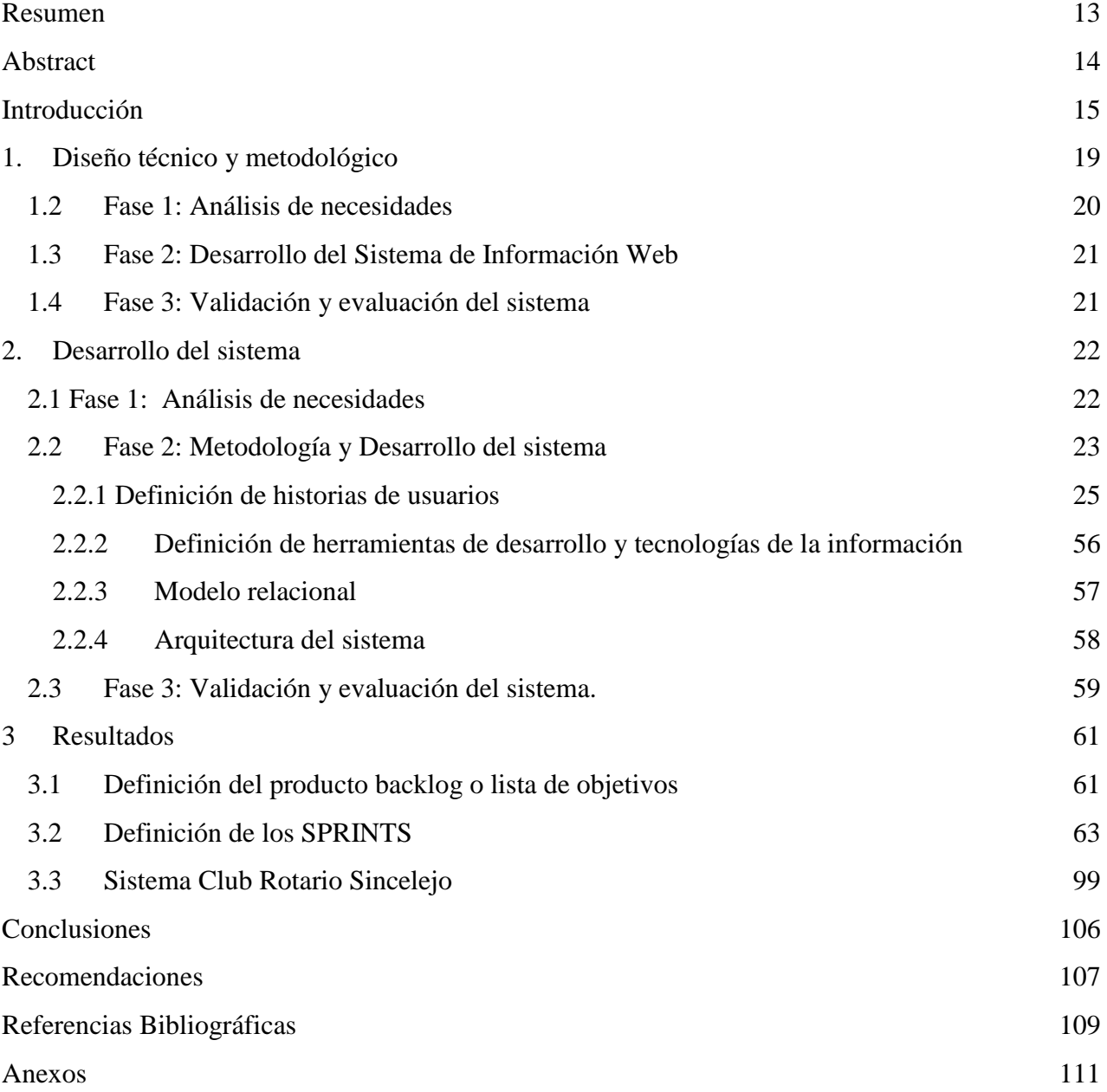

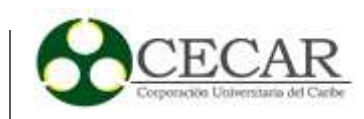

## **Tabla de Tablas**

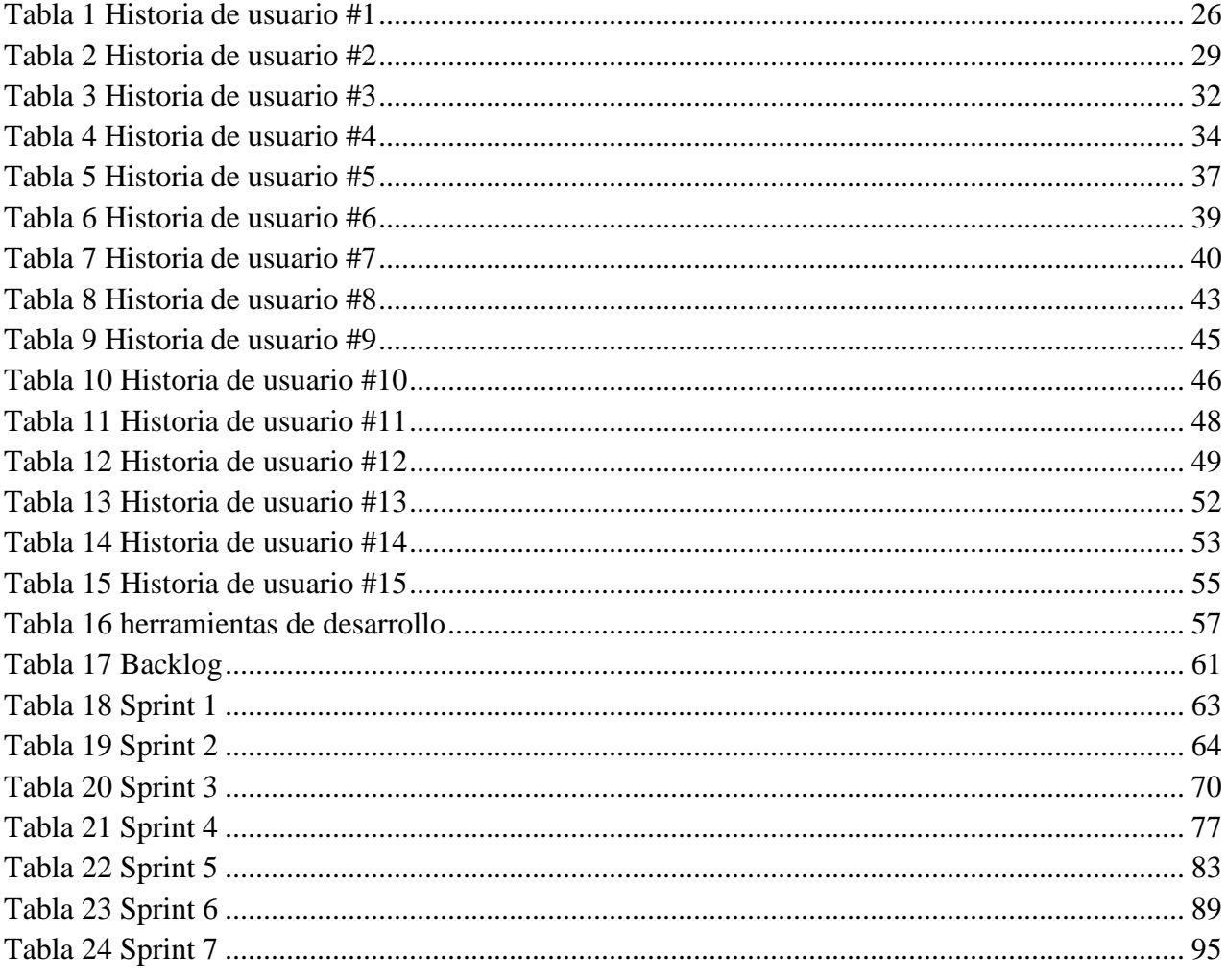

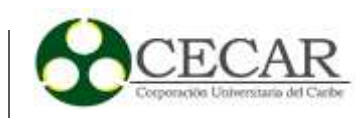

# Tabla de figuras

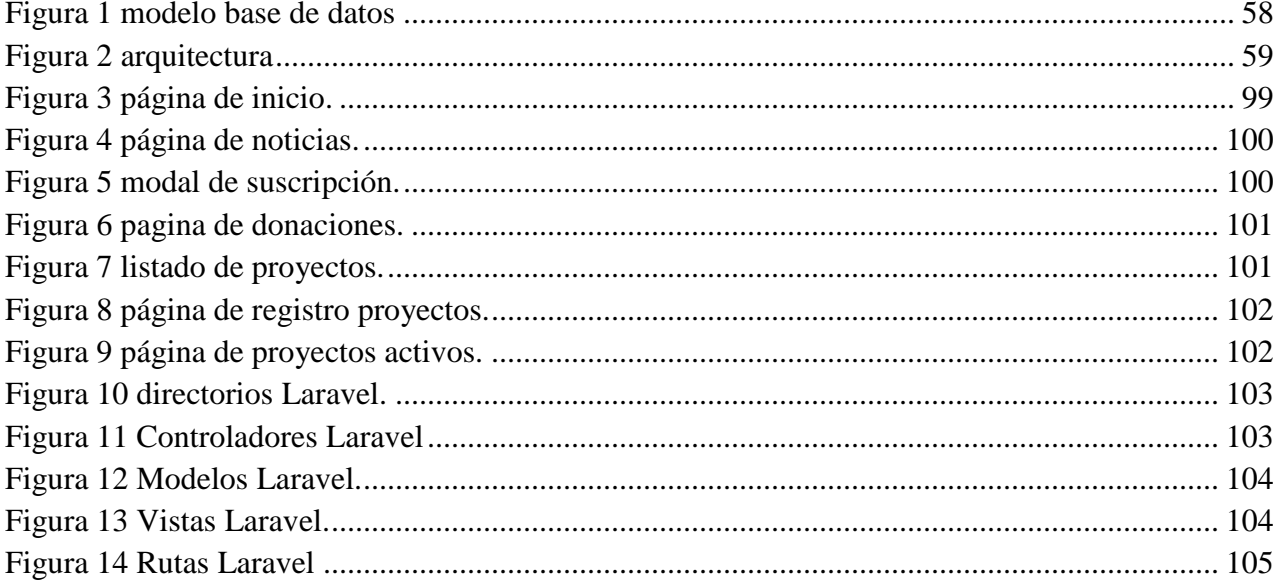

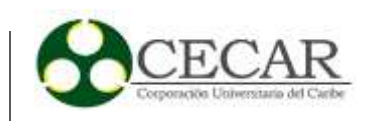

## Tabla de Ilustraciones

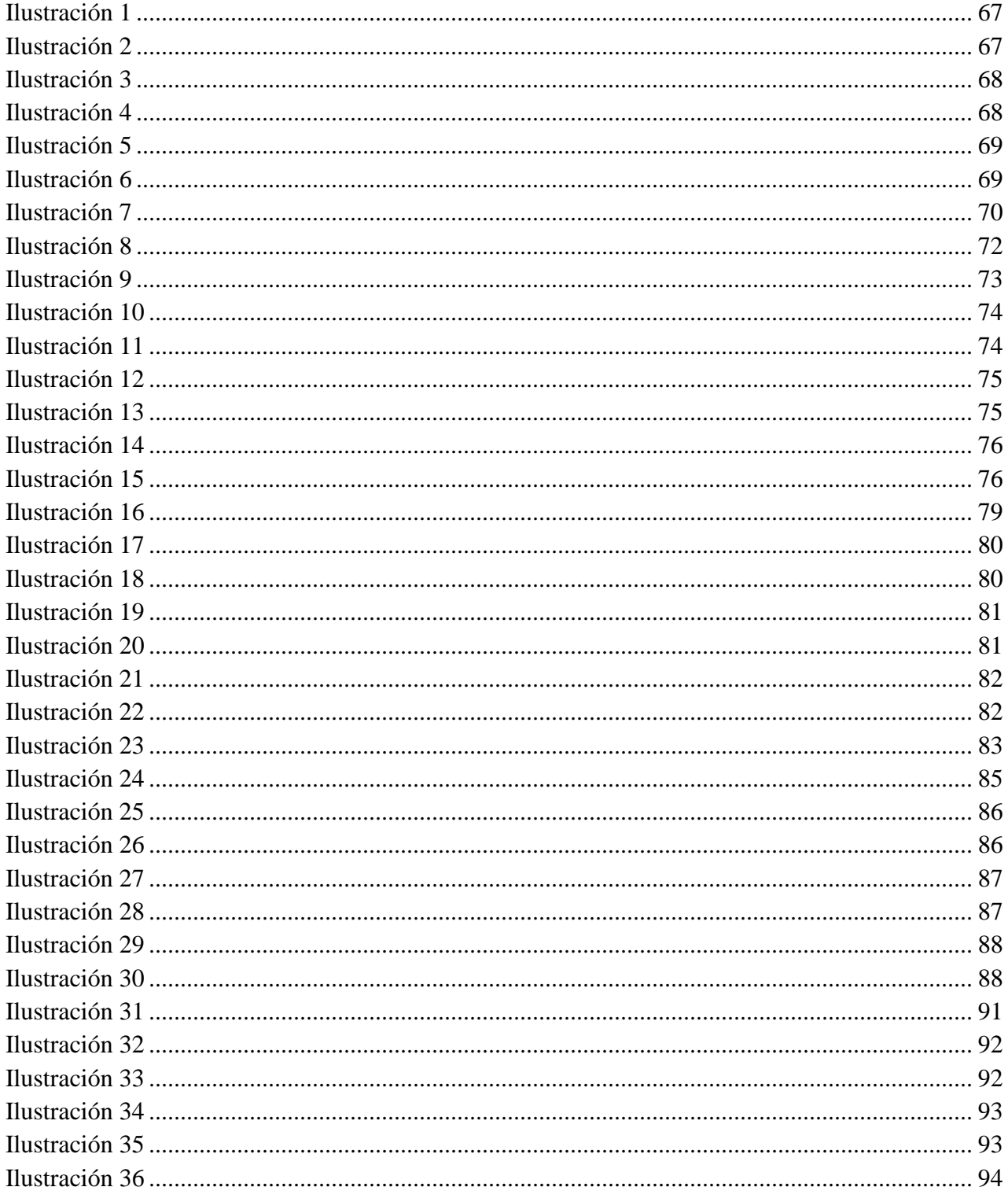

# DESARROLLO DE UN SISTEMA DE INFORMACIÓN WEB

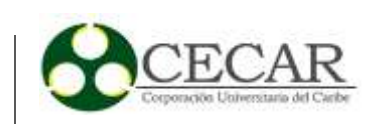

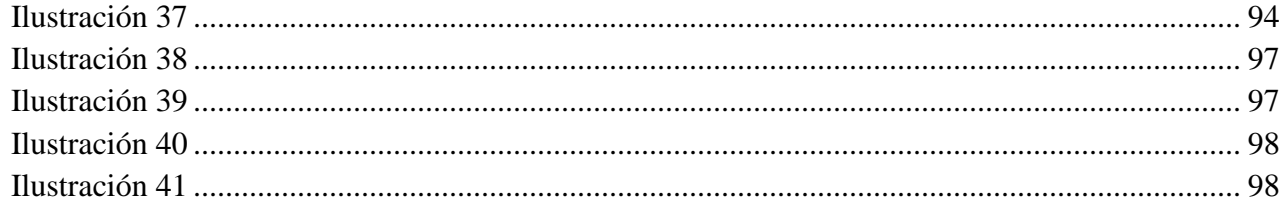

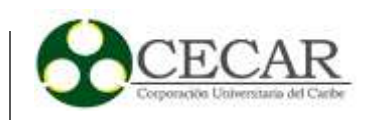

## **Tabla de anexos**

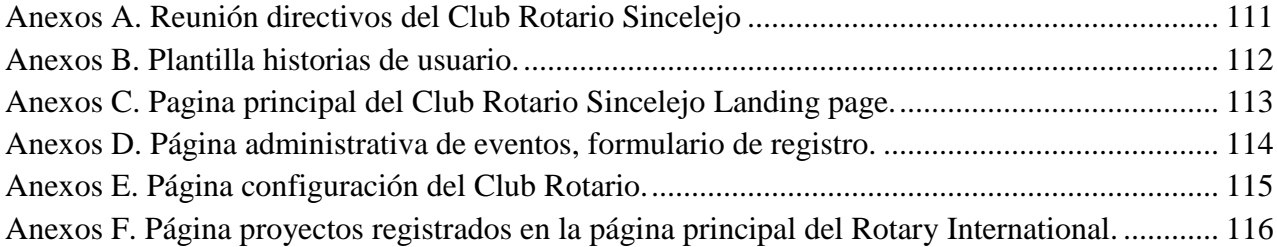

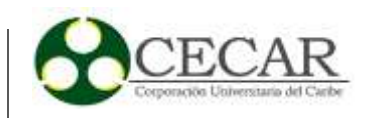

#### **Resumen**

<span id="page-12-0"></span>La finalidad de este proyecto es el desarrollo de un Sistema de Información para la gestión de procesos misionales del Club Rotario Sincelejo mediante el uso de metodologías de desarrollo de software que permita gestionar el contenido digital informativo de la sede Club Rotario ubicado en el municipio de Sincelejo, de manera que todo el contenido informativo relacionado con el club referente a (noticias, imágenes, vídeos, eventos y resultados de las diferentes actividades que se planifiquen por parte de sus administradores sea compartida al público de forma personalizada, segura, agradable y con gran disponibilidad cuando sea requerida, para que la comunidad esté enterada de cómo se están administrando los recursos del Club y se motiven a formar parte de futuros proyectos sociales que beneficien a más personas de la región. El contenido de este documento busca explicar de forma detallada la información relacionada al proceso de creación de un Sistema de Información Web que apoye la gestión y control de los proyectos sociales en pro de la comunidad que está llevando a cabo el Club Rotario de la Ciudad de Sincelejo.

*Palabras clave:* Ingeniería del Software, página web, Sistema de Información, Sistema de Información Web.

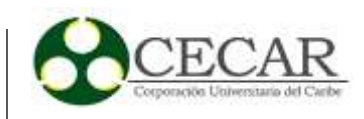

### **Abstract**

<span id="page-13-0"></span>The purpose of this project is the development of a manageable Web information system through the use of software development methodologies that allow managing the informative digital content of the Rotary Club headquarters located in the municipality of Sincelejo, so that all the informative content related to the club of reference to (news, images, videos, events and results of the different activities that are planned by its administrators is shared to the public in a personalized, safe, pleasant way and with great availability when required, so that the community is aware of how the Club's resources are being managed and is motivated to be part of future social projects that benefit more people in the region. The content of this document seeks to explain in detail the information related to the process of creating a manageable Web information system that supports the management and control of social projects for the community that is being carried out by the Rotary Club of the City. from Sincelejo.

*Keywords:* Information system, Software Engineering, Web information system, website.

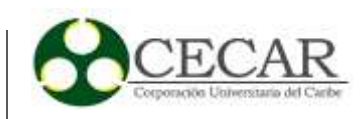

### **Introducción**

<span id="page-14-0"></span>Hoy en día, los sistemas de información basados en Web permiten gestionar y visualizar la información relevante de una organización destacando los aspectos más importantes del negocio, facilitando la innovación y dando a conocer sus productos y/o servicios, priorizando desde luego la accesibilidad y disponibilidad de sus funciones en el momento que se solicite por parte de los clientes o personal general de la empresa, con el fin de garantizar una buena asistencia y la fidelidad de estos. El despliegue de estos sistemas se convierte en un factor que mejora los niveles de productividad y eficiencia para cualquier tipo de organización. (Toscano, 2021).

El Club Rotario de Sincelejo es un club de servicios que se encarga de brindar apoyo a las familias más vulnerables y desprotegidas del departamento de Sucre, está ubicado en la Carrera. 21 #14-62 y solo cuenta con una sede en esta región. Este Club está adscrito al Rotary International. Organización dedicada al servicio de la comunidad en áreas de interés como: paz y prevención/resolución de conflictos, prevención y tratamiento de enfermedades, agua y saneamiento, salud materno-infantil, alfabetización y educación básica, desarrollo económico e integral de la comunidad y la protección del medio ambiente. Rotary cuenta con alrededor de 35000 clubes en todo el mundo y tiene como objetivo la integridad, paz e inclusión entre las comunidades promoviendo el sentido de igualdad entre las personas, el respeto por la vida y de los derechos humanos.

Una de las actividades principales desarrolladas por el Club es la ejecución de proyecto humanitarios enfocados en las diferentes áreas de interés de Rotary internacional, los cuales la gran mayoría son financiados a través de recursos donados por la comunidad, algunos de estos donativos se reciben a través de ayuda económica o con capital humano apoyando actividades como la construcción de una escuela, viviendas, charlas, capacitaciones entre otras; actualmente los proyectos que se han realizado tienen poca difusión de los mismos y los resultados obtenidos en cada actividad realizada dentro de los proyecto no son dadas a conocer a tiempo, causando desconocimiento de las obras en la comunidad local, regional e internacional trayendo como consecuencia un menor apoyo, además no cuentan con un registro histórico al alcance de toda su comunidad donde se evidencien las actividades realizadas, esto hace que las personas desconozcan

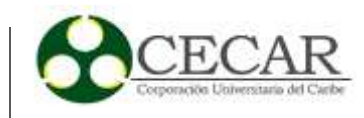

lo que el Club Rotario ha venido realizando en la población de Sincelejo y el departamento de Sucre. Lo anterior ha provocado que el club vaya perdiendo posibilidad de recibir donaciones y prestar los servicios a la sociedad como proyectos, como: Techo digno, alfabetización, entrega de útiles escolares, entre otros.

Otra actividad importante que apoya el crecimiento del Club Rotario es la divulgación y programación de eventos donde se promueve la participación y asistencia de la comunidad ya sea para recibir capacitaciones, charlas educativas, exposiciones de proyectos o actividades a desarrollar, no obstante, todo este proceso de difusión se está generando de manera verbal a través de podcast valiéndose de redes sociales y medios de comunicación de la región, por lo que el Club no cuenta con un espacio que le permita tener una mayor alcance informativo de la programación de sus eventos a ejecutar, provocando así que las personas desconozcan cada vez más de la existencia del Club Rotario Sincelejo.

Por otro lado, el Club hace uso de las noticias para mantener informada a la comunidad de todas sus actividades, eventos y proyectos realizado, esto actualmente se está haciendo de manera verbal y escritas en algunas redes sociales, conllevando a que el alcance sea muy corto y que esta se pierda a través del tiempo, por no contar con un espacio donde se tenga un registro centralizado y las personas pueden encontrar con facilidad.

El Club Rotario no cuenta con un reporte estadístico organizado que le permita ver informes de los estados de todos sus proyectos, con el fin de conocer los recursos asignados, las horas de trabajos y los gastos, esto conlleva a problemas en tiempo de respuestas en procesos de contabilidad.

Como se estableció anteriormente el Club Rotario necesita recursos económicos para la ejecución de los proyecto y actividad, los cuales son donados por personas o empresas, este proceso actualmente es un poco tedioso porque es necesario comunicarse con anterioridad con un miembro principal del Club y este pueda brindar la información necesario al proceso, esto puede causar en algunos casos que el donante no culmine la donación.

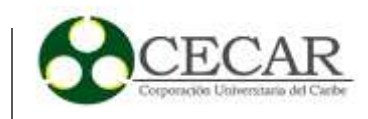

Teniendo en cuenta lo anterior, los sistemas de información web son una alternativa para solventar la problemática descrita, dado que estos permiten administrar contenidos, documentos e información de una manera fácil y práctica, donde solo la persona a cargo (administrador) tendrá el control absoluto de lo que desee divulgar en su página web, permitiendo actualizarlo las veces que requiera; una de las ventajas de estos sistemas web es que los cambios que se realizan en su contenido se ven reflejados en el mismo momento que se realizan lo cual significa un gran ahorro de tiempo, además de ser personalizado y sin restricciones siendo un gran apoyo para que las organizaciones se den a conocer en la sociedad desde cualquier lugar.

Una forma de poder obtener recursos es teniendo un sistema donde el Club pueda gestionar la información que se genera a través de las diferentes actividades, permitiendo que cualquier usuario puedan observar lo que el Club Rotario Sincelejo hace en las comunidades con el fin que ellos se motiven a participar en los proyectos ya sea económicamente o en horas de trabajo. El club Rotario Sincelejo no cuenta con un sistema propio que le permita gestionar todas sus actividades, noticias, eventos y proyectos que se desarrollan, y, además que permitan a la comunidad conocer sus obras sociales desarrolladas.

El Club Rotario Sincelejo, por ser un Club no cuenta con una personería jurídica, por lo tanto, para poder desarrollar todas sus actividades que requieren personería jurídica ella tiene la fundación Arturo Seba, esta se encarga de recibir donaciones y el Club los declara, es decir el Club Rotario con sus miembros desarrollan todas sus actividades y la fundación se encarga de manejar los recursos asignados en las actividades.

Se quiere aumentar la visibilidad a través de una plataforma web para el Club Rotario Sincelejo ya que es poco conocida en la comunidad de Sincelejo, sin embargo, el Club Rotario en el tiempo fue conocido por la comunidad sincelejana y la comunidad en general, pero en el tiempo este ha perdido reconocimiento por la comunidad, debido a que sus actividades no son publicadas y mucho menos las actividades relacionadas con la fundación, razón por la cual es necesario establecer un vínculo entre los dos sistemas para poder publicar todas las actividades y evidencias desarrolladas por el Club Rotario, con el fin que la comunidad pueda ver en que se están invirtiendo los recursos que ella da.

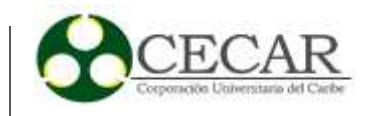

Por la anterior, este proyecto tiene como objetivo: Desarrollar un Sistema de Información Web mediante la aplicación de técnicas y metodologías de la Ingeniería del Software con el fin de automatizar la gestión y control de los procesos misionales del Club Rotario Sincelejo, basados en las buenas prácticas de la Ingeniería de Software y el uso de tecnologías de la información con licencia de software libre que apoyen y/o automaticen las diferentes actividades mencionadas anteriormente.

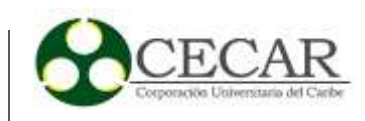

### **1. Diseño técnico y metodológico**

<span id="page-18-0"></span>El proyecto se dividirá metodológicamente en tres fases: Análisis de necesidades, desarrollo del Sistema de Información y por último evaluación del producto de software. A continuación, se detallan cada una de estas fases.

### **1.1 Preámbulo**

Un proyecto de Ingeniería de Software abarca todos los procedimientos, métodos y técnicas de la ingeniería utilizadas para lleva acabo el desarrollo de un software de calidad, con el fin de cumplir un único objetivo, dar solución a las necesidades del cliente. El desarrollo de un proyecto de software empieza desde un análisis de requerimientos o necesidades, seguido de la implementación, pruebas y mantenimiento; no obstante, estos procesos deben ser llevados a cabo acorde una metodología de desarrollo que les permita cumplir a tiempo los requerimientos del producto software deseado.

El desarrollo de un proyecto de Ingeniería de Software implica un proceso minucioso y disciplinado que requiere de una buena planificación en los procesos, actividades y tareas implicadas en el ciclo de vida del software, mediante la aplicación de técnicas como la captura y análisis de requerimientos, así mismo el uso de una buena arquitectura que ayude a la fácil implementación de nuevas tecnologías en el futuro.

El proceso de desarrollo de software es un marco de trabajo el cual la ISO 12207 define como un modelo de ciclo de vida de un sistema las cuales distribuidas en diferentes tareas construyen a un software de alta calidad. (García-Peñalvo et al., 2021).

Un proyecto de Ingeniería de Software implica tres variables como son: tiempo, costo y calidad, estas son partes fundamentales que llevan la entregar un producto de calidad, pero manteniendo el costo dentro de las limitaciones del presupuesto del cliente y la programación de la

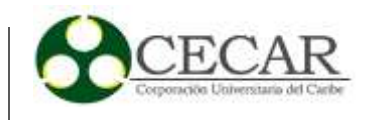

entrega del proyecto a tiempo, por lo tanto, es recomendable que en la gestión de un proyecto software se incorporen los requisitos del cliente acorde al presupuesto y tiempo.

El proyecto "*Desarrollo de aplicación web para la gestión de socios de fundación FUHPED"* desarrollado en la escuela de formación de tecnólogos en Quito Ecuador, 2021, muestra como evidencia el desarrollo de un sistema web bajo las metodologías de trabajos agiles (Scrum), donde se establecieron diferentes faces de desarrollos como metodologías, diseño de interfaces, diseño de arquitectura, herramientas de desarrollo y las diferentes pruebas y despliegue del sistema. (Mañay-Cevallos, 2021).

## <span id="page-19-0"></span>**1.2 Fase 1: Análisis de necesidades**

En esta primera fase del proyecto, se iniciará un proceso de elicitación realizando un conjunto de entrevistas a diferentes personas con distintos cargos que permitirá obtener la siguiente información:

- Actores que intervienen en los procesos de negocio de la organización y su rol en el Sistema de Información.
- Comprender el modelo de negocio del Club Rotario, sus necesidades y visión computacional.
- Obtener información fundamental que permita identificar y definir las necesidades del sistema, sin embargo, teniendo en cuenta que estas pueden cambiar a lo largo del tiempo se programaran varias entrevistas y reuniones para verificar cualquier cambio producido.
- Diagnóstico inicial de las tecnologías de la información, aplicaciones, sistemas de información con las que cuenta la organización, con el fin de alinear el producto de software a construir según lo establecido inicialmente en la organización.

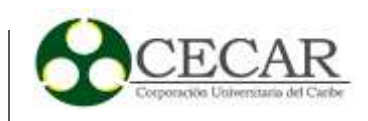

#### <span id="page-20-0"></span>**1.3 Fase 2: Desarrollo del Sistema de Información Web**

En la segunda fase del proyecto se realizará el desarrollo del Sistema de Información con base en el diagnóstico tecnológico y necesidades establecidas en el proceso de análisis. Para esto se seleccionará una metodología de desarrollo de software que se adapte al contexto del proyecto, permitiendo una mejor planificación y control del proceso de evolución del software, basado en buenas prácticas y estándares que nos ayuden a construir un producto de mejor calidad.

Es importante aclarar, según una entrevista inicial al personal de la organización, que se adicionaran requerimientos por parte de ellos y que en el momento de la realización de esta no se tenían muy claros. Por ende, las necesidades se identificarán y serán validadas a lo largo del proyecto. (Reyna González et al., 2021).

### <span id="page-20-1"></span>**1.4 Fase 3: Validación y evaluación del sistema**

En la tercera y última fase del proyecto se realizará una validación y evaluación del producto de software construido. Para esto se definirán diferentes tipos de pruebas, inicialmente pruebas unitarias y de integración para verificar que los requerimientos implementados funcionan de manera correcta y en caso contrario se realizarán las correcciones necesarias.

Finalizadas las pruebas a nivel de desarrollo se procederá con las pruebas de aceptación, donde en primera instancia se efectuará la evaluación del sistema desarrollado por parte de los actores que intervienen en el sistema del Club Rotario para verificar que la funcionalidad del software corresponde con los requerimientos planteados durante el desarrollo del proyecto en la fase de análisis de necesidades.

Después de finalizar el proceso de pruebas mencionado anteriormente se procederá a realizar el despliegue del sistema y proceso de capacitación del sistema con diferentes actores que hacen parte del Club Rotario Sincelejo.

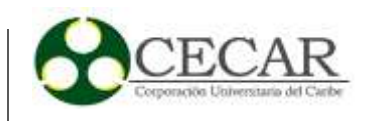

### **2. Desarrollo del sistema**

<span id="page-21-0"></span>A continuación, se describe la construcción del proyecto teniendo en cuenta cada una de las fases definidas en la metodología.

#### <span id="page-21-1"></span>**2.1 Fase 1: Análisis de necesidades**

En esta fase se realizaron entrevistas a los miembros y directivos del Club Rotario Sincelejo donde se logró identificar la carencia de herramientas tecnológicas que le permitieran gestionar sus servicios, por ello se logró identificar las siguientes necesidades. (Ver anexo A):

1) El Club Rotario no cuenta con un espacio propio informativo, que le permita gestionar y publicar sus noticias más importantes a la comunidad de forma digital y centralizada.

2) Los proyectos y actividades realizadas no son dadas a conocer a tiempo a todas las personas de la región causando desconocimiento de las obras realizadas. Además, no cuentan con un registro histórico de todos sus proyectos finalizados.

3) Las actividades realizadas en la comunidad no eran dadas a conocer en poco tiempo y no era posible identificar el proyecto al cual pertenecía.

4) No se cuenta con un espacio de divulgación y programación de eventos donde se promueva la participación y asistencia de la comunidad, además de mantener un registro de todos los eventos que se han venido realizando.

5) El Club Rotario no tiene reportes estadísticos organizados donde pudiera ver el estado de sus proyectos, los recursos económicos y sus horas de trabajo.

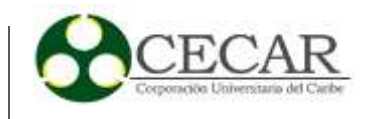

6) Las personas interesadas en participar de los proyectos o realizar donaciones no cuentan con una información de contacto abierta en cualquier momento.

7) No se cuenta con registro de todos los miembros interesados en participar o asociados del Club.

8) No se tiene un espacio informativo acerca del Club Rotario Sincelejo que diera a conocer su historia, sus obras, testimonios y áreas de interés.

## <span id="page-22-0"></span>**2.2 Fase 2: Metodología y Desarrollo del sistema**

En esta fase se definió la metodología de software a utilizar. Para la cual y teniendo en cuenta que no se tienen los requerimientos claros al inicio y que además estos pueden cambiar a lo largo del proyecto se utilizó una metodología ágil. Así mismo, contando con la experiencia del equipo de trabajo en estas últimas se escogió Scrum. (Vásconez Endara, 2022).

Scrum se fundamenta en la teoría empírica de los procesos teniendo un enfoque incremental, los equipos Scrum cumplen múltiples funciones, son autogestionables y trabajan en iteraciones para lograr los objetivos.

En esta metodología Scrum encontramos tres tipos roles los cuales son:

 **Product Owner:** Esta persona es la responsable de velar por los intereses del proyecto en representación final del cliente y responsable de la articulación de requerimientos y necesidades presentadas. Para el proyecto del Club Rotario Sincelejo tenemos como Product Owner a Luty del Carmen Gómezcaceres Pérez.

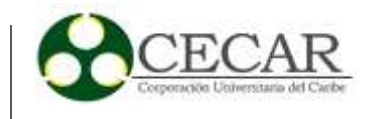

 **Scrum Master:** el "Scrum master", o líder del equipo quien se encarga de la parte intelectual del proyecto, el proceso de planificación de las actividades y de su cumplimento. Como Scrum Master tenemos a Jean Carlos Suarez Rivera.

 **Scrum Team:** Son quienes se encargan de codificar el producto y de darle su funcionalidad para que cumpla los requerimientos estipulados. Los Scrum Team son: Jean Carlos Suarez Rivera y Fredys José Vergara Cárdenas.

Dentro de la metodología Scrum se define un límite de tiempo para crear una versión utilizable del producto el cual se conoce como Sprint, este Sprint tiene por lo general una duración máxima de un mes y cumple con los siguientes elementos: Reunión de planeación, Daily Scrum, trabajo de desarrollo, revisión del Sprint, y retrospectiva del Sprint. (Carrizo & Alfaro, 2018)

Básicamente en el Sprint se analiza el problema, se listan los requisitos que debe cumplir el sistema y se procede a desarrollar el producto para posteriormente revisarlo y presentarlo al equipo de trabajo. Luego del paso anterior se pasa al siguiente Sprint hasta completar las funcionalidades del software y entregarlo al cliente. (Gallego, 2012).

Una de las características del Scrum es que el equipo de desarrollo mantiene contacto con el cliente por medio del Scrum master, al ser el encargado de valorar el proceso este planifica las actividades y las reuniones de acuerdo a los plazos y necesidades estipuladas por los clientes lo que hace que el producto final en la mayoría de los casos sea confiable y eficiente. (Gallego, 2012).

Para el desarrollo del proyecto basado en Scrum se realizó de manera iterativa las siguientes actividades con el fin de obtener un Sistema de Información de calidad acorde a las necesidades del cliente:

1) Definición del Producto Backlog. Tener en cuenta que estos se realizarán a lo largo del desarrollo del proyecto.

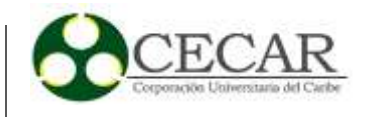

2) A partir de las necesidades identificadas en la fase 1 se determinaron las historias de usuario con base en los requerimientos del Club Rotario.

3) Definición de herramientas de desarrollo y tecnologías de la información.

4) Diseño del modelo relacional de la base de datos.

5) Definición del diseño arquitectónico de software.

6) Asignación de las historias de usuario entre los diferentes integrantes del equipo SCRUM.

7) Definición de los sprint para las diferentes historias de usuario que se van a desarrollar.

8) Comunicación constante con los actores que intervienen en el Club Rotario evidenciando los avances obtenidos a lo largo del proyecto.

### <span id="page-24-0"></span>*2.2.1 Definición de historias de usuarios*

A partir del análisis realizado en la fase anterior, se establecieron las diferentes historias de usuario que cumplen con las necesidades del Club Rotario.

Las historias de usuarios permitieron organizar y dividir en requerimientos las necesidades detectadas en la fase 1, además permitió hacer un seguimiento de los requerimientos que el software debe cumplir. también permitió mostrarle al cliente los elementos que se incluirán en el software y poder revisar si se podían agregar o cambiar. (Ubarnes Martinez, et al, 2021)

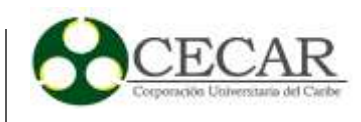

## <span id="page-25-0"></span>**Tabla 1**

## *Historia de Usuario #1 Para la Gestión de Noticias*

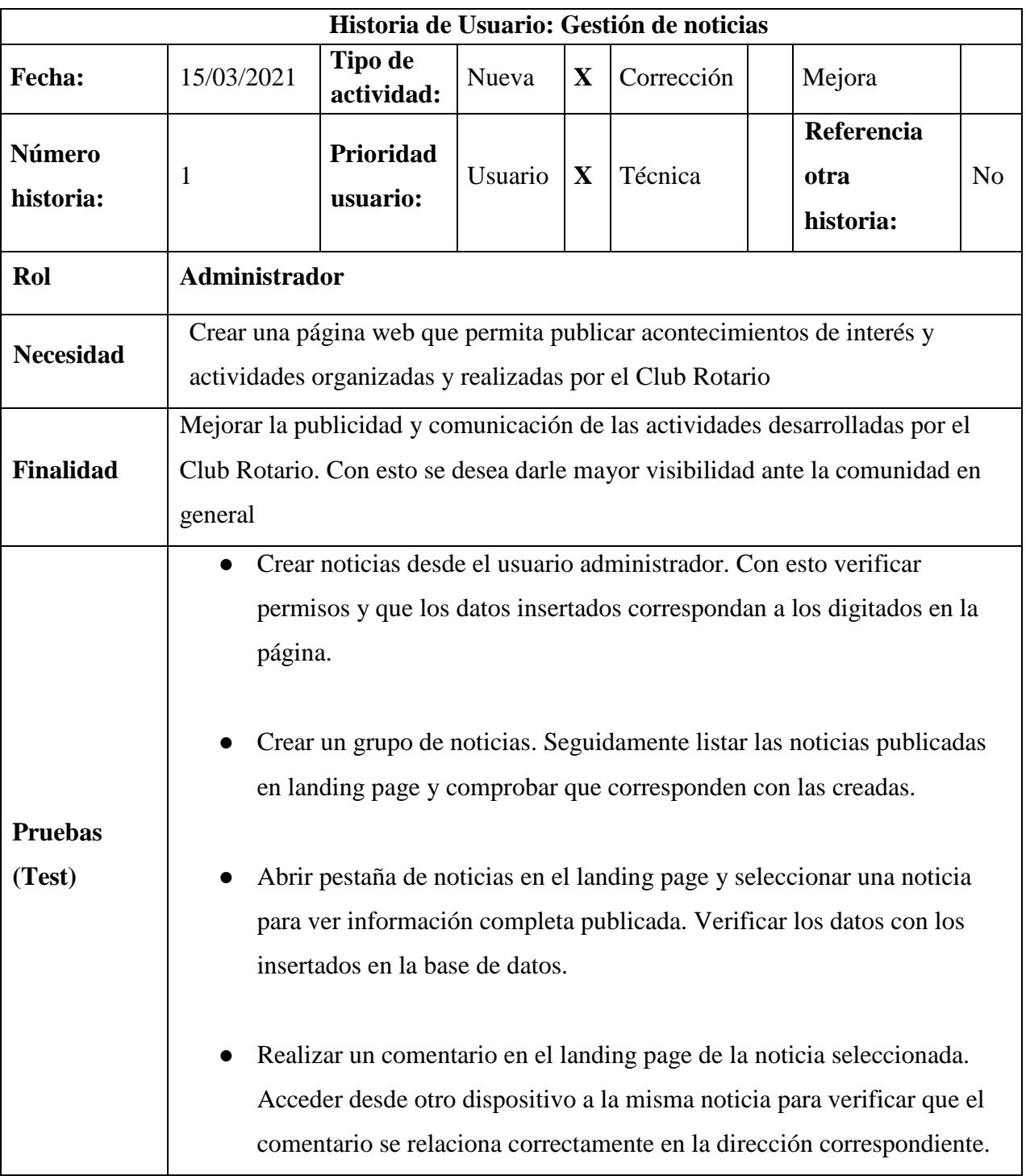

 $\mathsf{l}$ 

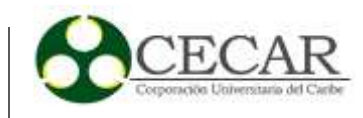

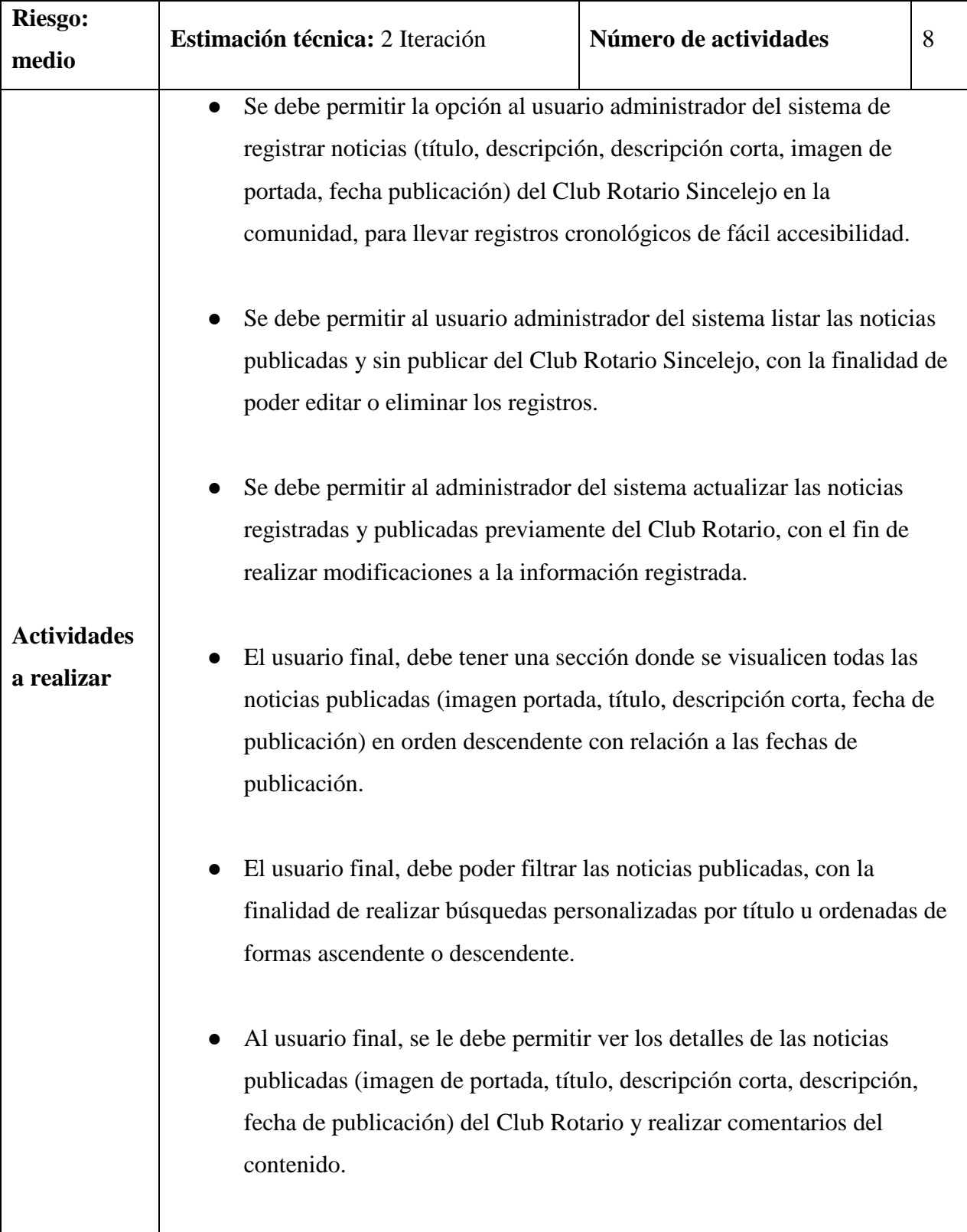

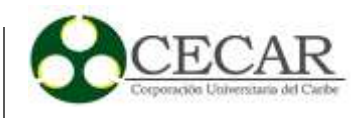

## **Comentarios:**

- Al momento de crear una noticia debe haber dos opciones una para crear la noticia sin ser publicada en el landing page y otra para ser creada y publicada al público.
- Las noticias creadas sin publicar deben de tener una opción para ser publicadas en cualquier momento.
- Al momento de crear o actualizar una noticia es necesario una opción para enviar notificación por correo a todos los miembros de una nueva noticia publicada.
- Los campos de título, descripción corta y descripción son obligatorios al momento de crear o editar una noticia.
- Las noticias publicadas también pueden ser eliminadas

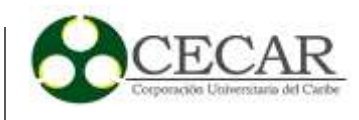

## <span id="page-28-0"></span>**Tabla 2**

*Historia de Usuario #2 Para la Gestión de Eventos.*

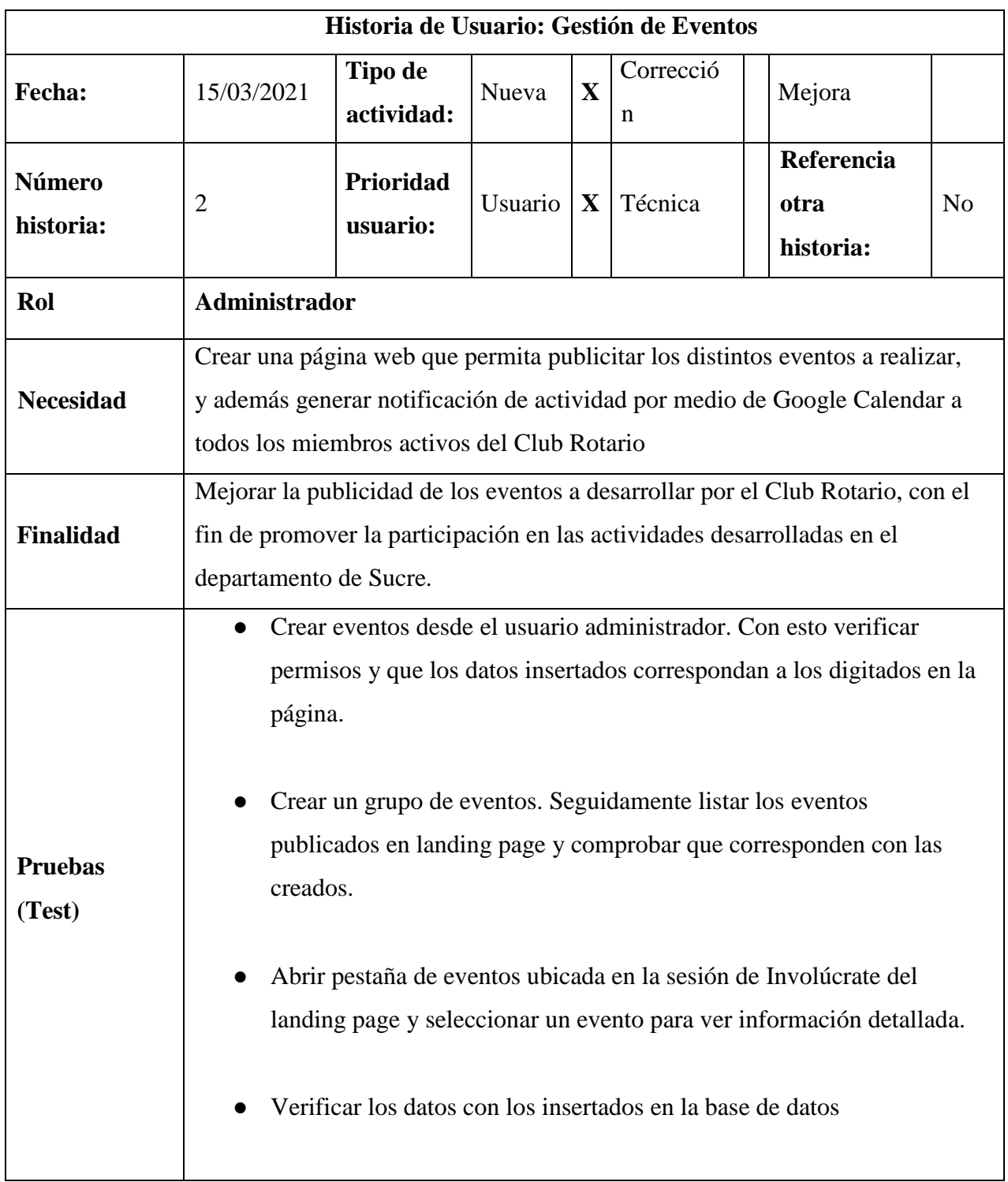

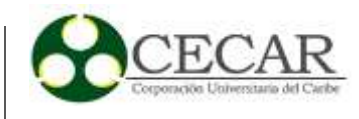

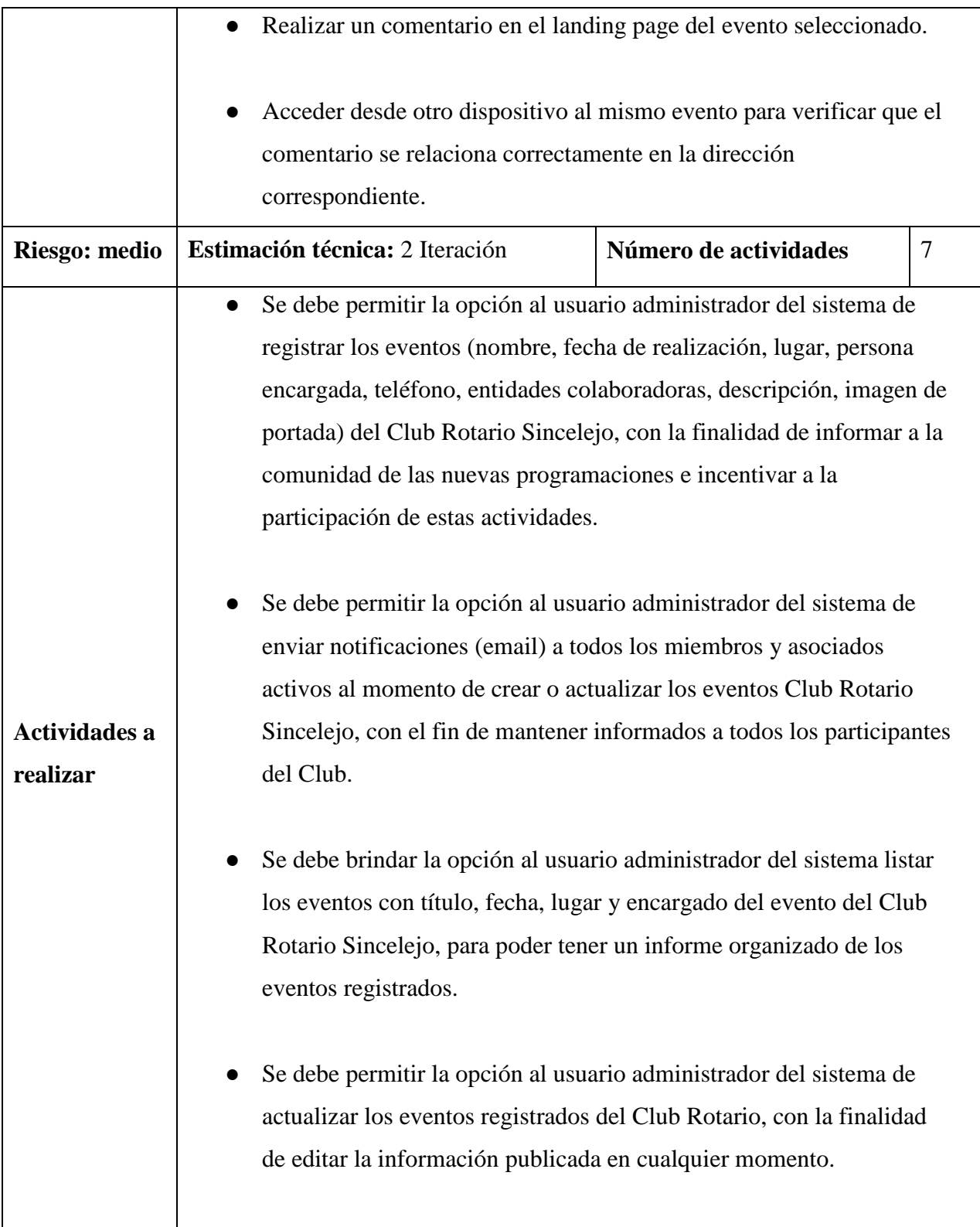

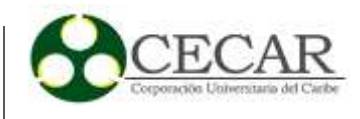

- El usuario final, debe tener un espacio o pestaña de todos los eventos, con el fin de visualizar los eventos prontos a realizar y los ya realizados por el Club Rotario.
- El usuario final, debe de proporcionar la opción de filtrar los eventos con la finalidad de realizar búsquedas personalizadas como buscar por título del evento o seleccionar de más nuevos a los eventos más antiguos.
- El usuario final, debe tener una opción para seleccionar un evento para ver información detallada y tener un espacio para realizar comentarios del contenido e información publicada del Club Rotario.

## **Comentarios:**

- Los campos del formulario como título, lugar, encargado directo, descripción son obligatorios al momento de crear o actualizar un registro y se validan al enviar el formulario.
- Cada evento permite enviar notificación a miembros por email al momento de crear un nuevo evento o cuando se esté actualizando.
- Cuando se crea o se actualiza un evento y se marca la opción "enviar notificaciones" miembros(email)" se envía automáticamente una notificación por correo electrónico a todos los asociados que hacen parte del Club Rotario Sincelejo.
- Al momento de sincronizar un evento con Google calendar, este es creado y agendado en todos los calendarios de los miembros del Club Rotario Sincelejo.
- Los eventos creados serán visibles para todo el público en la página del landing page de la pestaña Involúcrate => eventos.
- Todos los eventos pueden ser comentados por el público y filtrados por temas de interés.

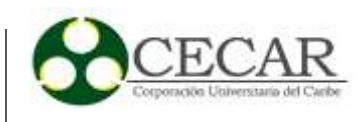

## <span id="page-31-0"></span>**Tabla 3**

# *Historia De Usuario #3 Para La Gestión De Áreas De Interés.*

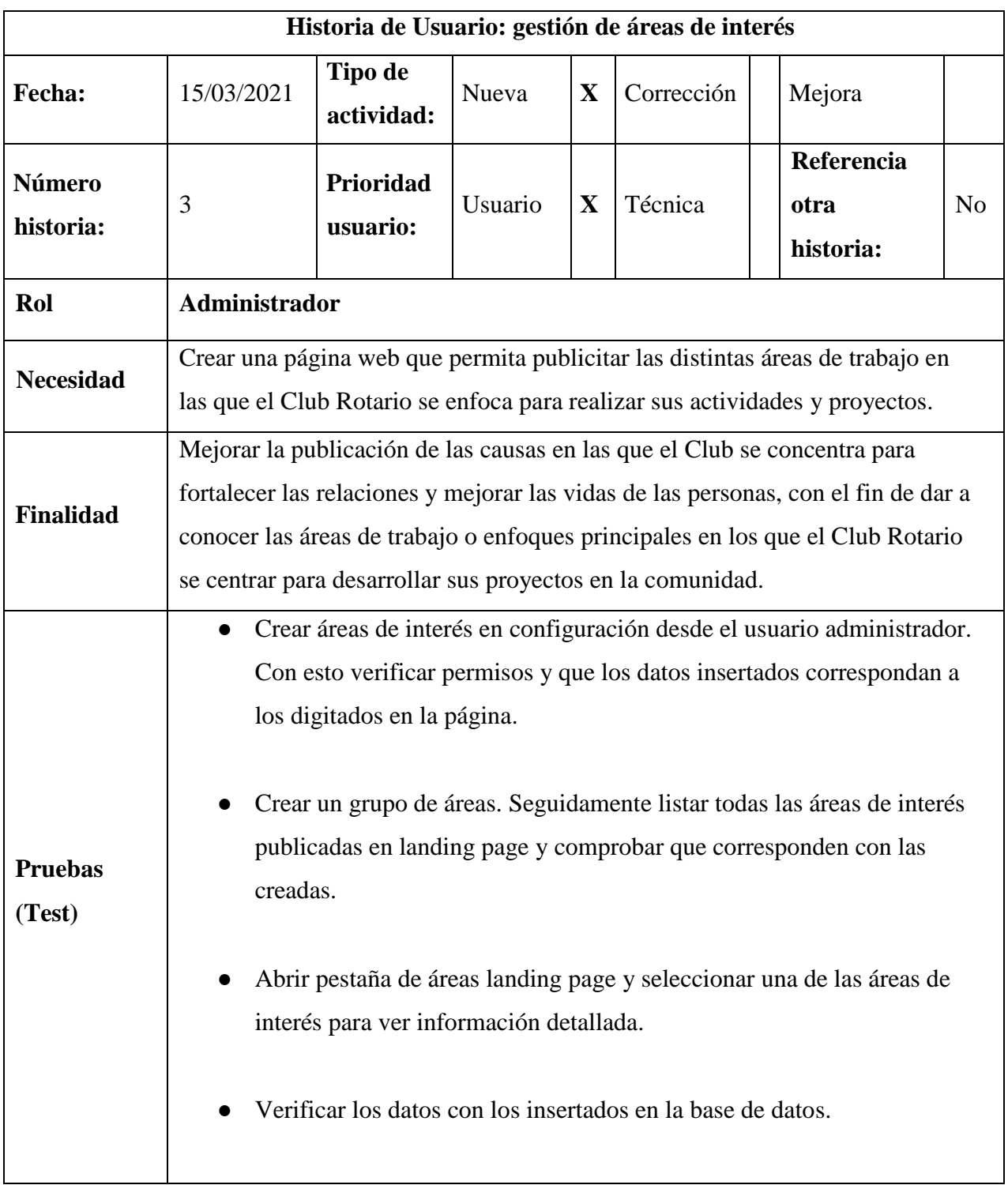

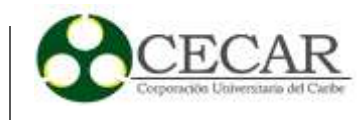

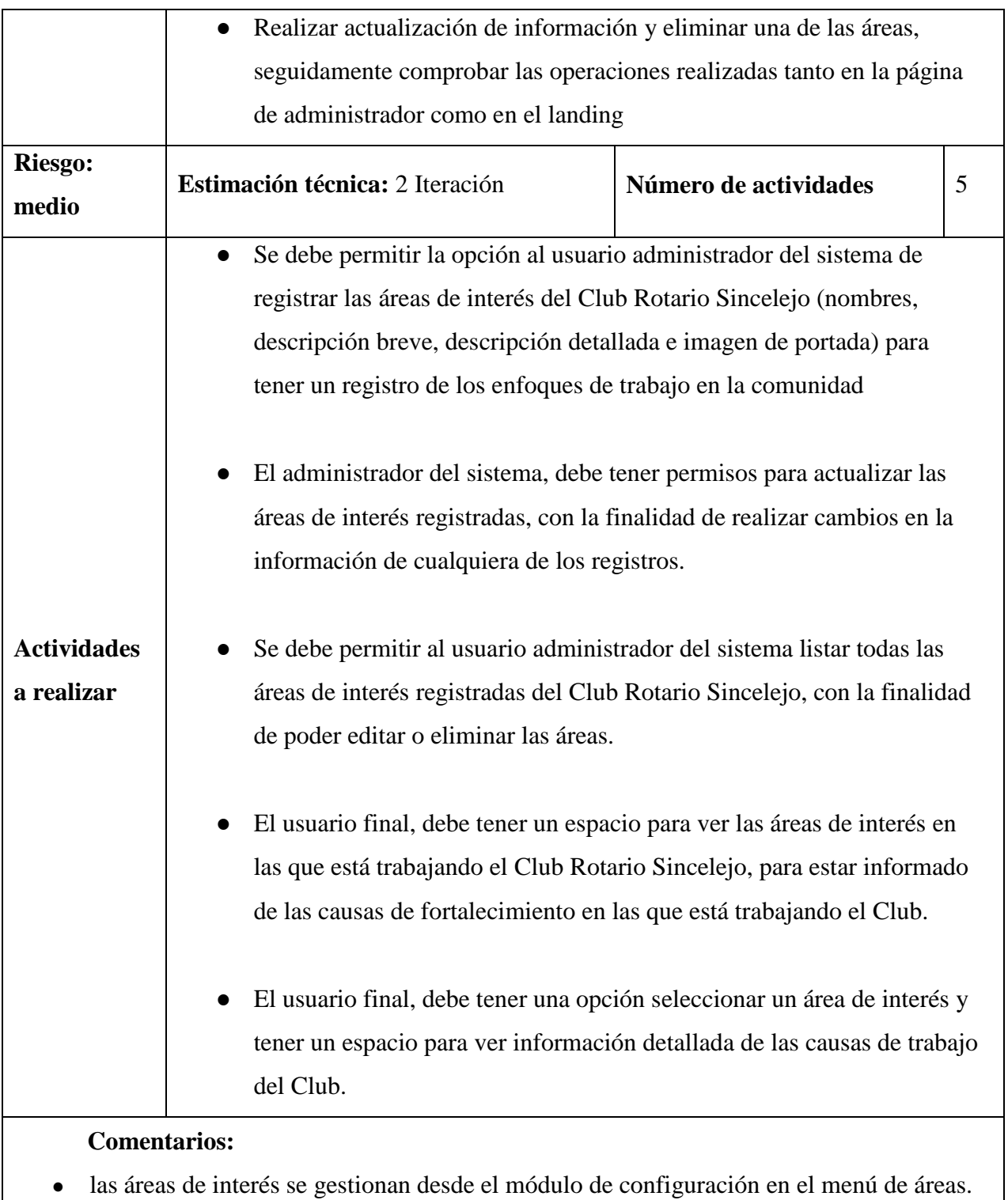

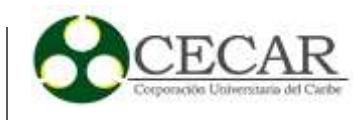

- El formulario de inicio (descripción general e imagen portada) son para la presentación de la sesión de áreas en el landing page.
- Para eliminar las causas es necesario marcar la opción de eliminar área de interés en el formulario de edición.

## <span id="page-33-0"></span>**Tabla 4**

*Historia de Usuario #4 Para la Gestión de Proyectos.*

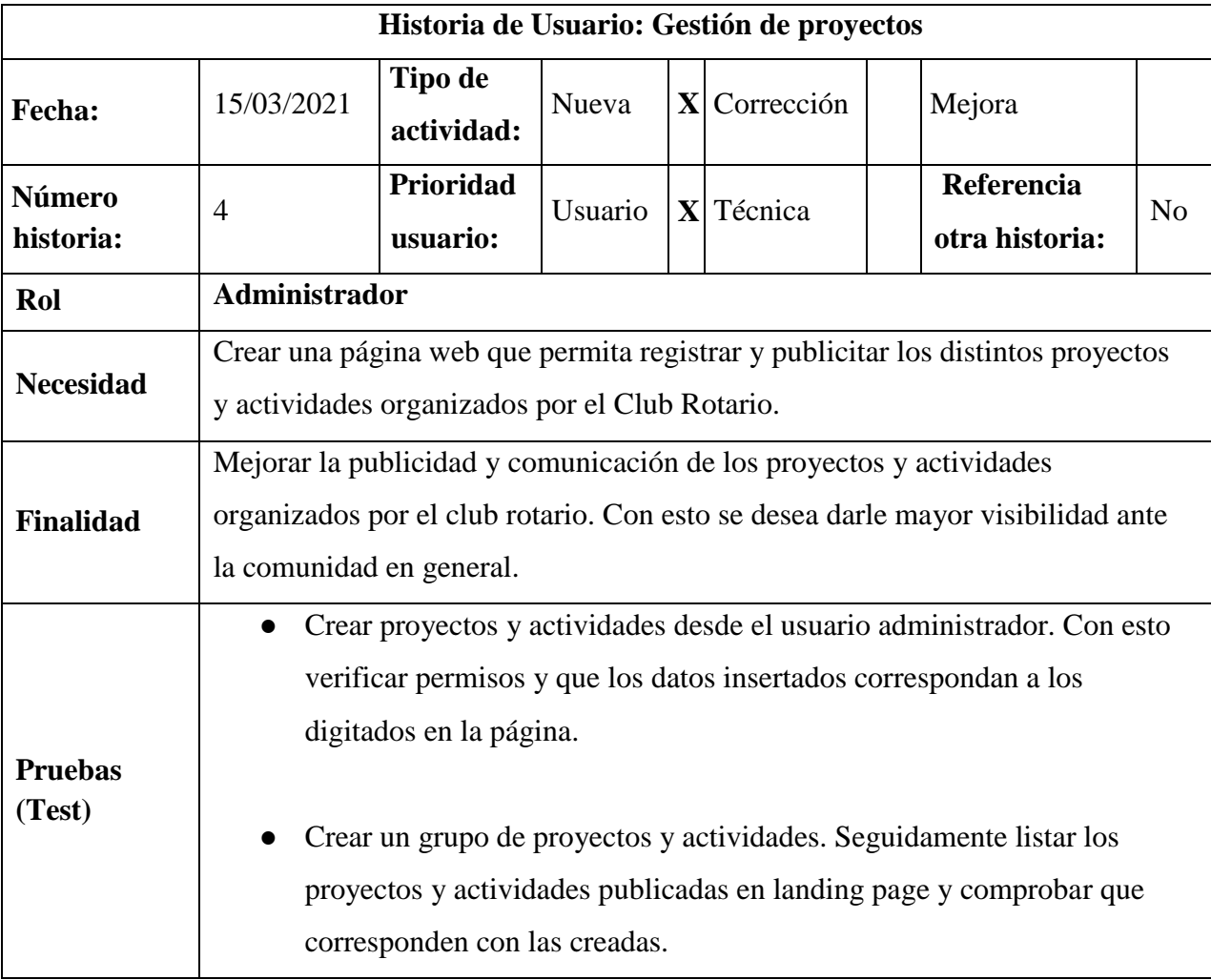

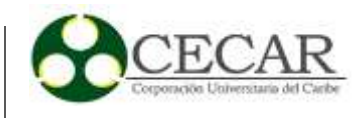

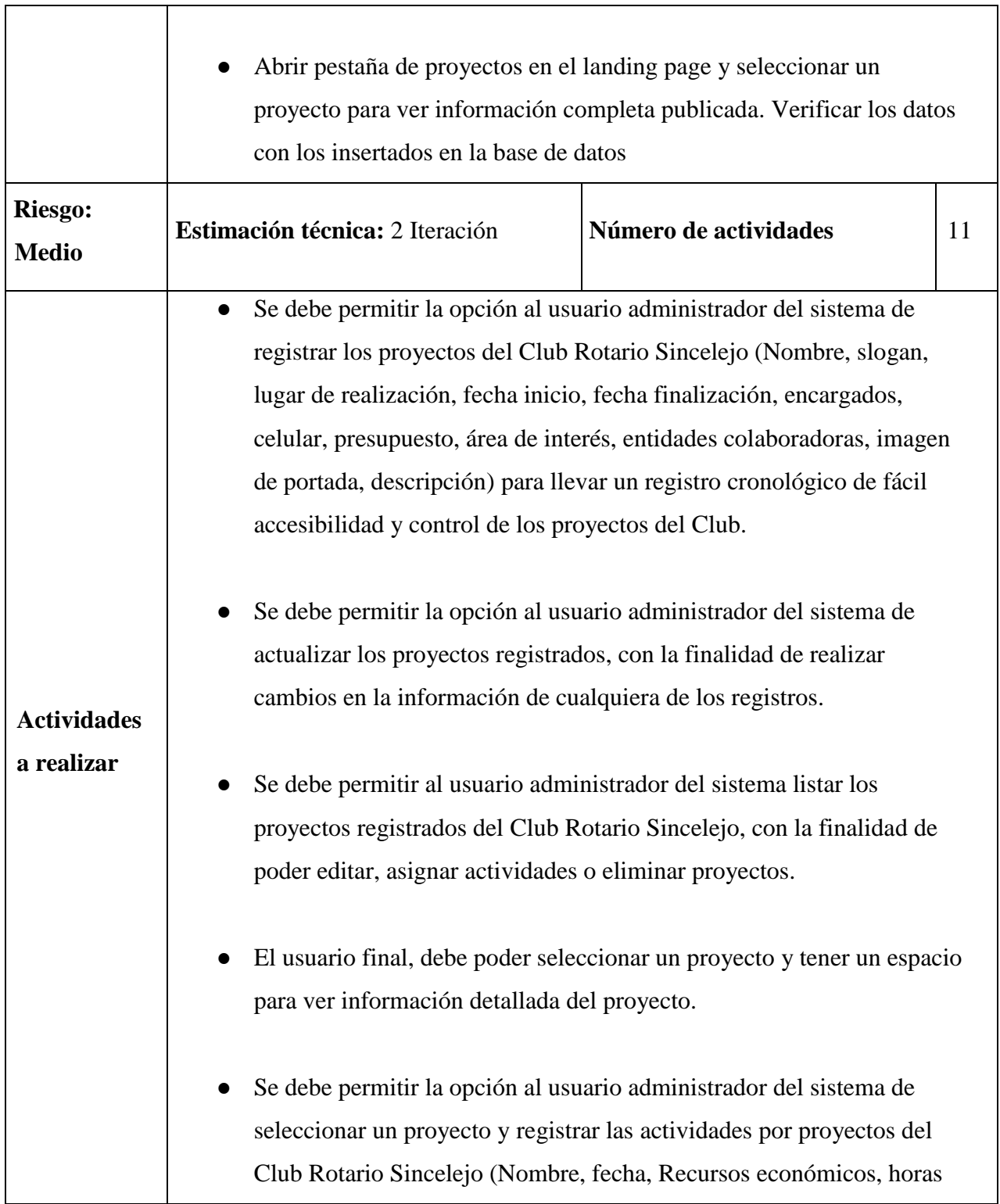

٦

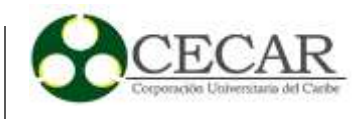

de trabajo, lugar, descripción e imágenes) para relacionar las actividades realizadas con un proyecto.

- Se debe permitir la opción al usuario administrador del sistema de actualizar las actividades registradas en los proyectos, con la finalidad de realizar cambios en la información de cualquiera de los registros.
- Se debe permitir al usuario administrador del sistema listar en las actividades registradas por proyectos del Club Rotario Sincelejo, para ver y tener el control de los registros agregados.
- Se debe permitir la opción al usuario administrador del sistema de eliminar una actividad registrada en un proyecto del Club Rotario Sincelejo.
- El usuario final, debe tener una opción para ver todos los proyectos en ejecución o finalizados, tener un espacio para realizar comentarios del contenido e información publicada del Club Rotario.
- El usuario final, debe tener un espacio para ver todas las actividades realizadas por proyectos del Club Rotario Sincelejo, para estar informado del proceso de ejecución que llevan los proyectos en la comunidad.
- El usuario final, debe tener una opción para vincularse o unirse a un proyecto en ejecución del Club Rotario Sincelejo, con el fin de poder donar o ayudar en la realización del proyecto.

## **Comentarios:**
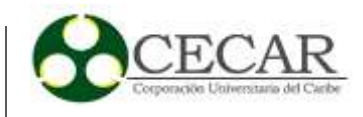

● Al módulo de proyectos solo podrá acceder, modificar y crear registro los usuarios que tenga permisos necesarios.

## *Tabla 5*

*Historia de Usuario #5 Para la Gestión De Miembros o Asociados del Club Rotario*

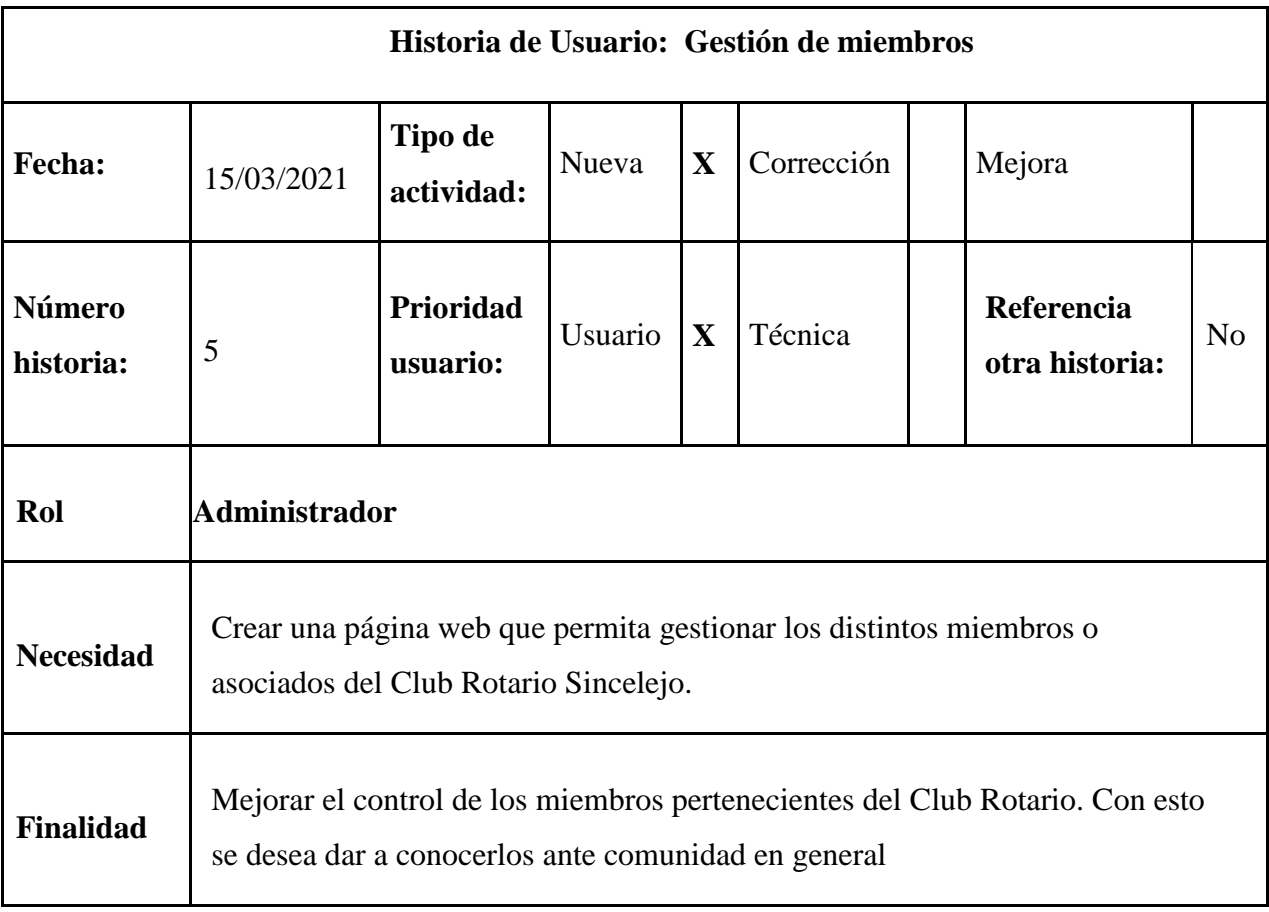

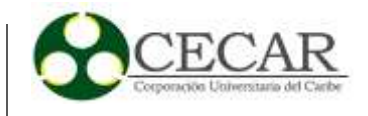

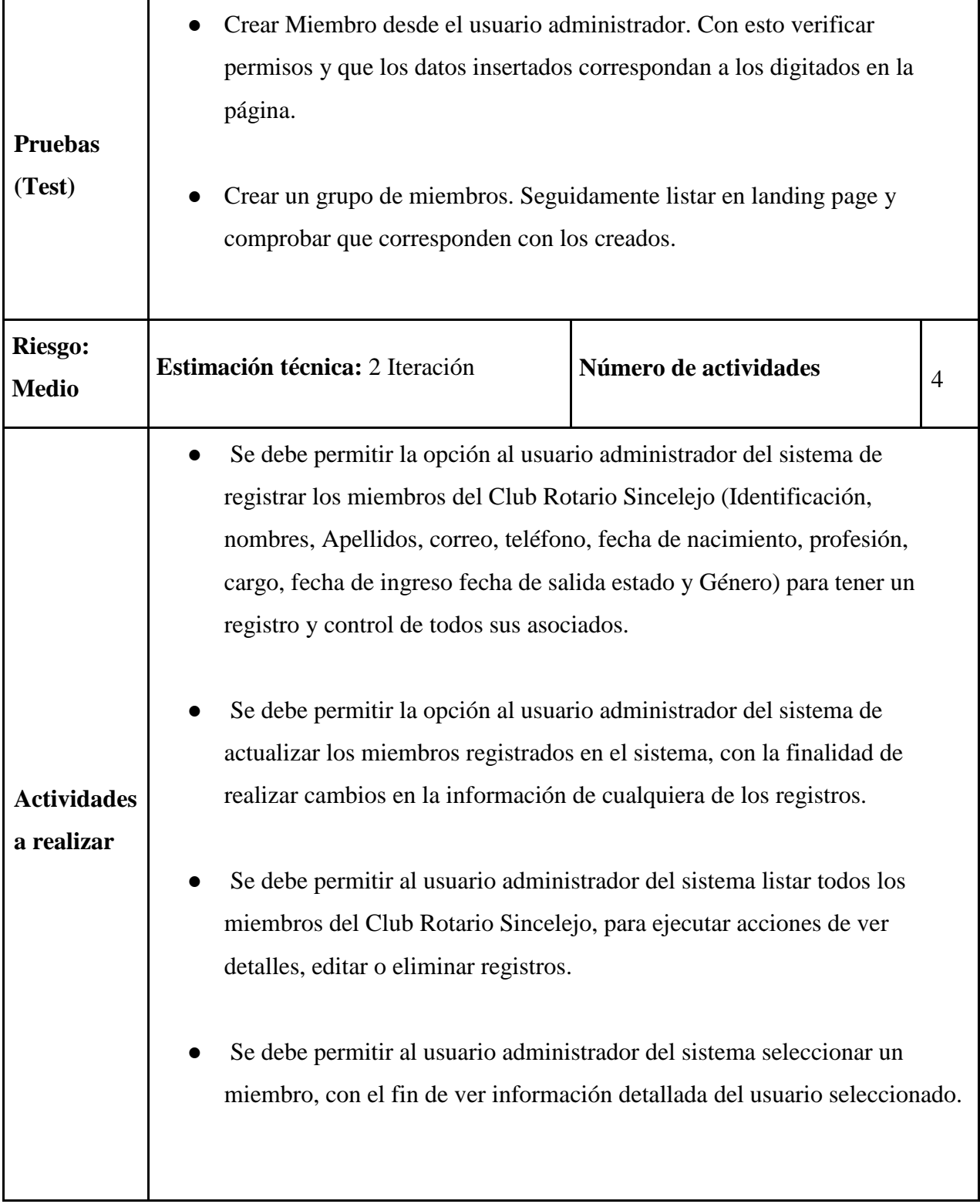

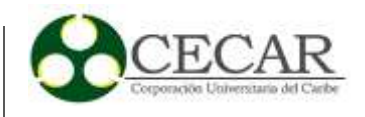

#### **Comentarios:**

- Los campos nombres, apellidos, cargo, profesión, teléfono, fecha de ingreso, estado, género, son obligatorios al momento de crear o actualizar un registro y se validan al enviar el formulario.
- Al módulo de miembros solo podrá acceder y modificar y crear registro los usuarios que tenga permisos necesarios

#### **Tabla 6**

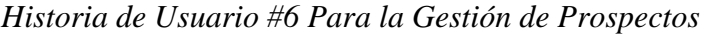

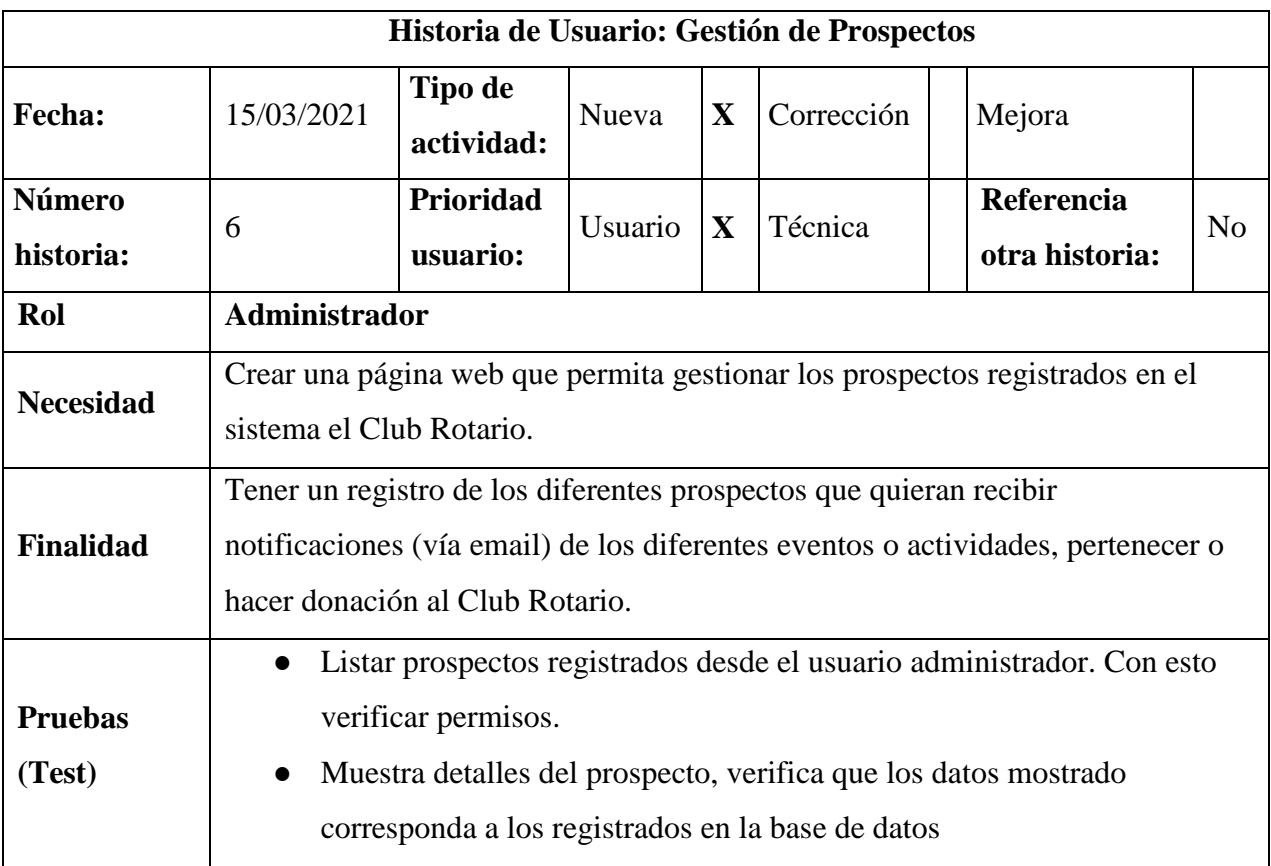

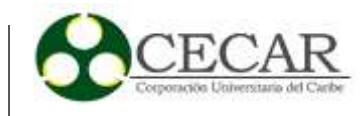

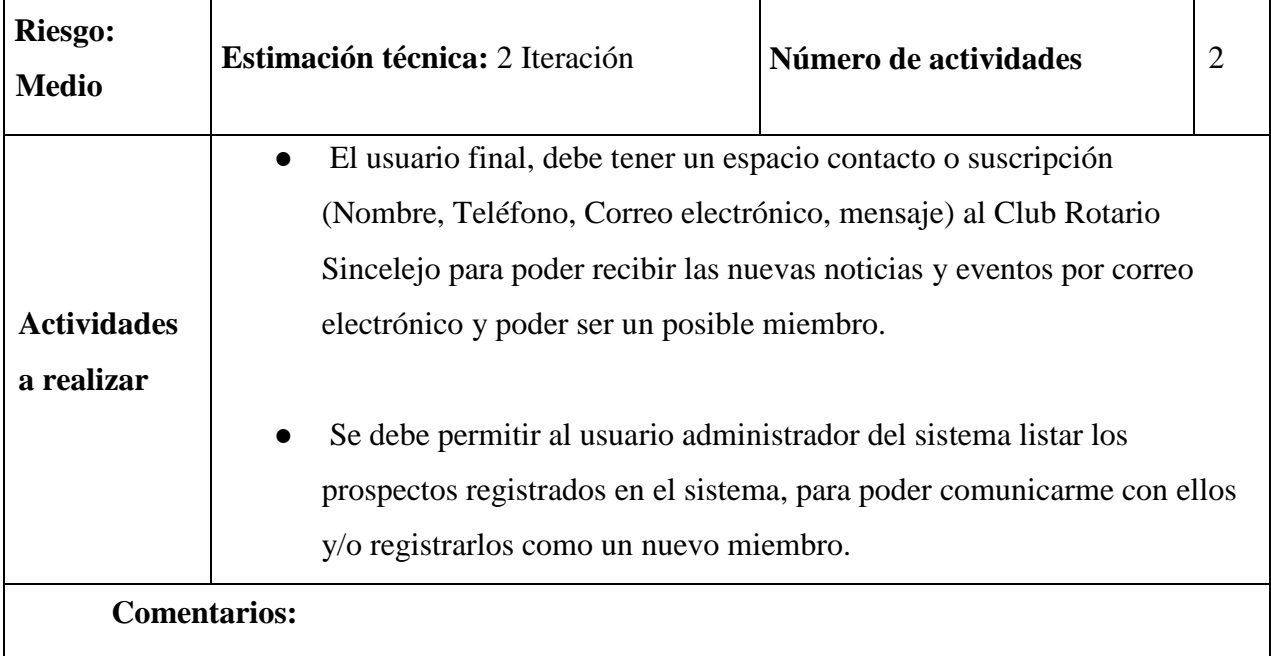

*Historia de Usuario #7 Para la Gestión de Agenda y Recordatorios de Eventos*

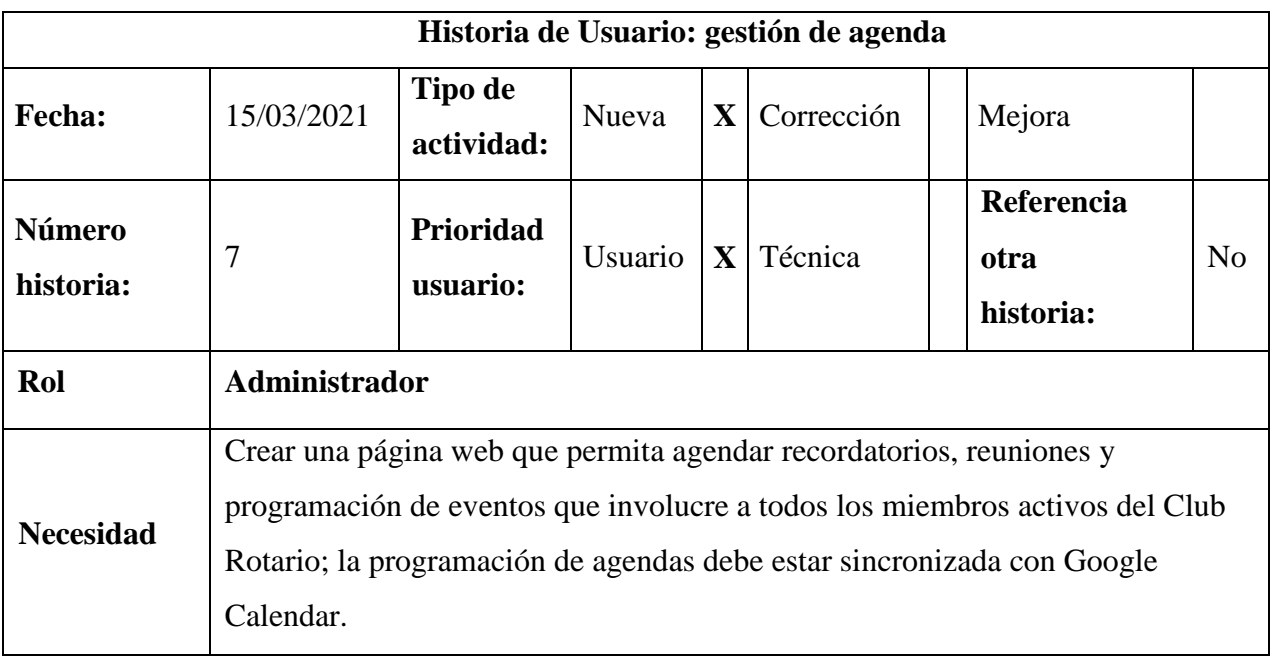

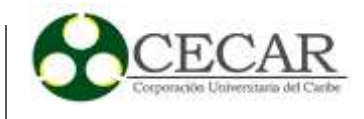

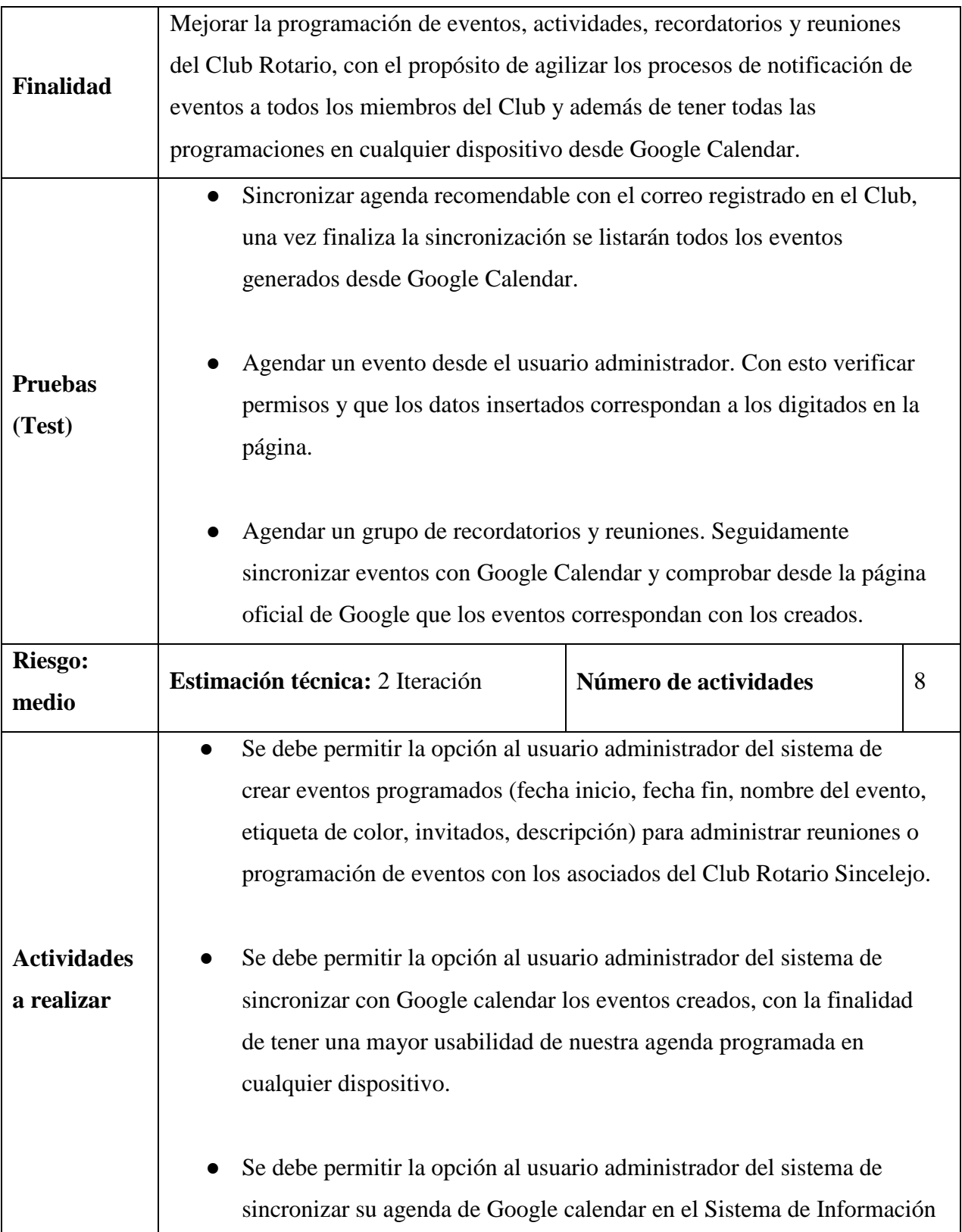

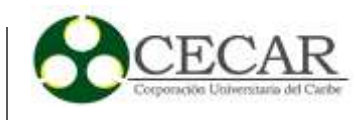

Web del Club Rotario Sincelejo, para tener todos los eventos en un mismo calendario.

- Se debe permitir la opción al usuario administrador del sistema de eliminar los eventos programados del calendario en el sistema del Club Rotario Sincelejo.
- Se debe permitir la opción al usuario administrador del sistema de seleccionar uno o varios invitados al momento de crear un evento del Club Rotario con la finalidad de enviar una notificación a su correo del evento creado

#### **Comentarios:**

- El módulo de agenda está conectado con Google Calendar, es decir que los eventos creados en Google también se cargarán en el sistema de agenda al momento de sincronizar los eventos.
- Cuando se esté sincronizando un evento y no exista ninguna cuenta vinculada se desplegará una ventana emergente para iniciar sesión con la cuenta de Google.
- Los eventos eliminados en el calendario al momento de sincronizar también serán eliminados de Google Calendar.
- Es necesario sincronizar los eventos creados antes de salir del módulo de agenda, de lo contrario no se guardarán los cambios realizados.
- Cada cuenta cargada y sincronizada en el sistema tiene eventos diferentes obtenidos de Google Calendar.

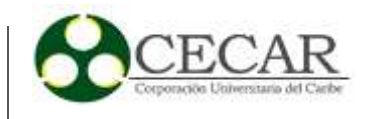

● Cada cuenta cargada y sincronizada en el sistema tiene eventos diferentes obtenidos de Google Calendar.

### **Tabla 8**

*Historia de Usuario #8 Para Informes y Reportes de Proyectos y Actividades Realizas por el Club.*

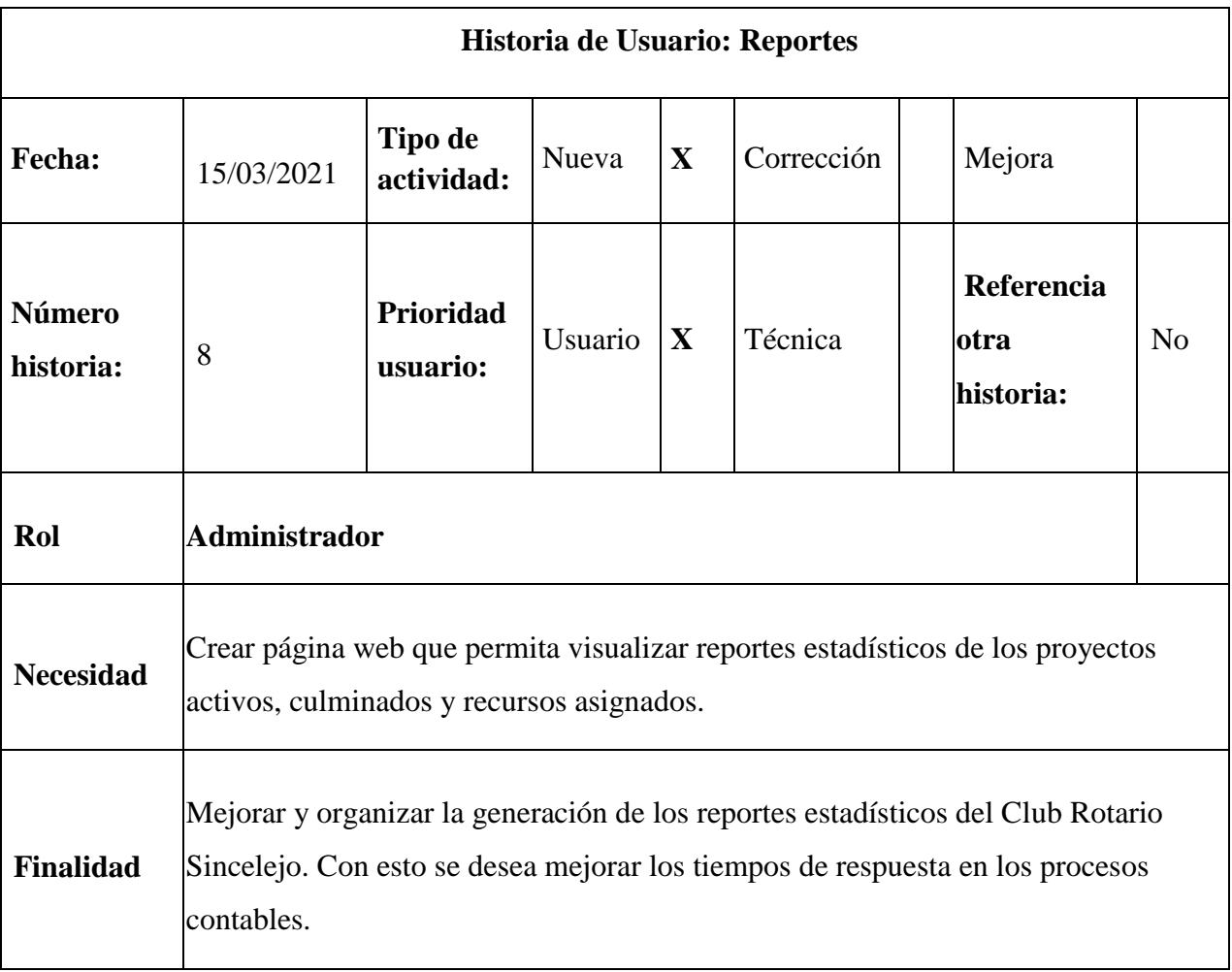

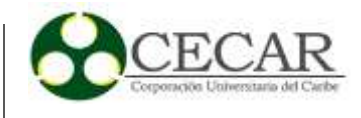

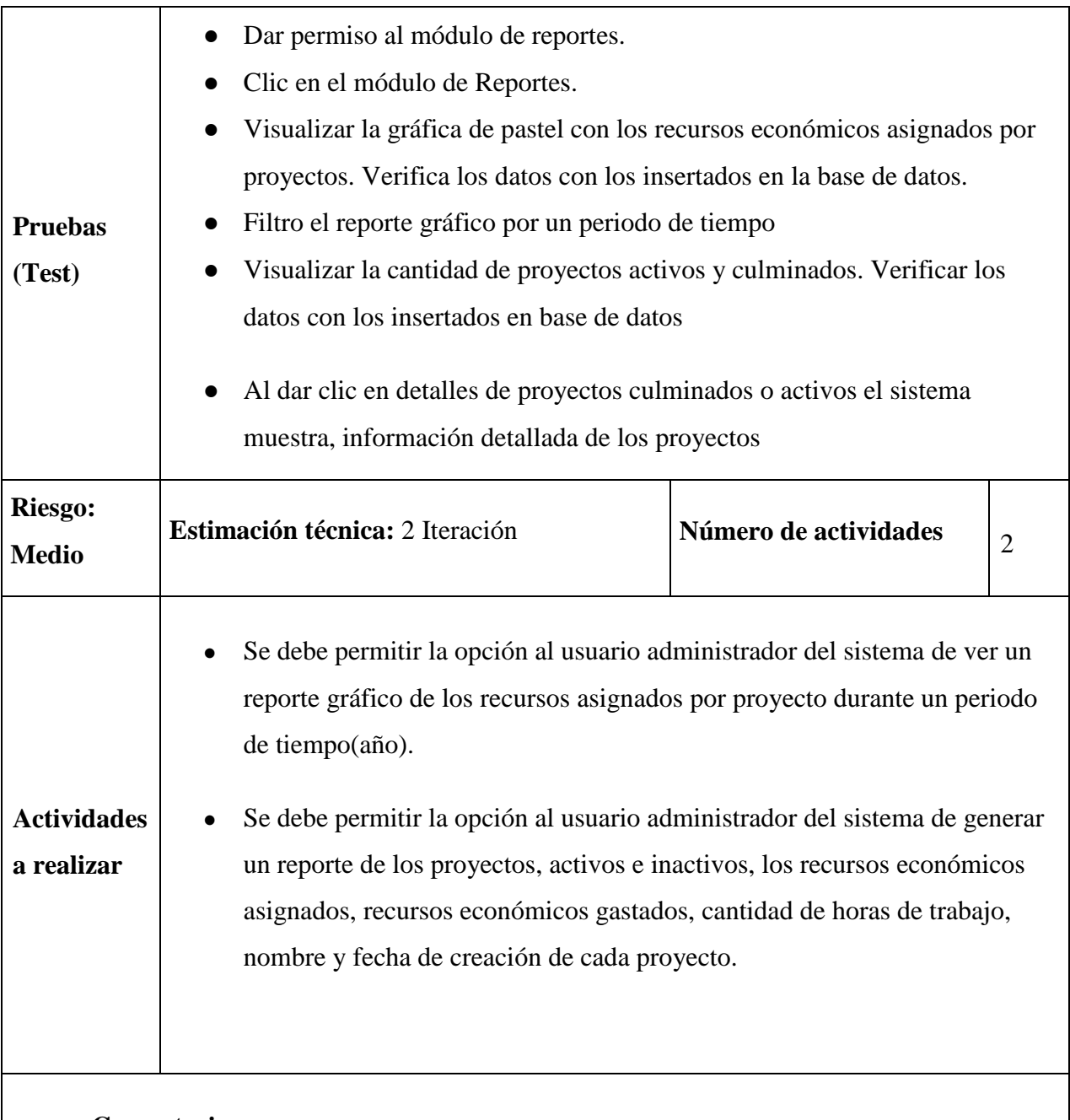

# **Comentarios:**

● El reporte de detalles de proyectos debe permitir filtrar por el nombre de un proyecto.

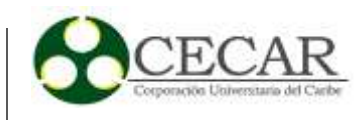

# *Historia de Usuario #9 Para la Gestión de Roles y Permisos*

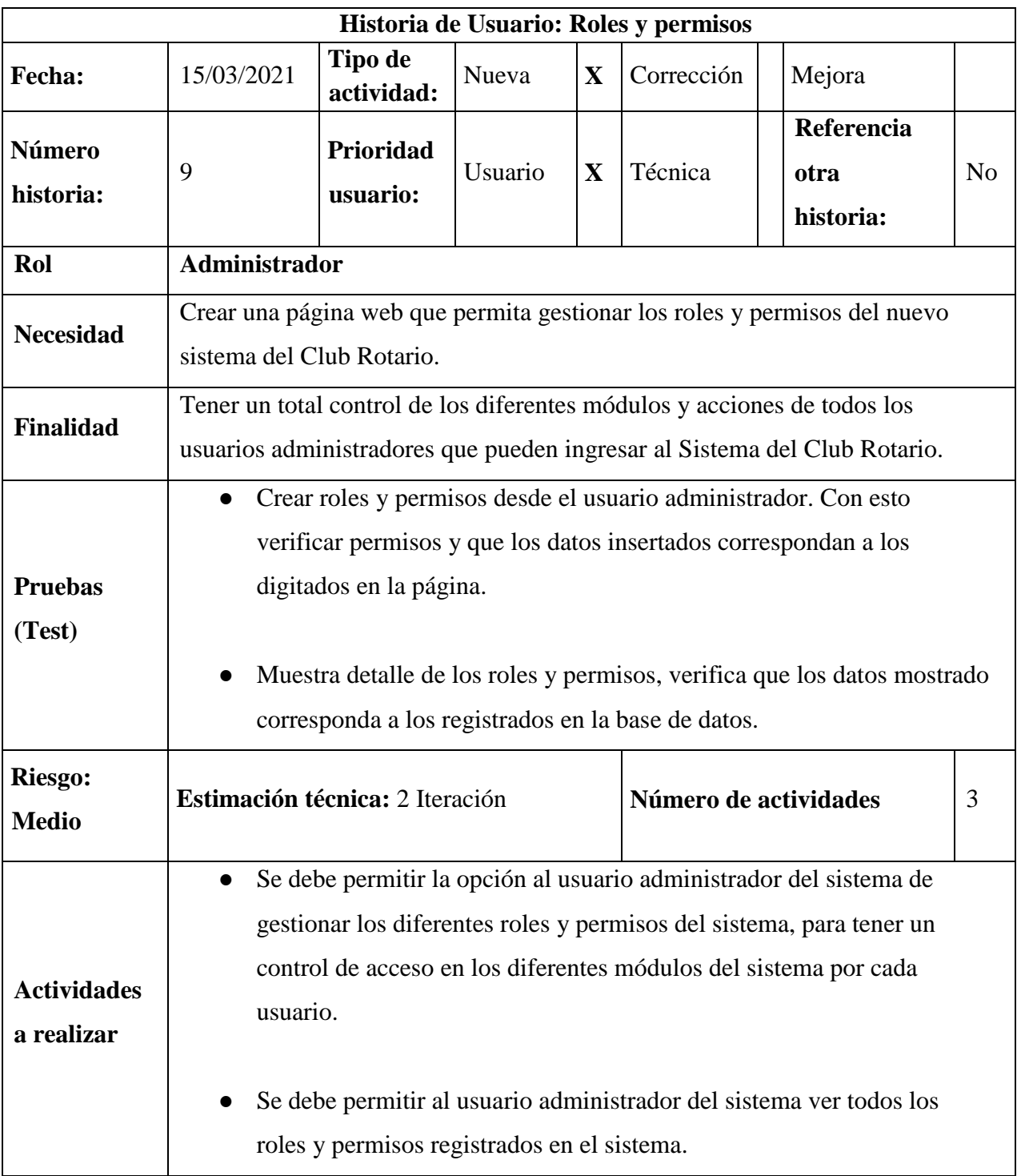

 $\mathsf{l}$ 

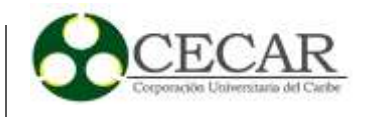

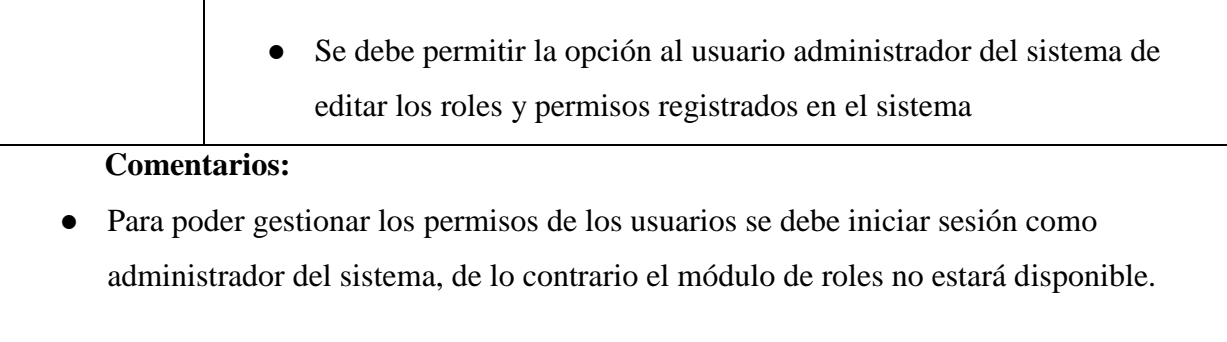

# **Tabla 10**

# *Historia de Usuario #10 Para la Gestión de Carruseles.*

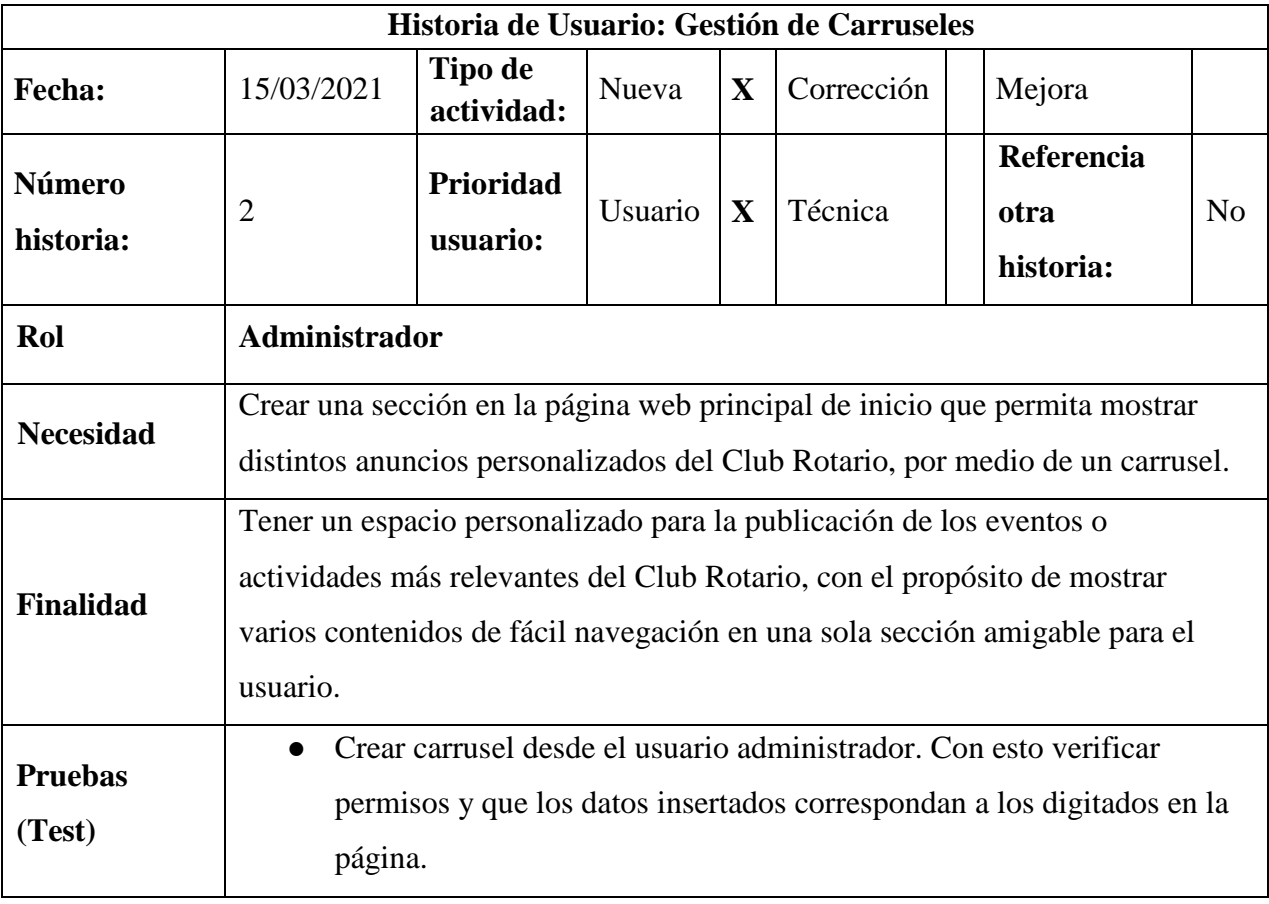

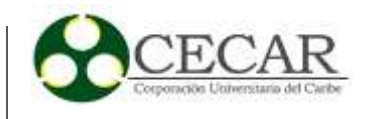

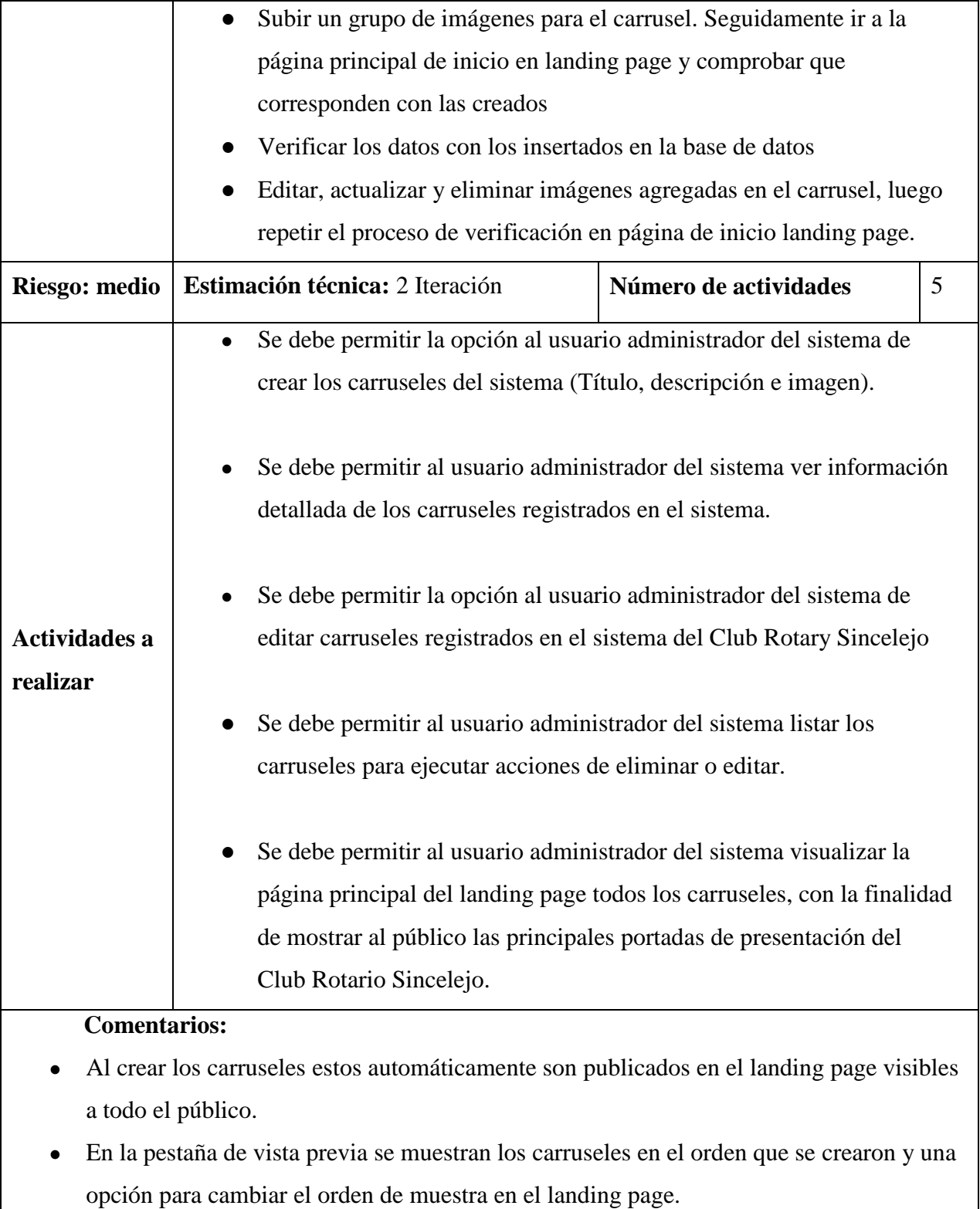

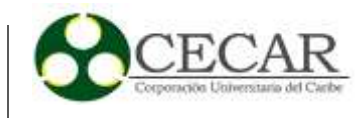

● Si no existen carrusel creados o hay carruseles sin imagen automáticamente se mostrará una imagen por defecto.

## **Tabla 11**

*Historia de Usuario #11 Para la Gestión de Contactos*

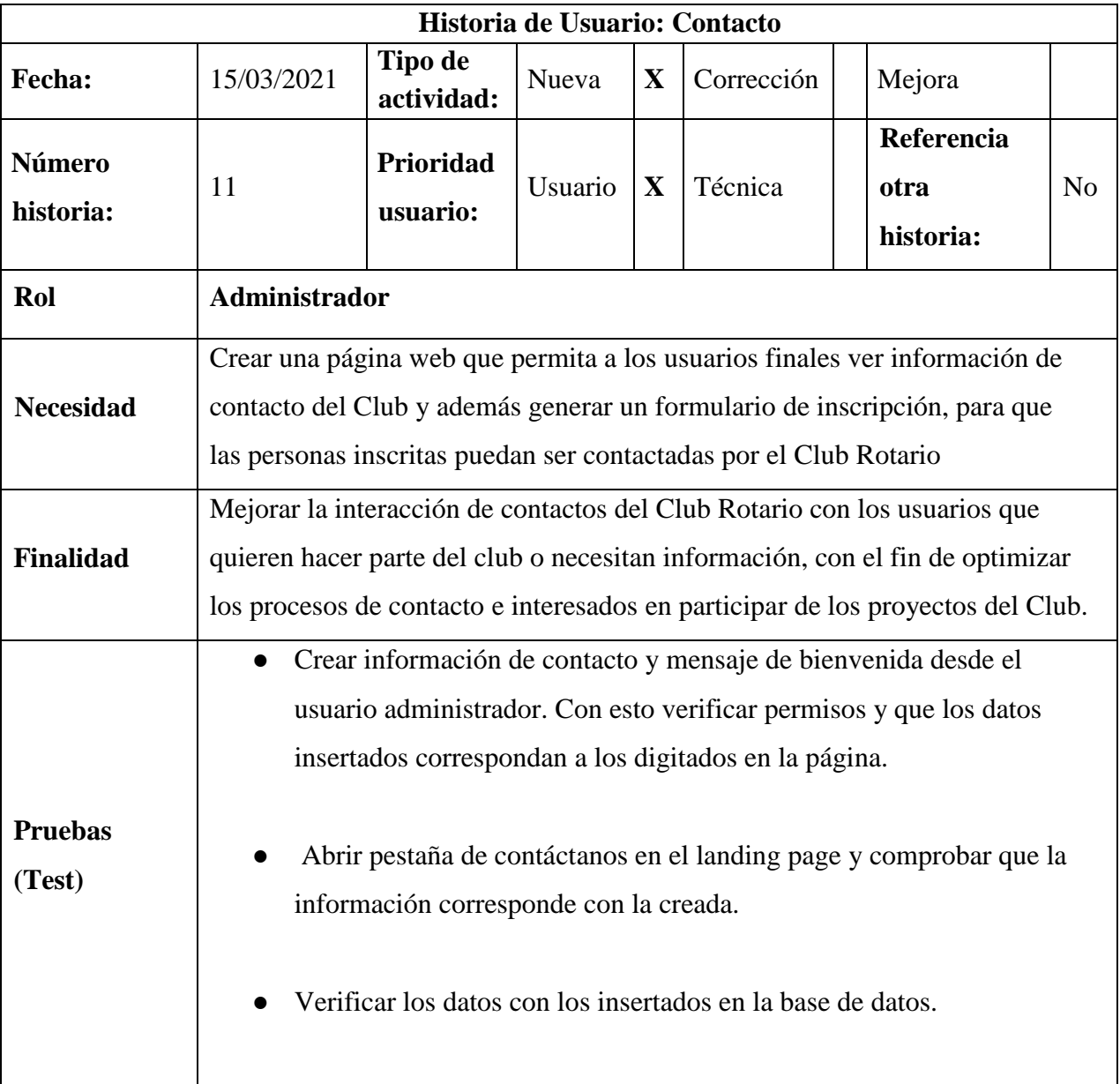

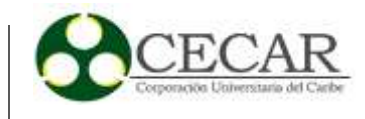

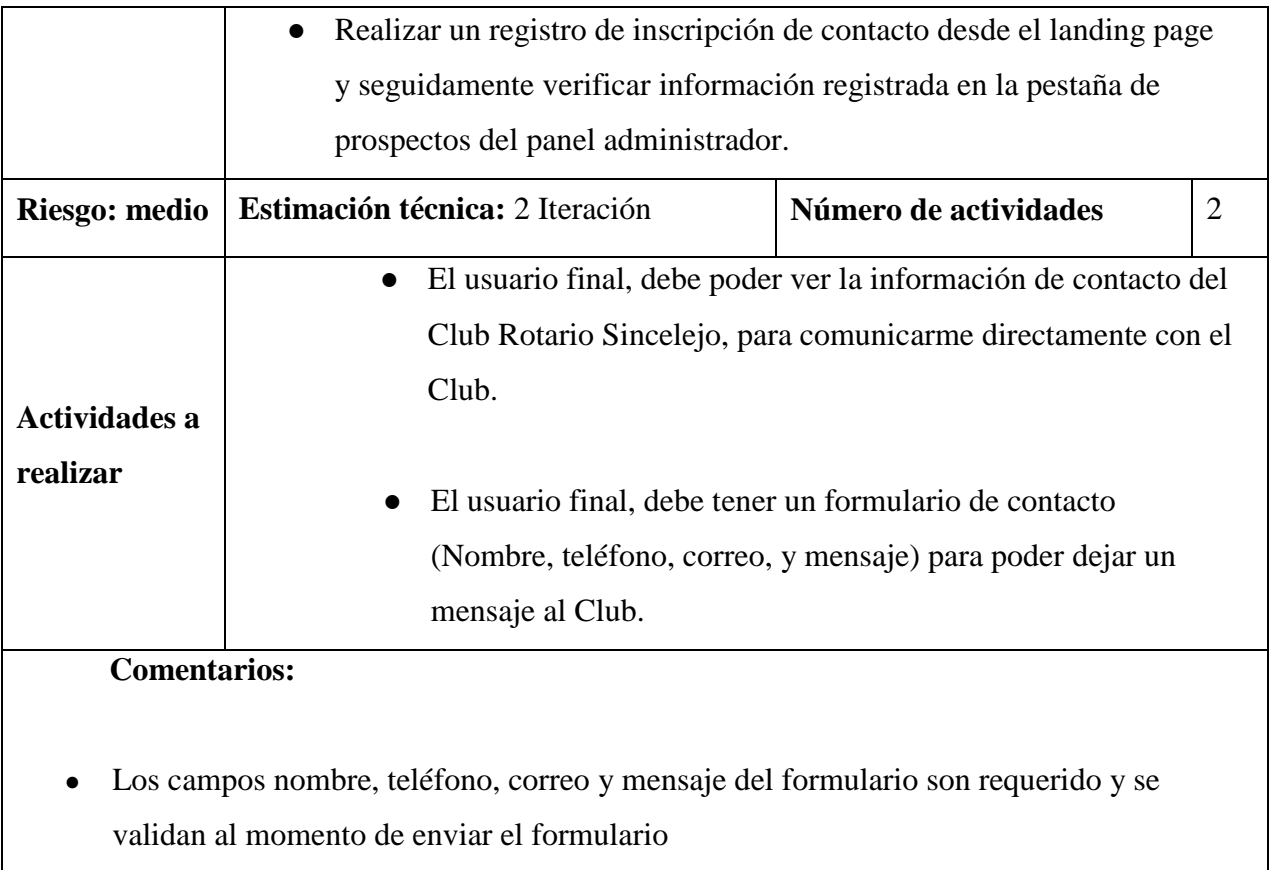

*Historia de Usuario #12 Para Personalización y Configuración del Sistema*

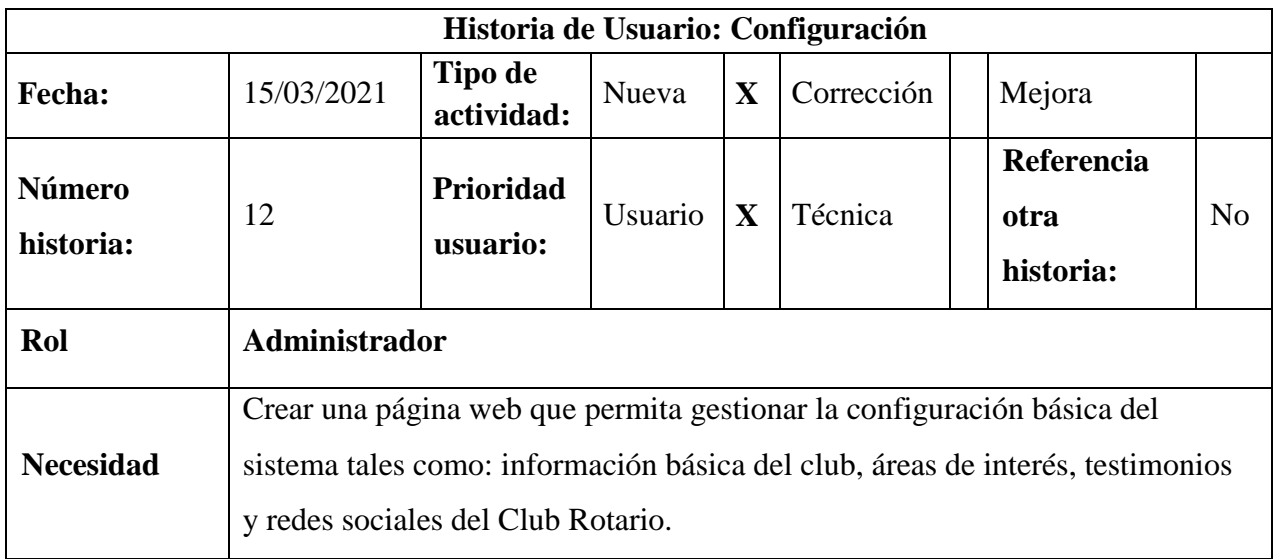

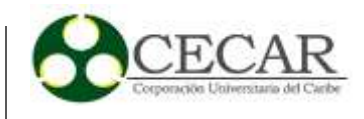

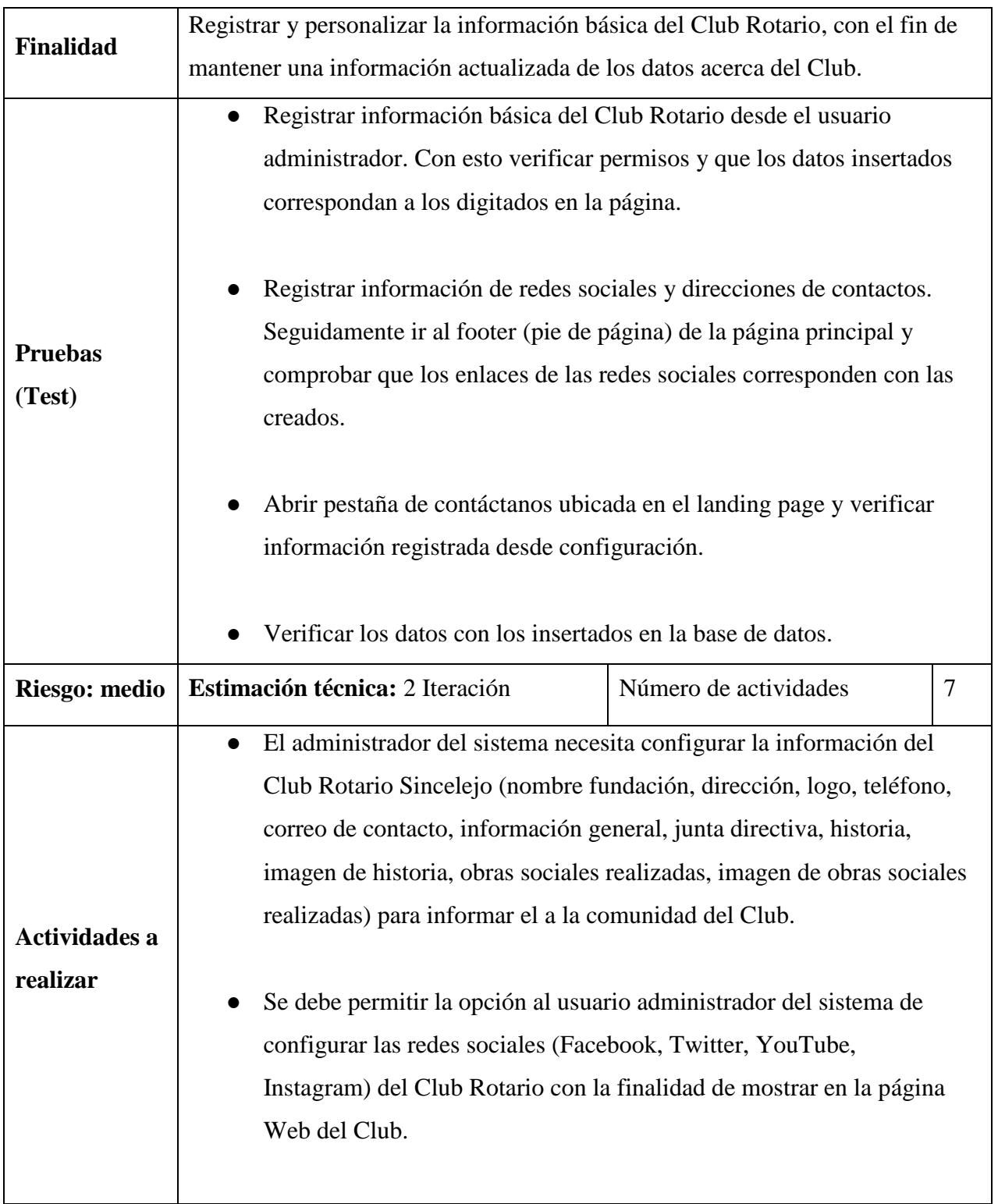

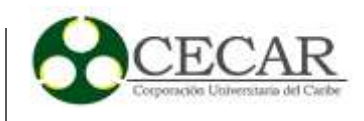

- Se debe crear al usuario administrador del sistema un espacio en configuración para registrar las áreas de interés en las que se fundamenta el Club Rotario Sincelejo para trabajar con la comunidad.
- Se debe permitir al usuario administrador del sistema configurar los testimonios (Autor, profesión, descripción) del Club Rotario Sincelejo con la finalidad de tener un registro de los datos obtenidos y mostrar en la página Web.
- El administrador del sistema necesita configurar los mensajes de invitación para el formulario de contacto con el fin de poder personalizar el mensaje de invitación del Club Rotario Sincelejo.
- El usuario final, debe poder ver la información básica del Club Rotario Sincelejo con el fin de estar informado acerca de sus obras, históricos, juntas directivas e información general.
- El usuario final, debe poder ver los testimonios del Club Rotario Sincelejo con la finalidad de estar informado de las evidencias que dan fe de sus obras.

#### **Comentarios:**

- En configuración existe un botón para guardar todo el formulario de cada uno de los menús listados.
- Toda la información básica configurada se listará automáticamente en el landing page.
- Los formularios listados tienen la acción de crear y editar la información solicitada.

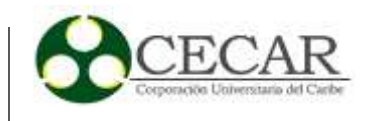

● Todos los campos son opcionales, sin embargo, es necesario completar todos los formularios para el contenido del landing page.

### **Tabla 13**

*Historia de Usuario #13 Para la Conexión de la Página del Club con la Fundación Arturo Sebá*

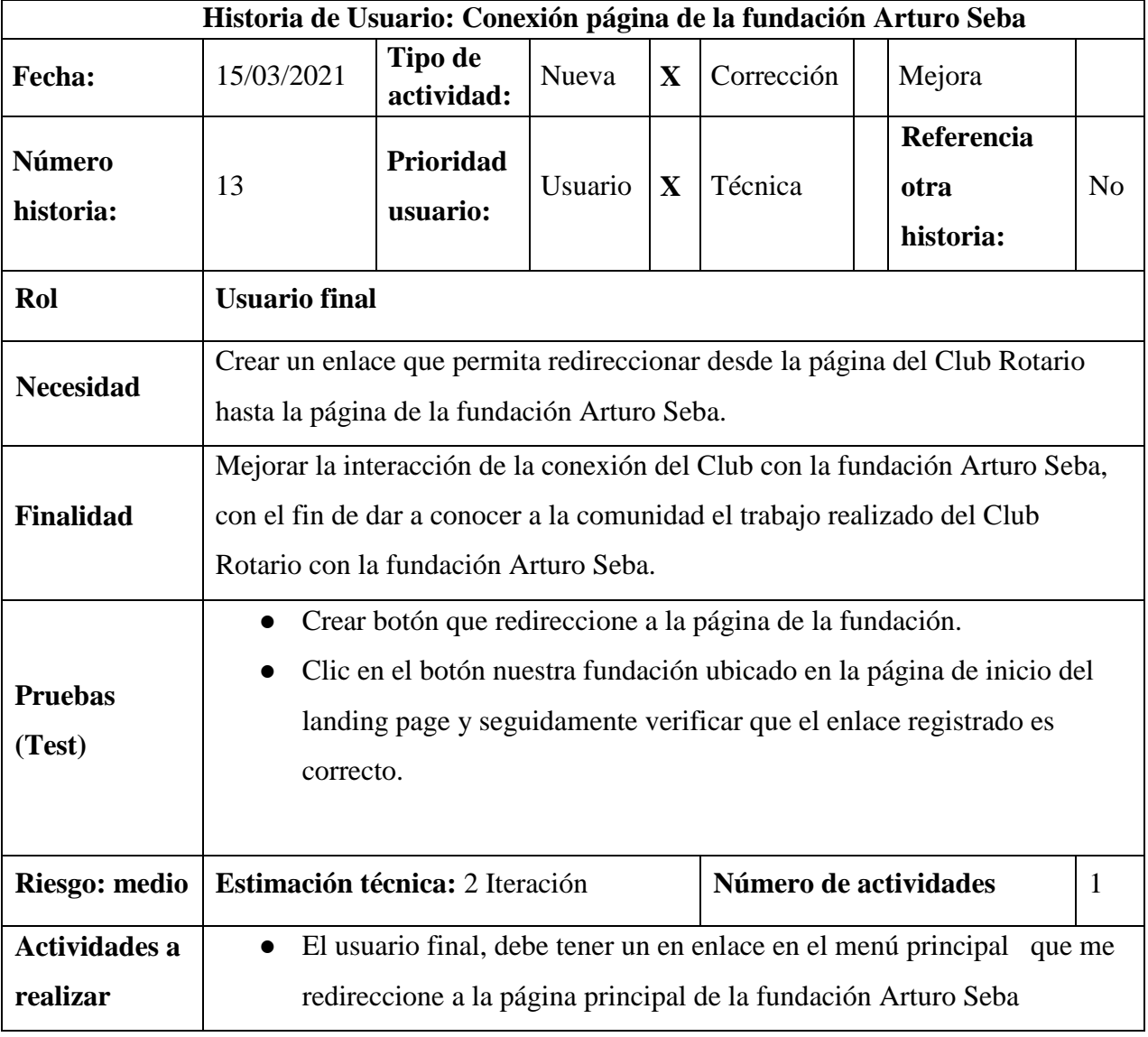

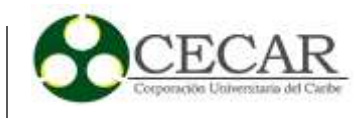

**Comentarios:**

# **Tabla 14**

*Historia de usuario #14 para la gestión de administradores del sistema.*

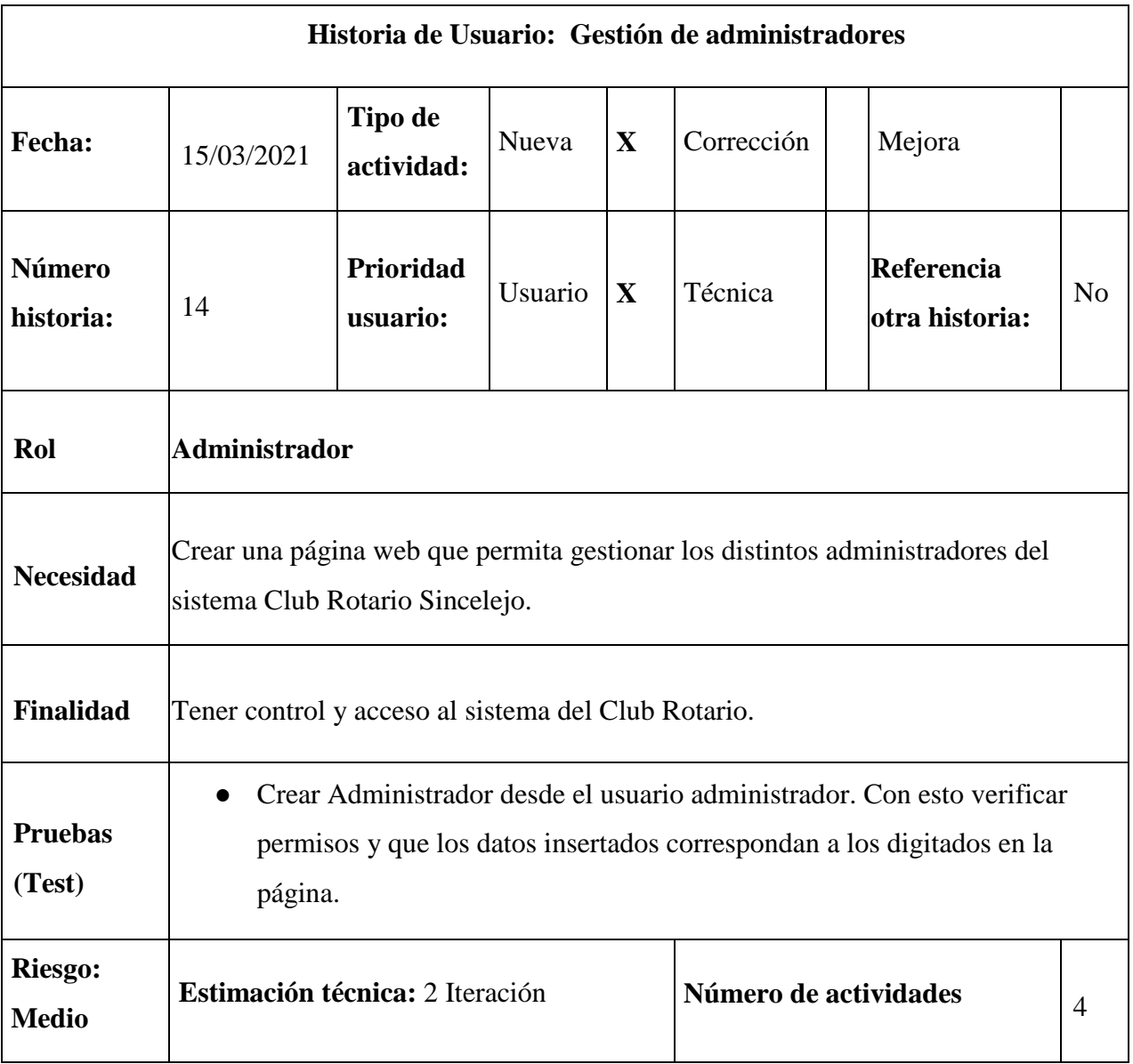

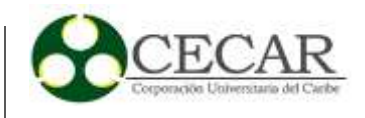

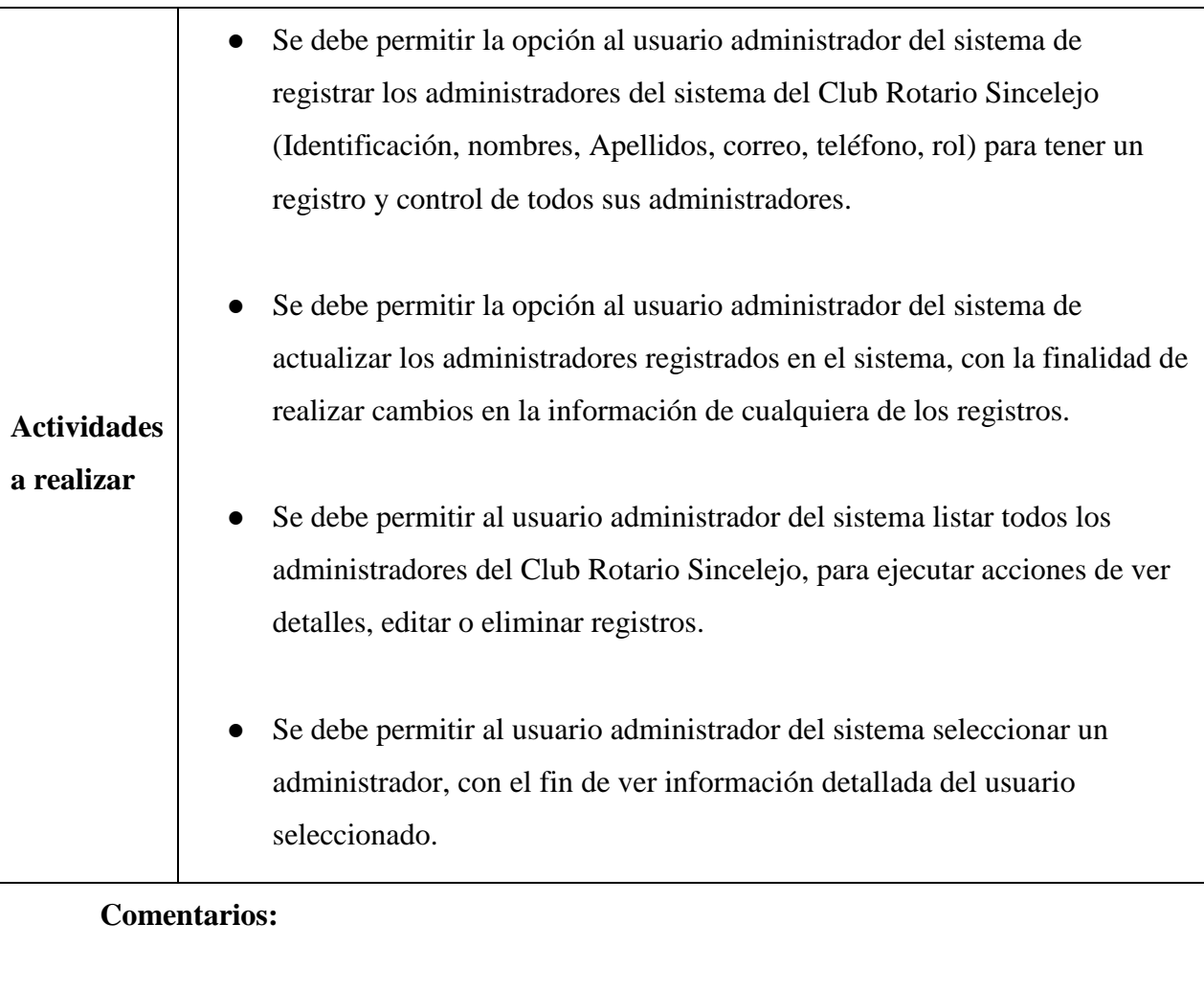

- Los campos nombres, apellidos, correo y rol, son obligatorios al momento de crear o actualizar un registro y se validan al enviar el formulario.
- El rol de usuario se debe de crear previamente en el módulo de roles.
- Al módulo de administradores sólo podrá acceder y modificar y crear registro los usuarios que tenga permisos necesarios

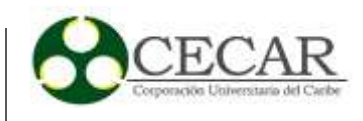

*Historia de usuario #15 para las donaciones o aportes realizados al Club Rotario*

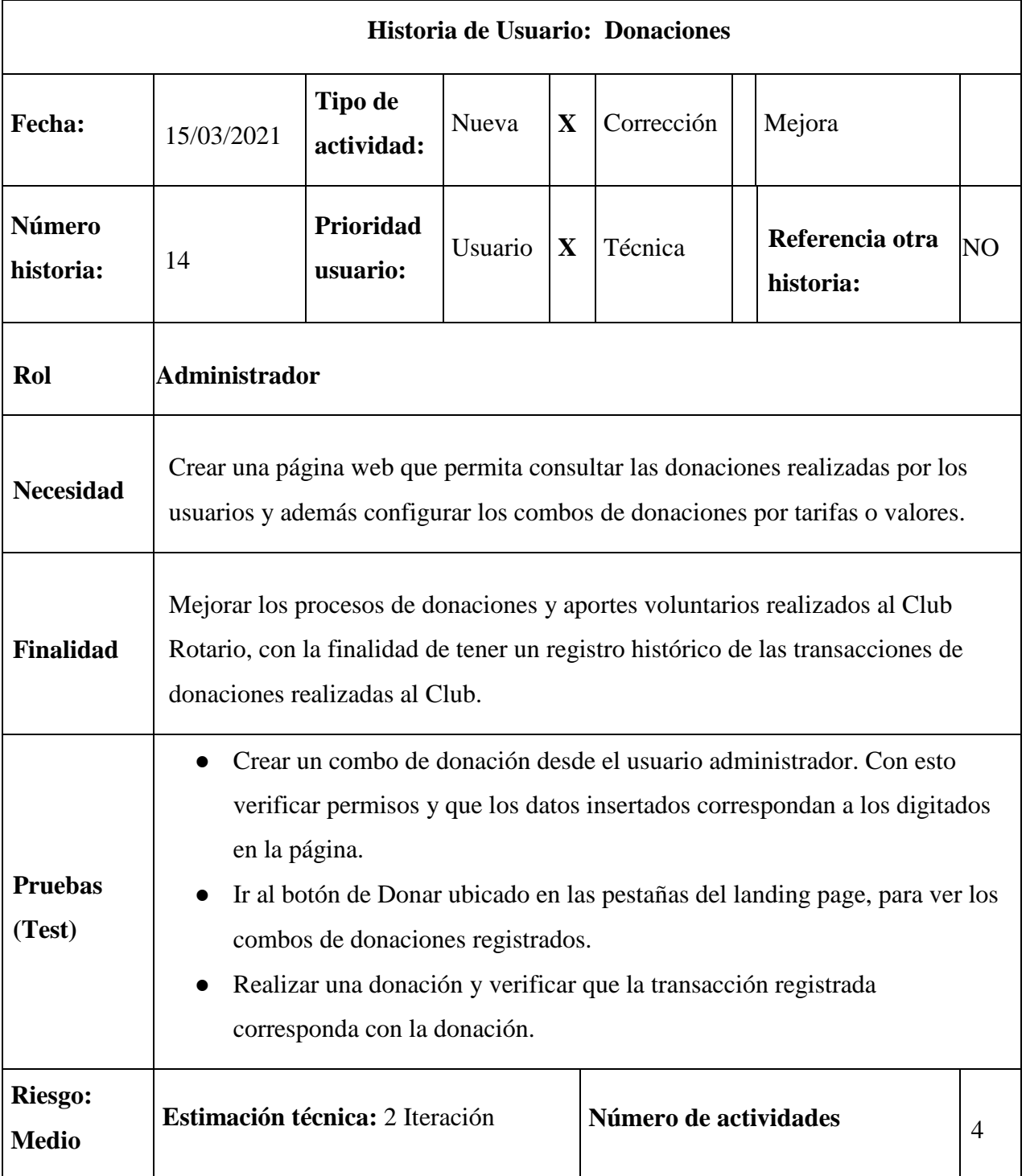

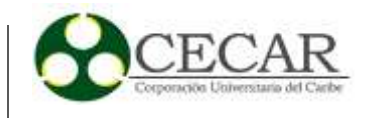

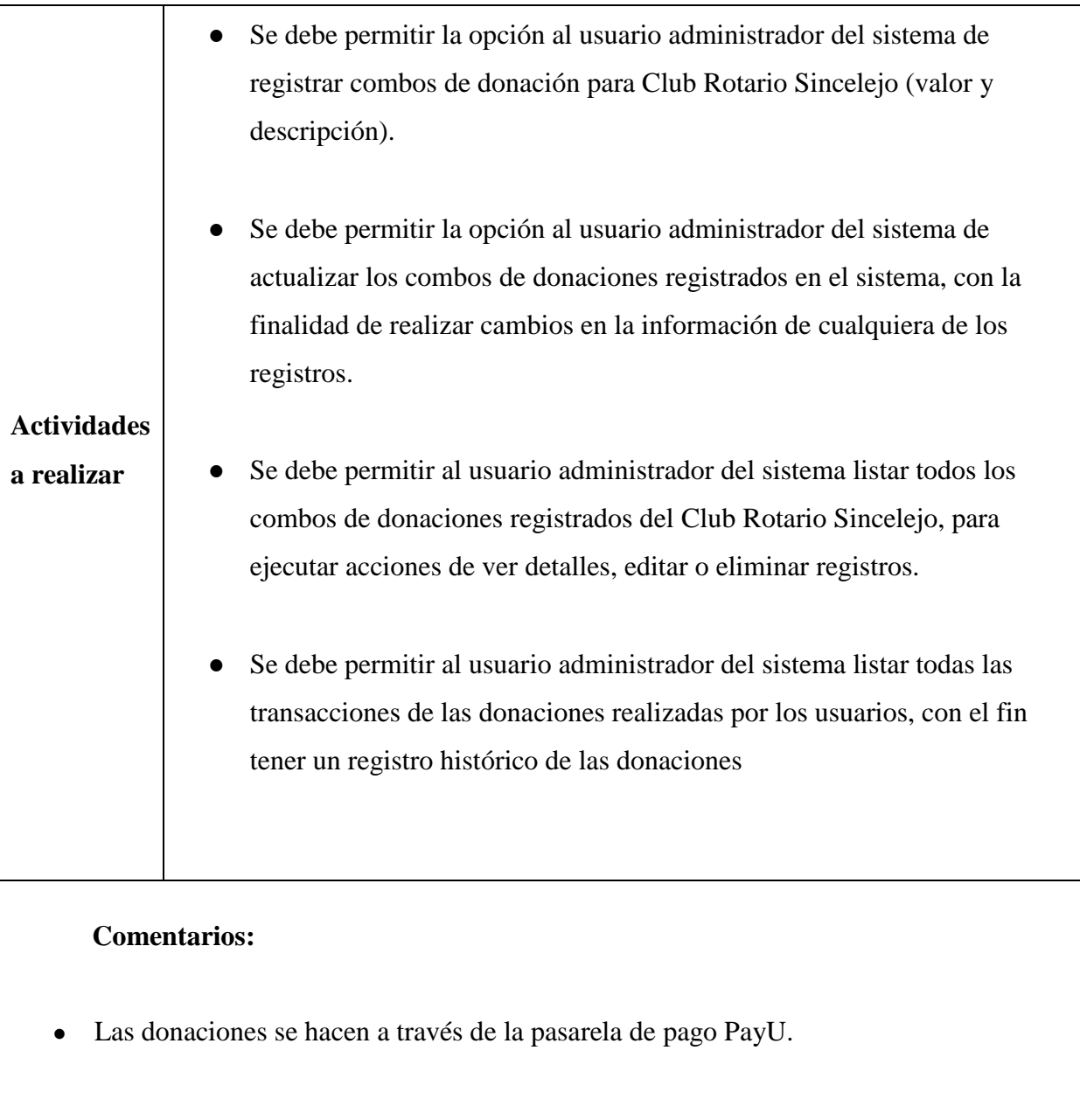

# *2.2.2 Definición de herramientas de desarrollo y tecnologías de la información*

En este apartado se presenta un listado de las herramientas tecnológicas y sus versiones usadas para el desarrollo de la plataforma Web.

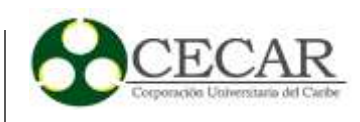

*Listado de Herramientas de Desarrollo.*

| <b>Herramientas</b> | <b>Versión</b> | Descripción                                                                   |
|---------------------|----------------|-------------------------------------------------------------------------------|
| <b>PHP</b>          | 7.20           | Lenguaje de programación                                                      |
| MYSQL-SERVER        | 8.02           | Motor de bases de datos                                                       |
| <b>CSS</b>          | 3.00           | lenguaje visual                                                               |
| Apache              | 2.40           | Servidor Web                                                                  |
| HTML5               | 5.00           | Estándar usando para definir las estructuras y contenidos<br>de la página web |
| <b>LARAVEL</b>      | 6.20           | Framework de desarrollo de aplicaciones y servicios Web                       |
| <b>GNU/LINUX</b>    | 18.04 LTS      | Sistema Operativo                                                             |
| Visual studio       | 1.55           | Editor de código                                                              |
| <b>JQuery</b>       | 1.12           | Biblioteca multiplataforma de JavaScript                                      |
| WinCSP              | 5.17           | <b>Cliente FTP</b>                                                            |
| <b>Bootstrap</b>    | 4.2            | Framework de diseño WEB                                                       |

### *2.2.3 Modelo relacional*

El diagrama relacional es usado para el modelado y la gestión de las bases de datos, para lo anterior se tienen en cuenta los requerimientos funcionales y el análisis de las historias de usuarios definidas para establecer las relaciones y llaves foráneas de las diferentes tablas creadas.

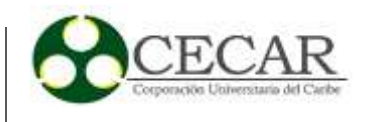

El siguiente modelo relacional es el producto final después de haber desarrollado todos los Sprints.

### **Figura 1**

*Modelo Relacional de la Base de Datos Implementada en el Sistema de Información Desarrollado Para el Club Rotario Sincelejo*

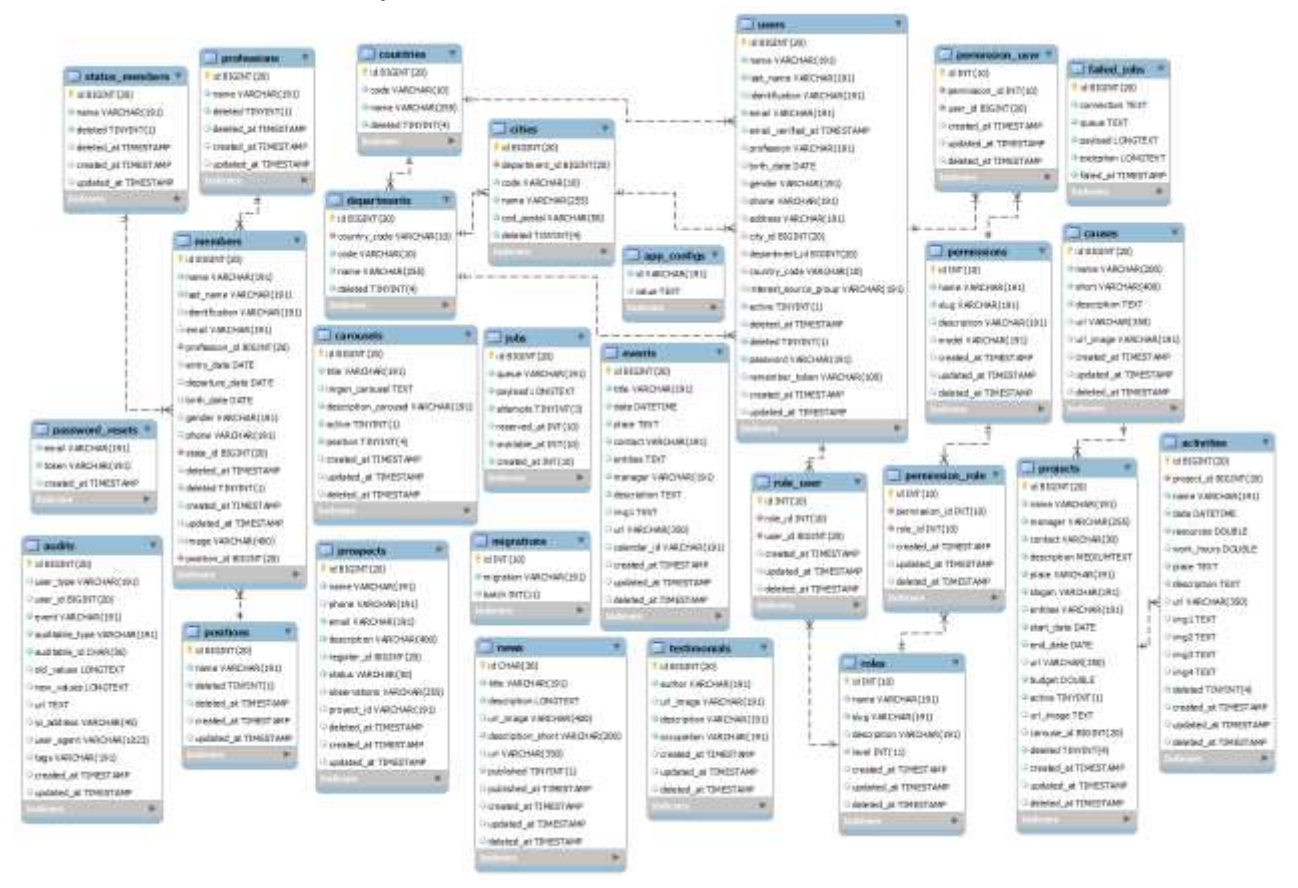

*Nota*. Modelo diagrama relacional de la base de datos, fuente propia.

### *2.2.4 Arquitectura del sistema*

Teniendo en cuenta el análisis de los requerimientos, las historias de usuarios y el diagrama relacional de la base de datos del sistema, se procedió a realizar el diseño de la arquitectura y

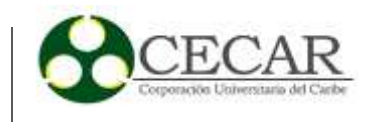

comunicación del sistema, la cual consiste en tener una máquina servidor que permita a través de internet las conexiones de los múltiples usuarios del sistema.

La máquina servidor va a contener:

- 1. Servidor web (apache) encargado de recibir las solicitudes http, procesar la lógica de negocio (código PHP Laravel), y dar como respuesta los resultados (HTML).
- 2. Servidor de base de datos (MYSQL) encargado de almacenar y acceder a los datos del sistema.

#### **Figura 2**

*Diseño Arquitectónico del Sistema.*

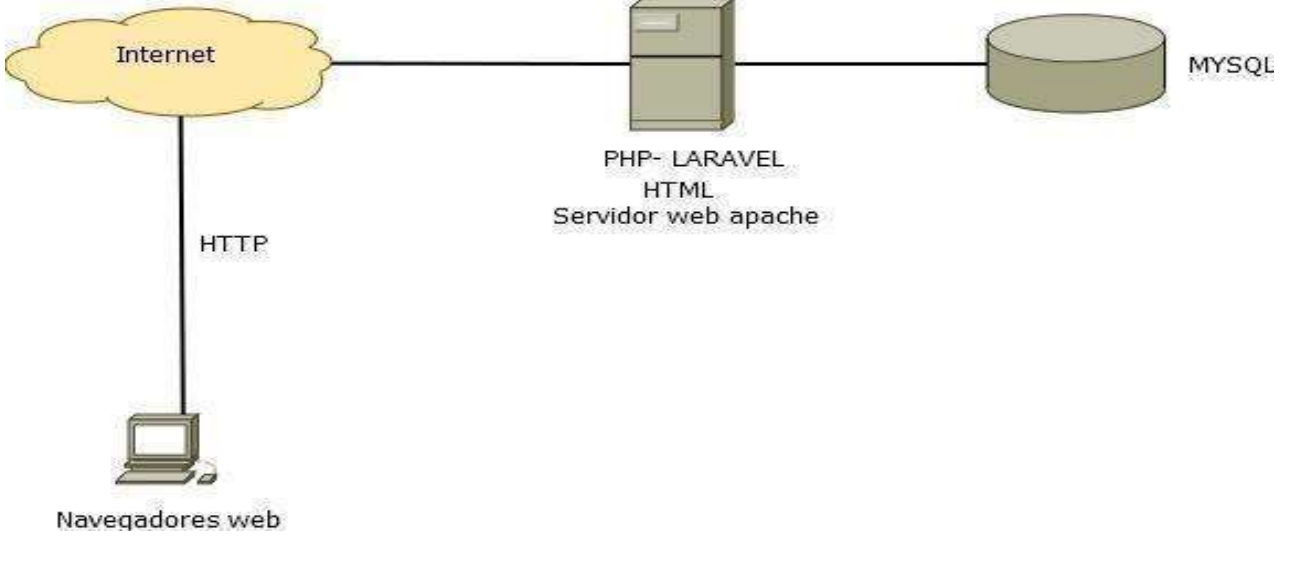

*Nota*. Arquitectura del sistema, fuente propia.

### **2.3 Fase 3: Validación y evaluación del sistema.**

Se realizaron pruebas unitarias cada vez que se daba por finalizada una historia de usuario con el fin de dar por terminado dicha funcionalidad específica del sistema, también se efectuaron pruebas de aceptación con el comité del Club Rotario donde se presentaron avances de la plataforma en desarrollo.

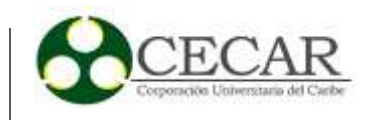

Después de terminar con toda la fase de desarrollo se realizó la presentación del producto final a los miembros del Club, por motivos de la Covid-19, esta presentación se hizo de forma virtual a través de Google Meet el día 26 de noviembre de 2020.

Para el cumplimiento de la presentación tenemos las siguientes evidencias obtenidas de la reunión realizada por Meet:

 Presentación página principal, donde se muestran los testimonios, actividades y noticias más recientes publicadas e información general relaciona con el Club Rotario. (Ver anexo C):

 Formulario de eventos, donde se evidencia los datos requeridos como título, fecha, lugar, encargados, descripción y entre otros más para su respectiva creación. (Ver anexo D):

 Página de configuración del sistema para los registros de los datos informativos acerca del Club Rotario y además un espacio para el registro de testimonios y redes sociales. (Ver anexo  $E)$ :

 Presentación de estructuras proyectos registrados en la página principal del Rotary International, para tomar como referencias en el desarrollo del sistema. (Ver anexo F):

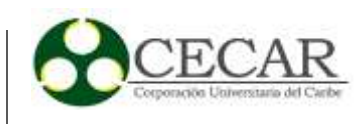

### **3. Resultados**

#### **3.1 Definición del producto backlog o lista de objetivos**

El producto backlog son todas las listas de tareas que se pretende realizar para alcanzar el desarrollo del cualquier proyecto, estas listas se deben apuntar para que sean visible por todo el equipo SCRUM y se tenga visión clara de los que esperan obtener.

A continuación, se presenta una lista de tareas que fueron identificadas por el Producto Owner, con un estimado de tiempo de desarrollo, las cuales fueron:

#### **Tabla 17**

*Producto Backlog*

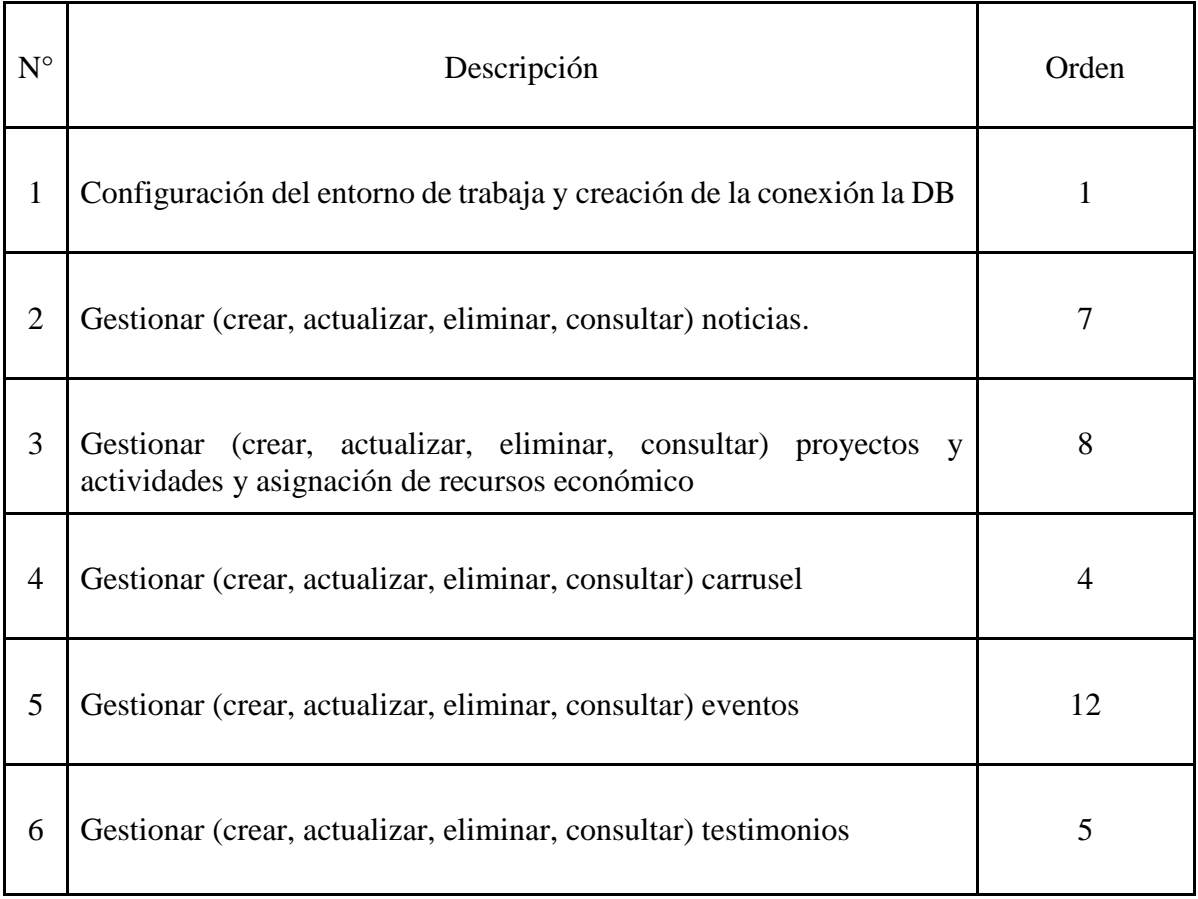

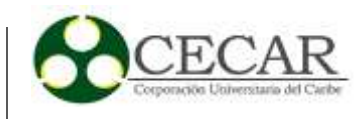

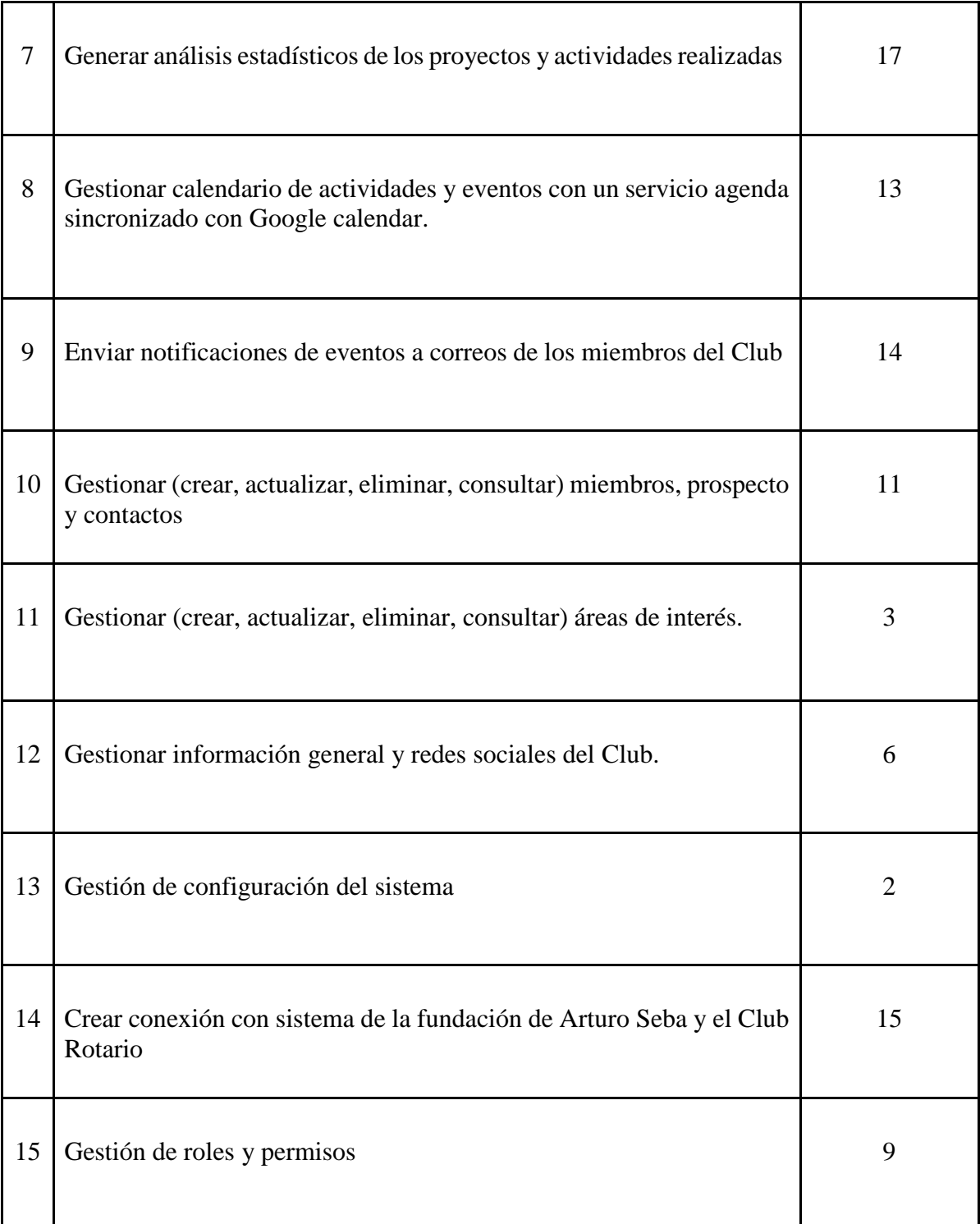

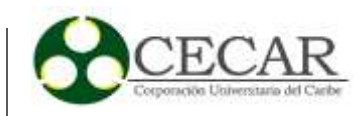

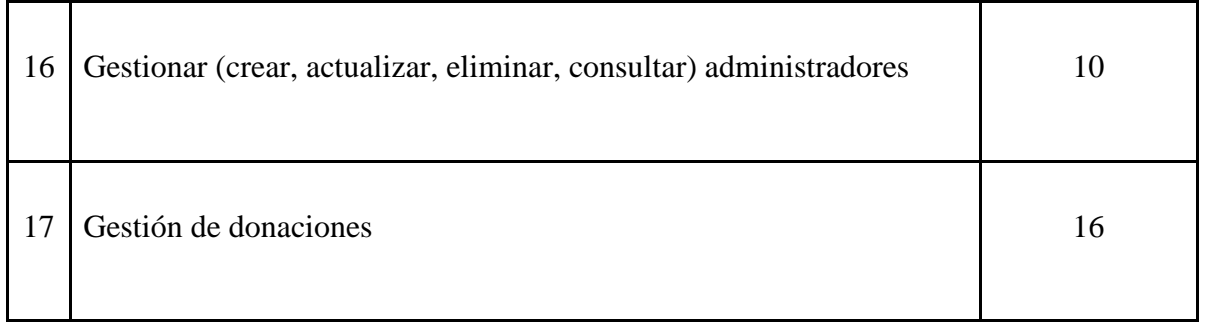

#### **3.2 Definición de los SPRINTS**

Una vez identificadas las historias de usuarios se procedió con la planificación de los SPRINTS, teniendo en cuenta que cada Sprint se trabajó en orden según la importancia para el cliente y un tiempo máximo de desarrollo de 4 semanas.

Los Sprints, en la metodología Scrum, se basan en los ciclos iterativo tenido durante el proceso de desarrollo del software, y su objetivo principal es obtener un incremento al producto que se está construyendo, de acuerdo a lo anterior, los Sprint establecidos en el desarrollo del Sistema de Información web son:

#### **Tabla 18**

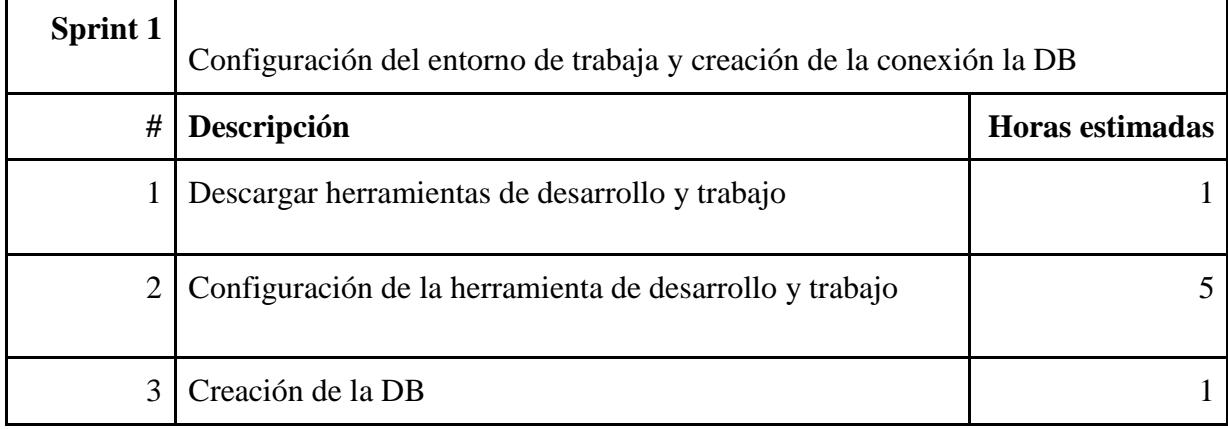

*Número de Tarea Backlog 1.*

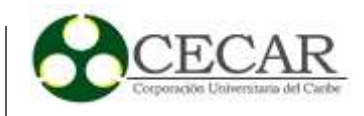

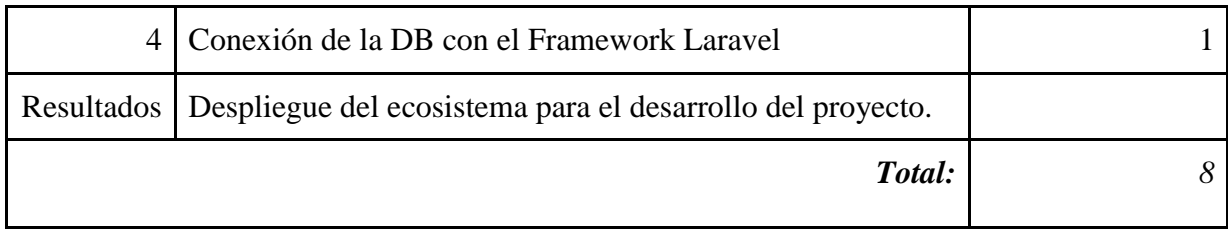

*Desarrollo Sprint #2.*

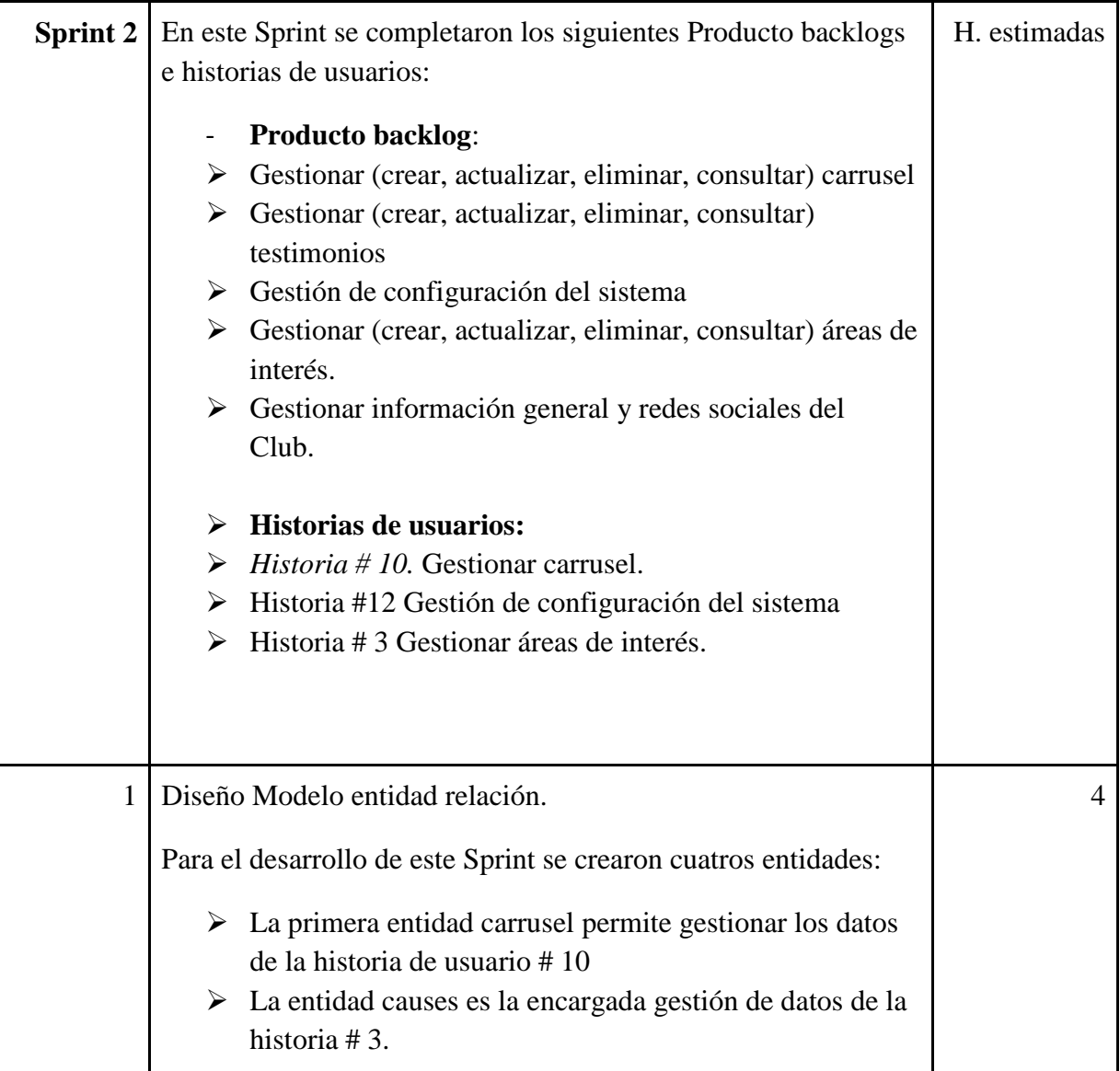

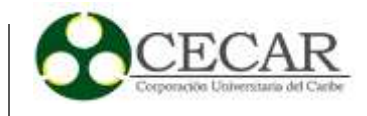

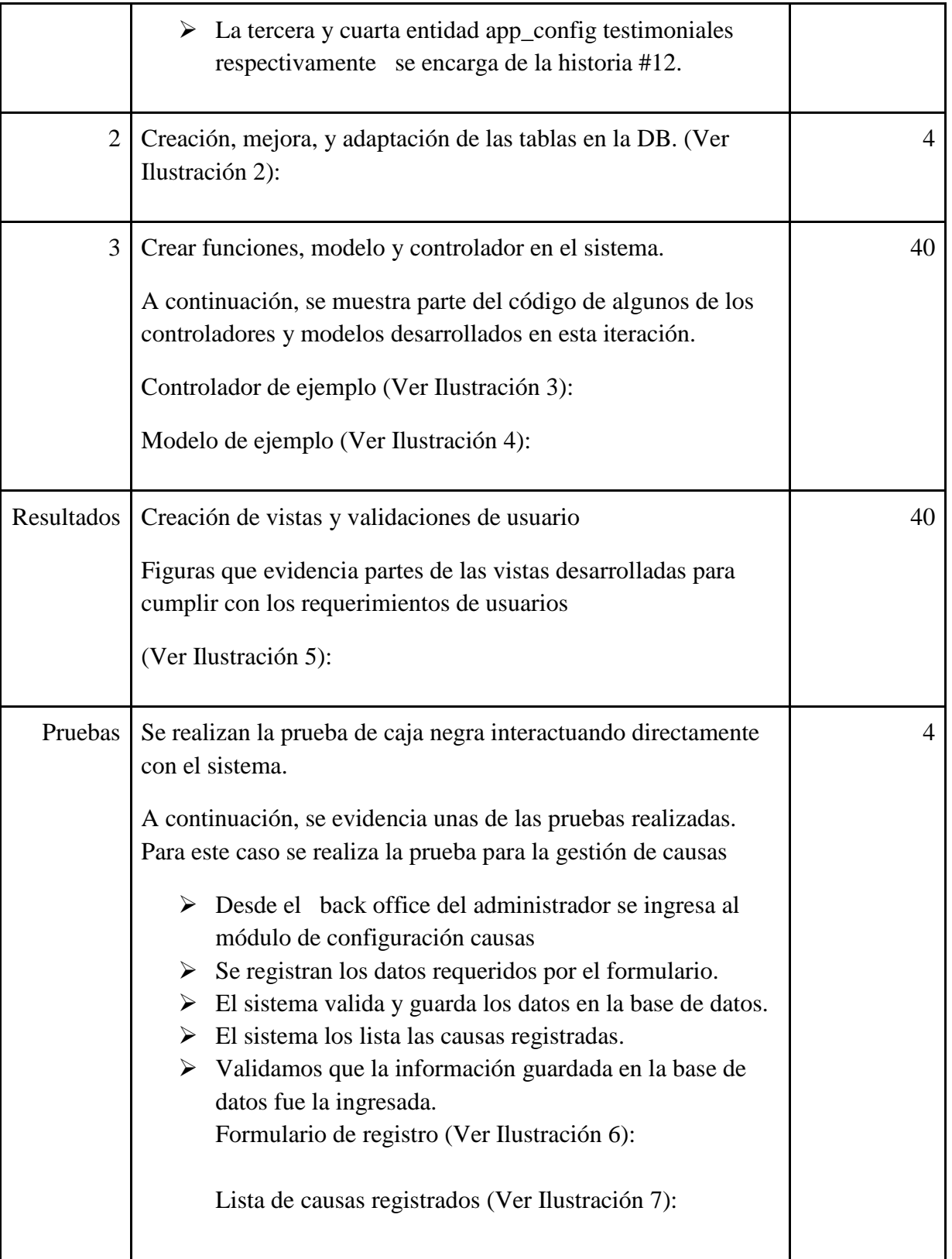

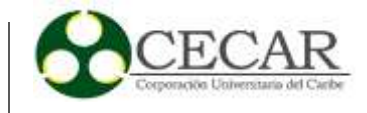

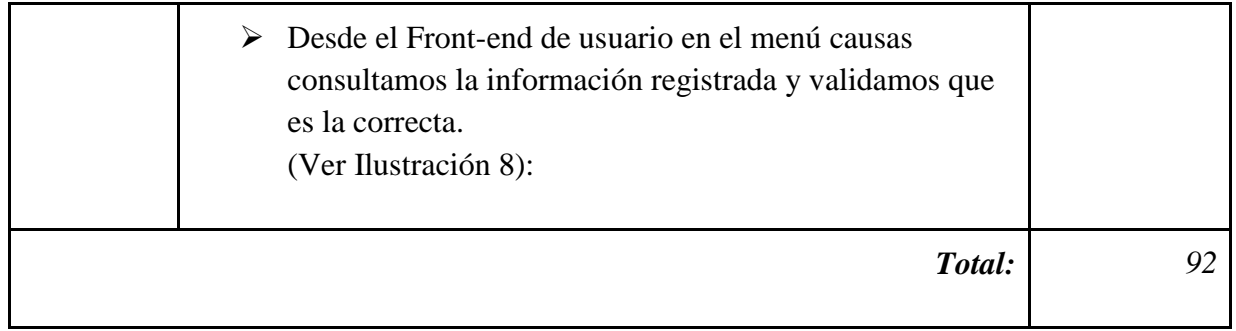

*Diseño Modelo Entidad Relación, Sprint #2.*

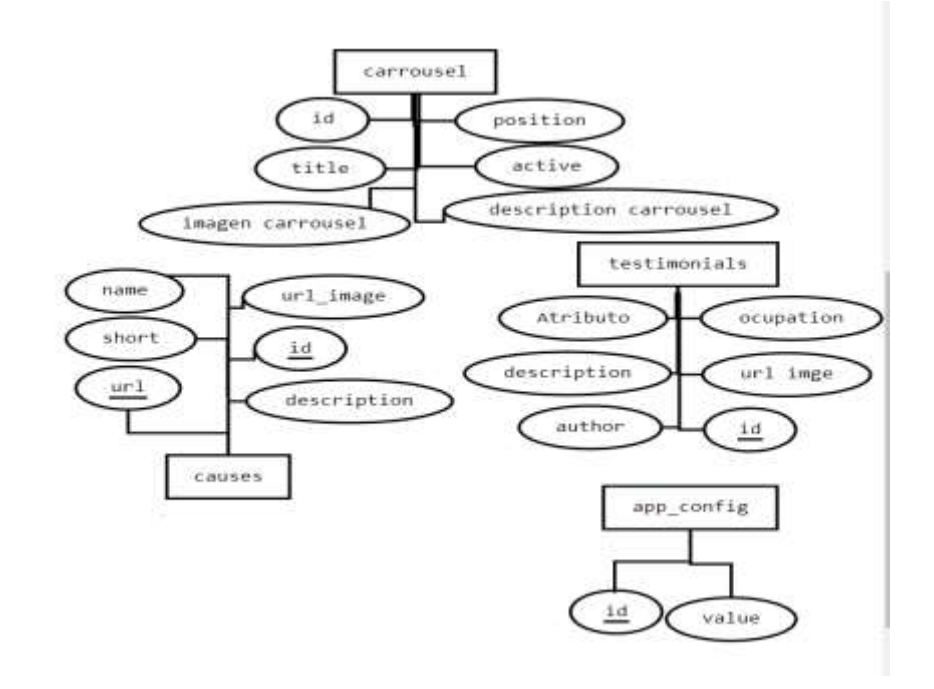

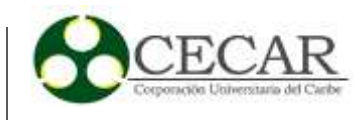

*Tablas Base de Datos, Actividad de Desarrollo Sprint #2.*

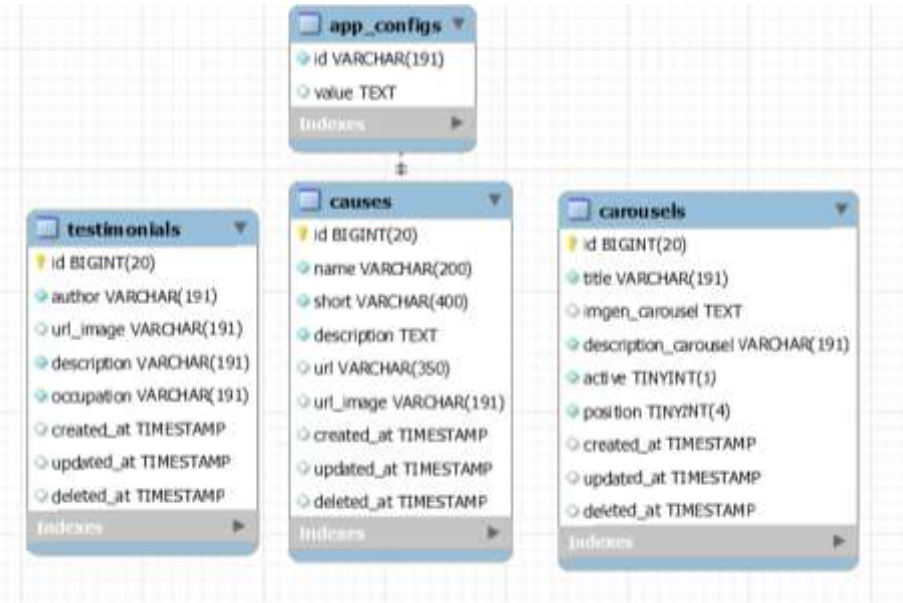

# **Ilustración 3**

*Implementación de Controlador del Módulo de Configuración, Actividad de Desarrollo Sprint #2.*

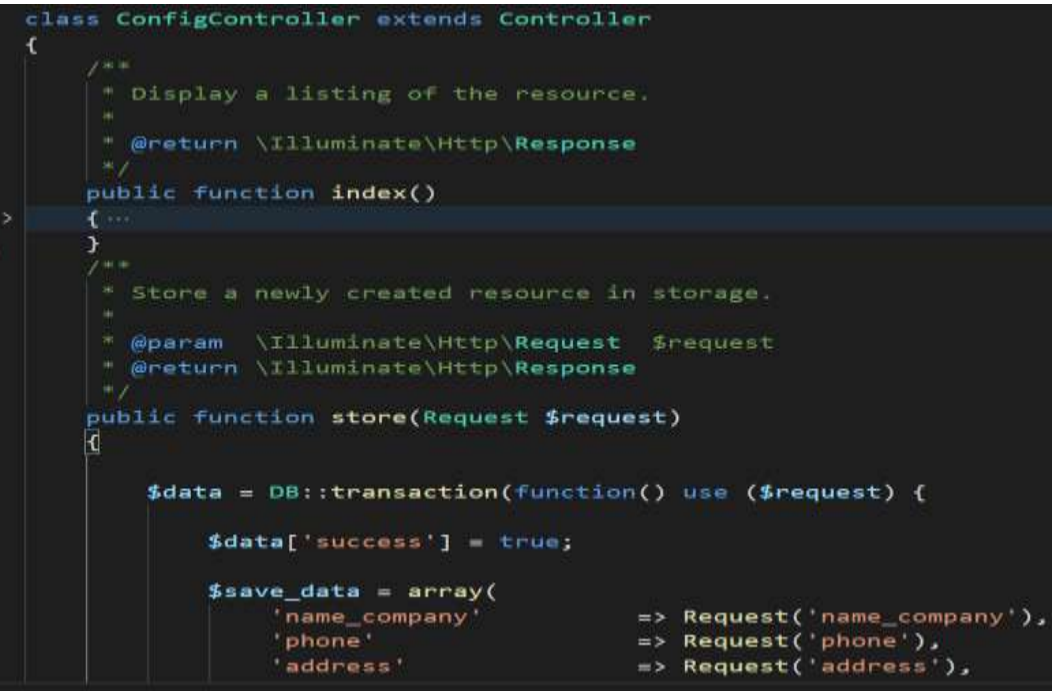

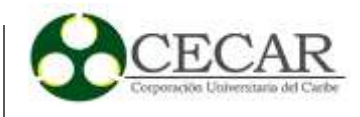

*Implementación Modelos del Módulo de Configuración, Actividad de Desarrollo Sprint #2.*

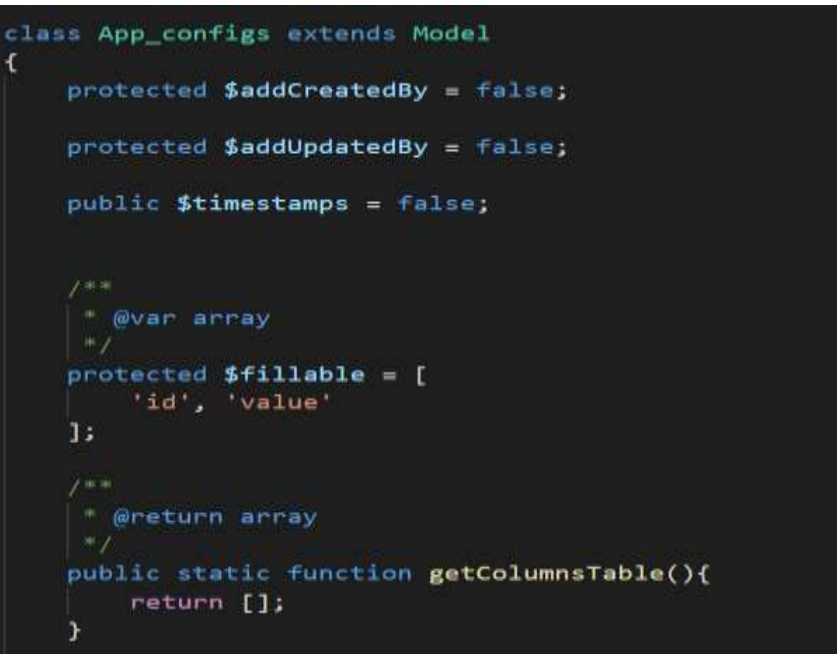

## **Ilustración 5**

*Implementación Vista de Configuración Module de Configuración, Actividad de Desarrollo Sprint #2.*

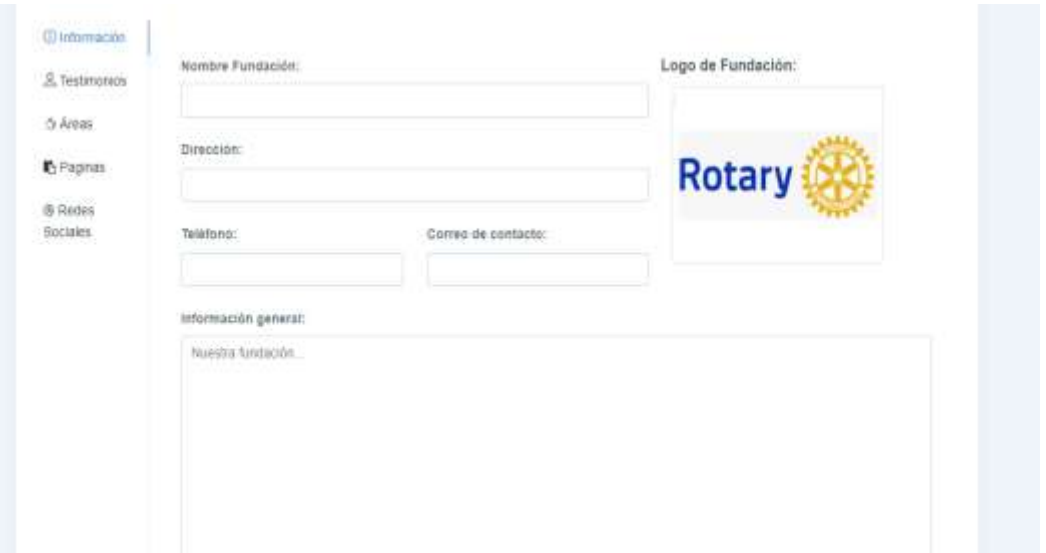

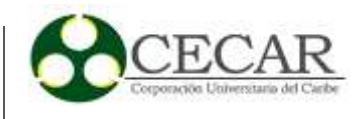

*Pruebas de Caja Negra en Módulo de Áreas de Interés, Formulario de Registro, Actividad de Desarrollo Sprint #2.*

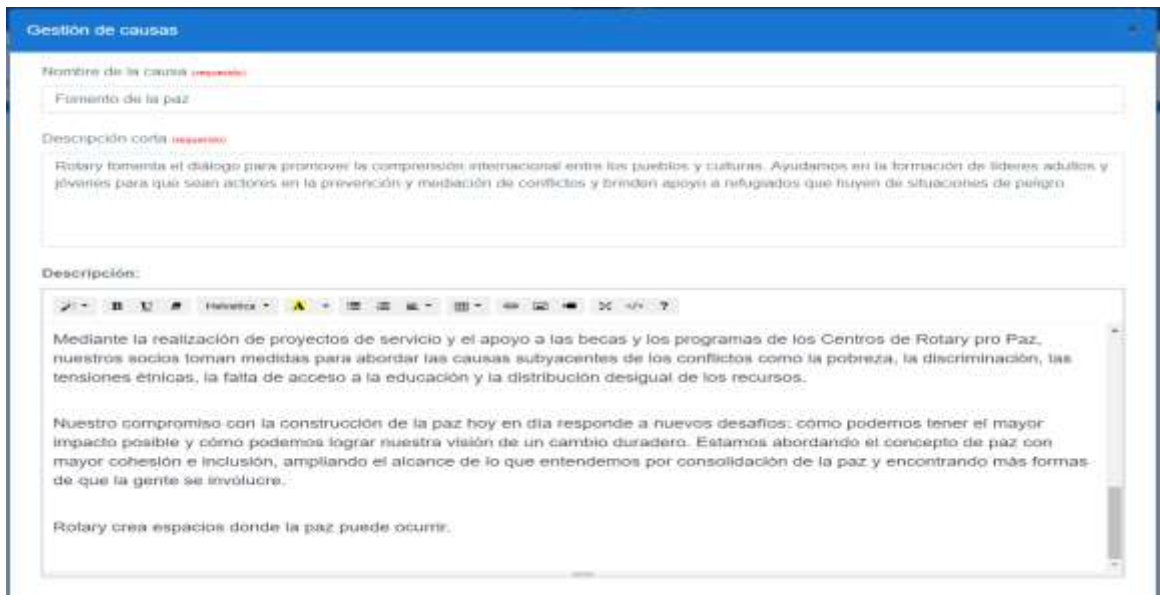

### **Ilustración 7**

*Pruebas de Caja Negra en Módulo de Áreas de Interés, Listado de Registro, Actividad de Desarrollo Sprint #2.*

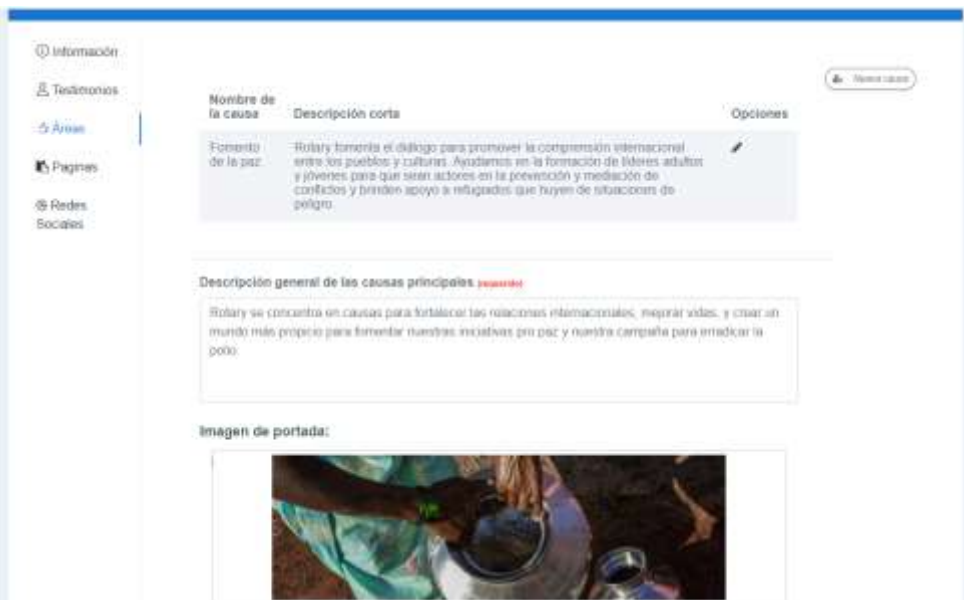

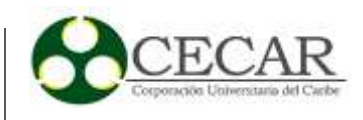

*Pruebas de Caja Negra en Módulo de Áreas de Interés, Landing Page Página de Áreas de Interés, Actividad de Desarrollo Sprint #2.*

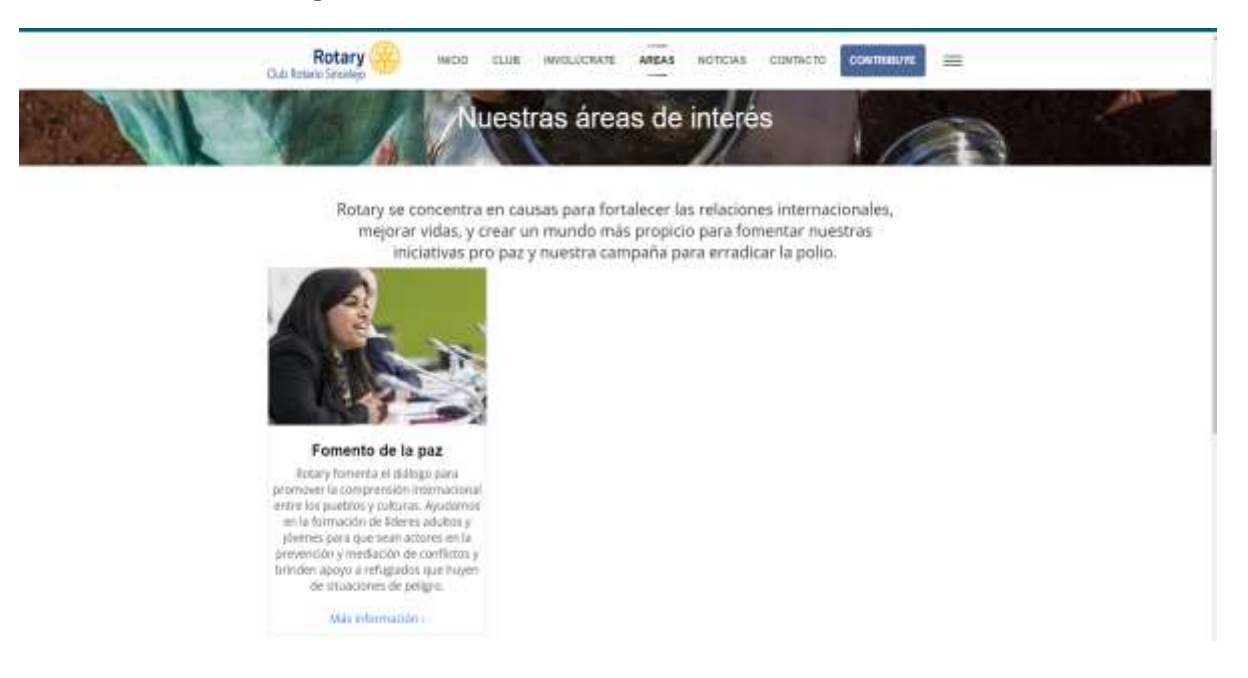

### **Tabla 20**

*Desarrollo Sprint #3.*

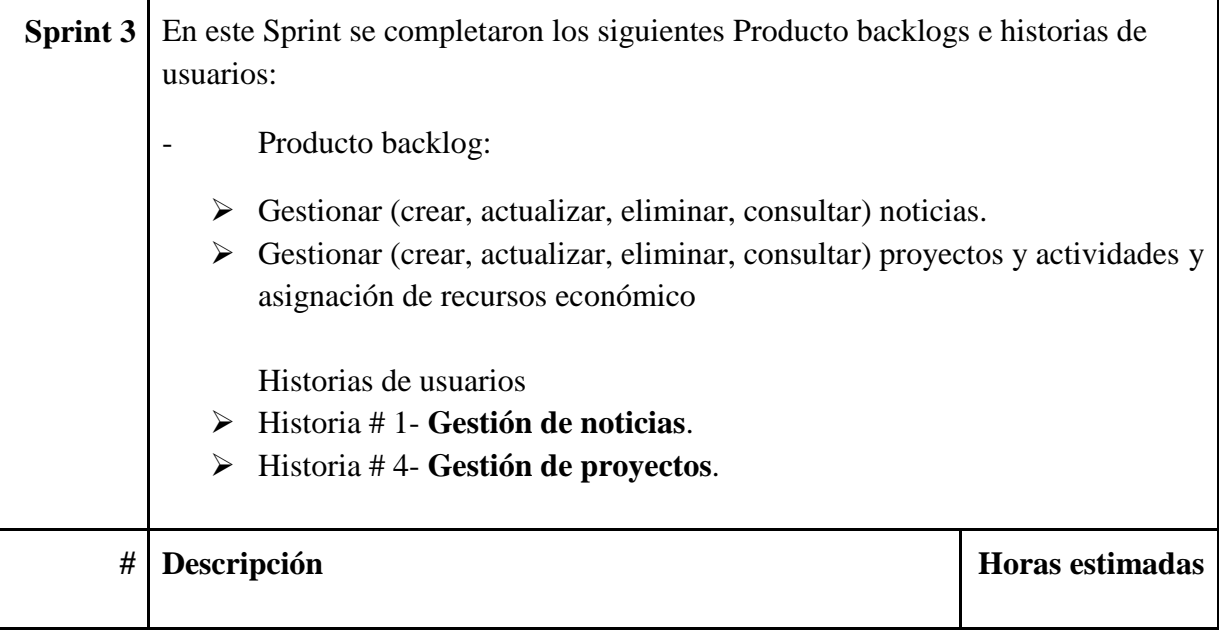

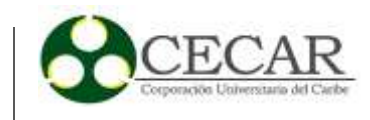

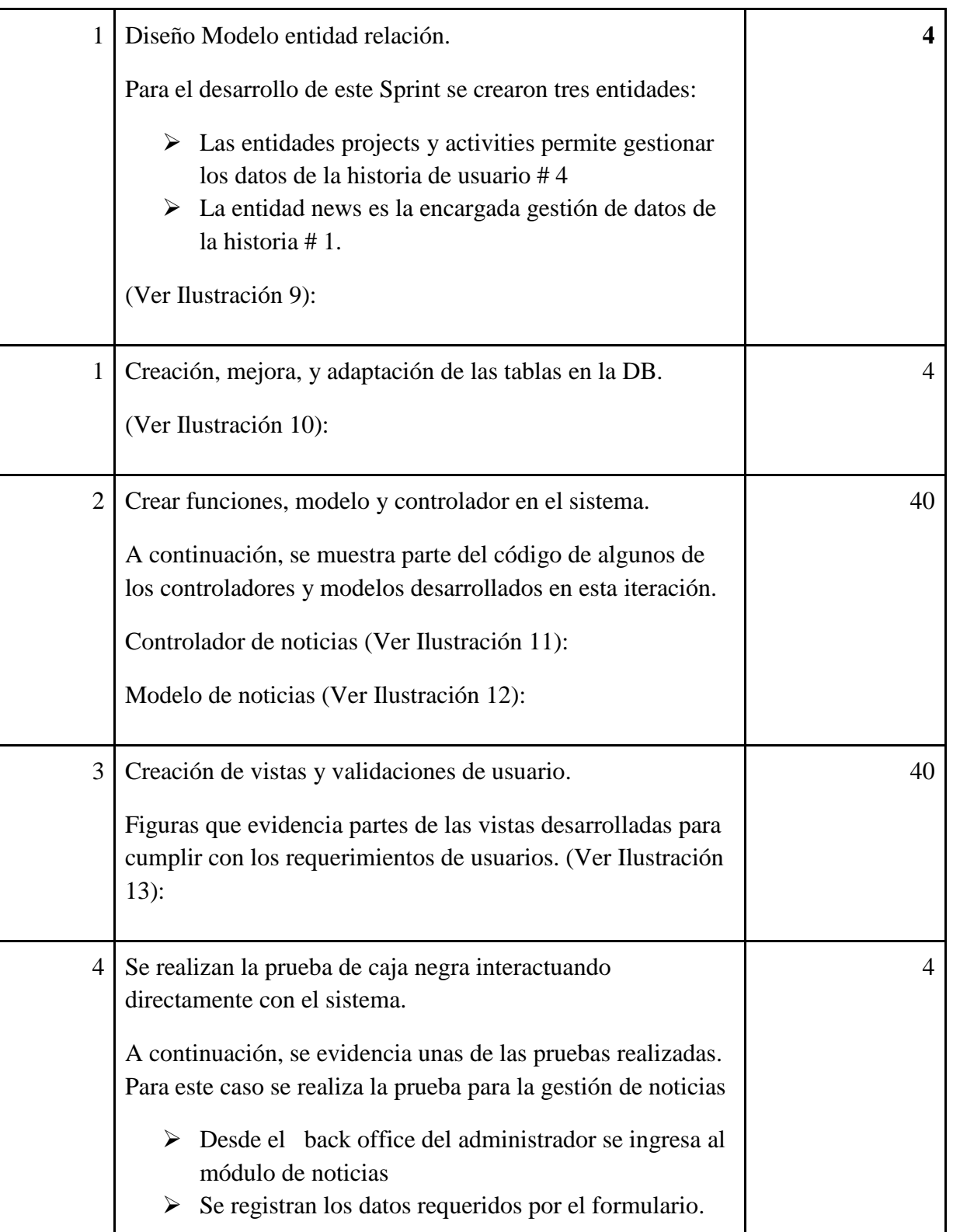

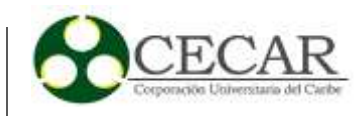

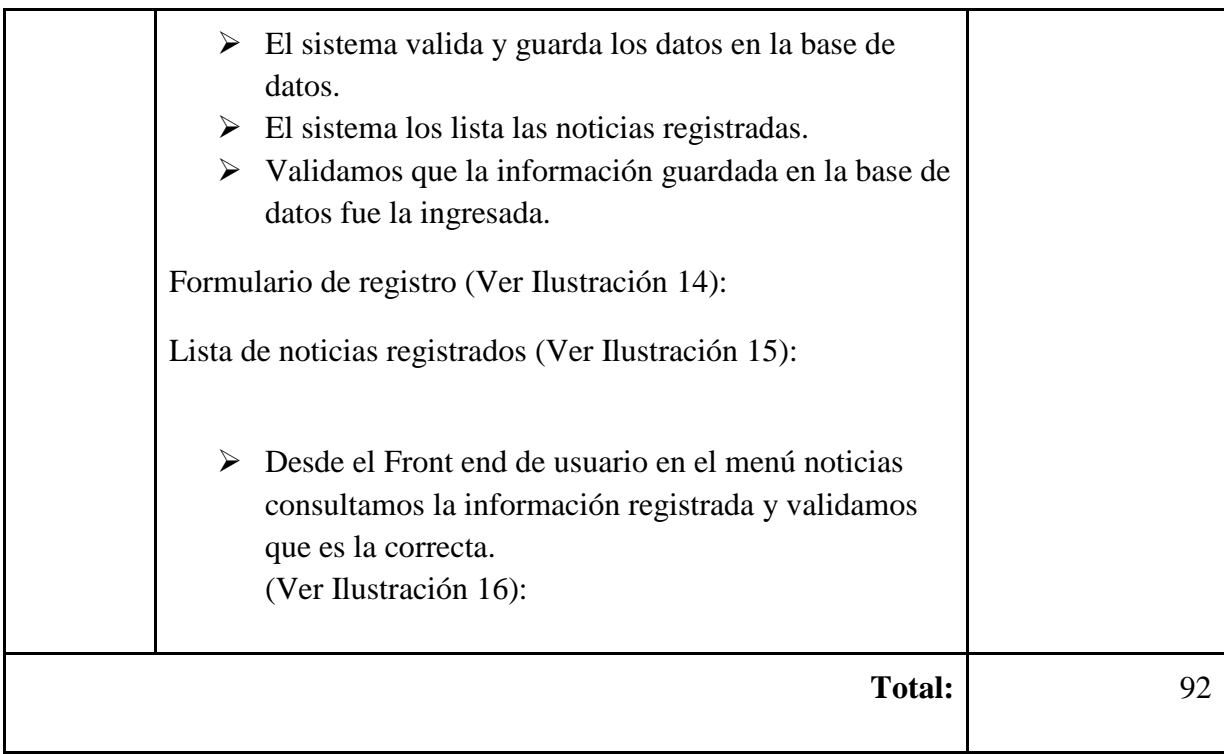

*Diseño Modelo Entidad Relación, Sprint #3.*

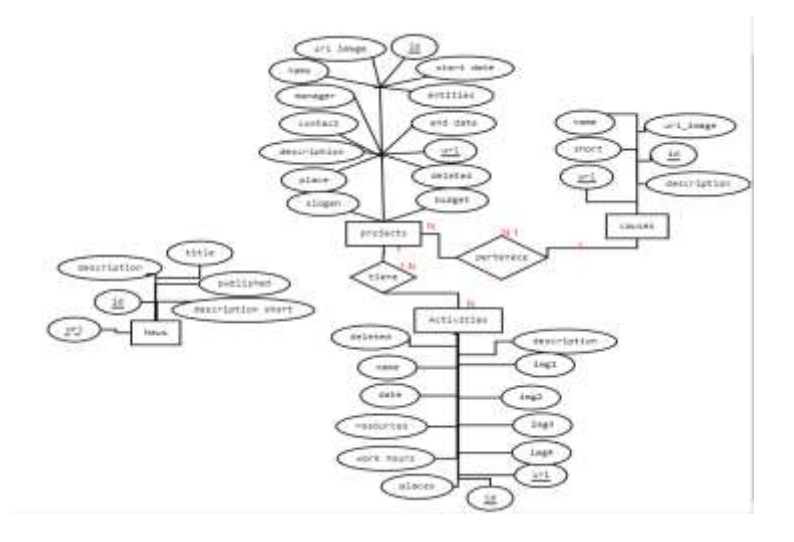
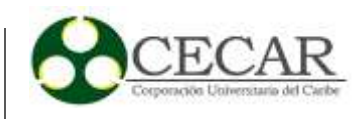

*Tablas Base de Datos, Actividades Desarrolladas en Sprint #3.*

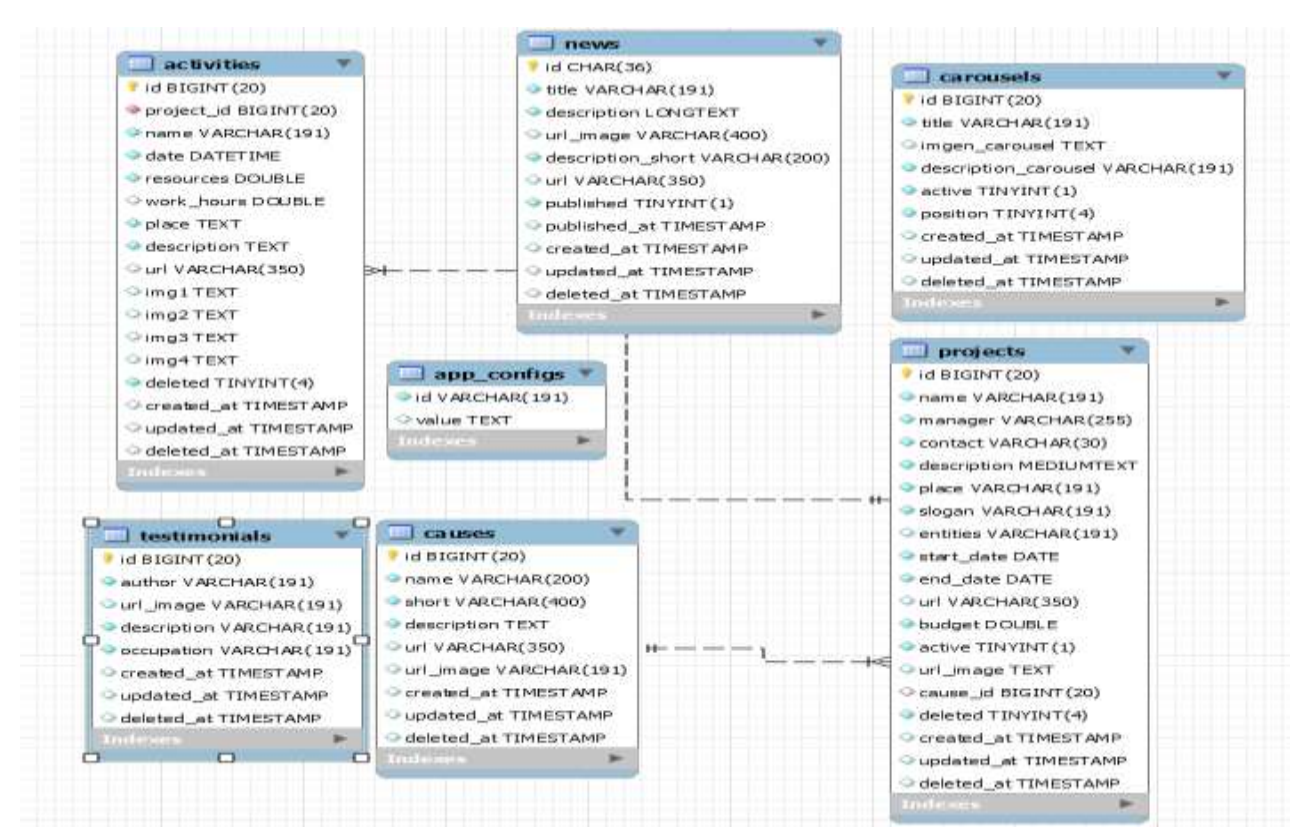

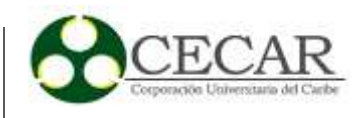

*Implementación Del Controlador Módulo de Noticias.*

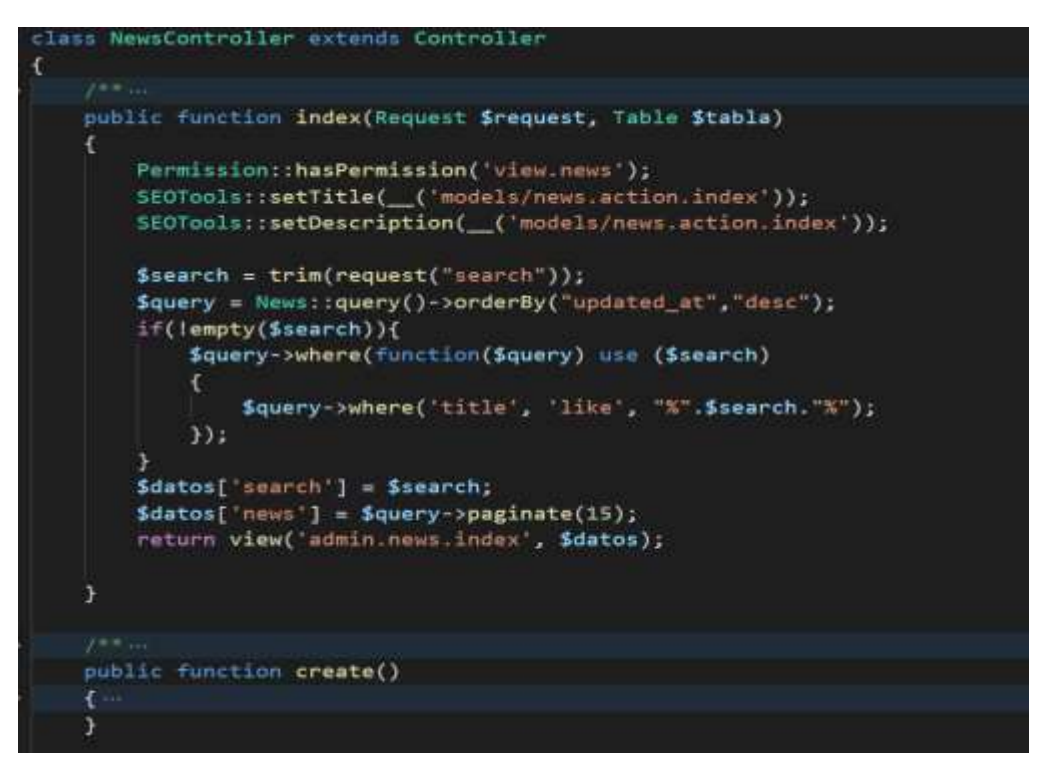

#### **Ilustración 12**

*Implementación Modelo de Noticias.*

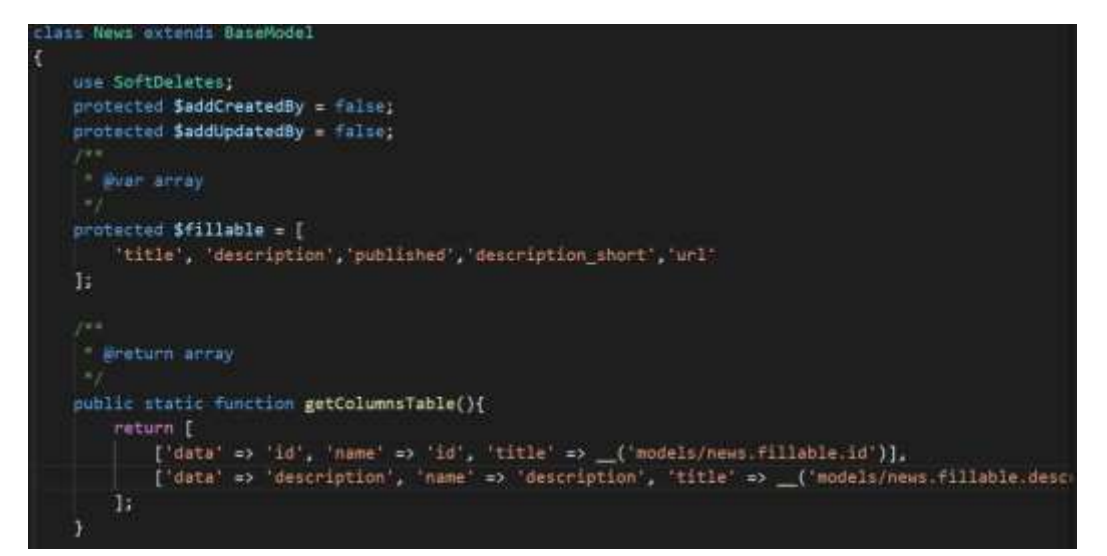

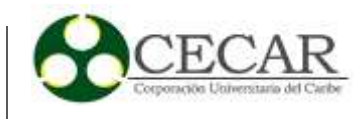

*Formulario de Registro de Noticias, Sprint #2*

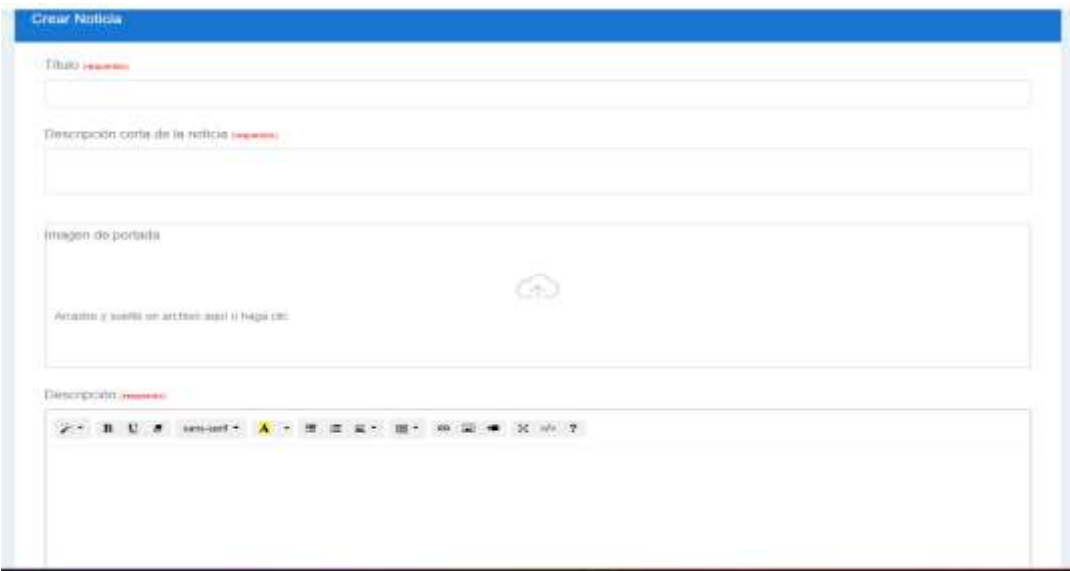

# **Ilustración 14**

*Pruebas de Caja Negra, Formulario Noticias.*

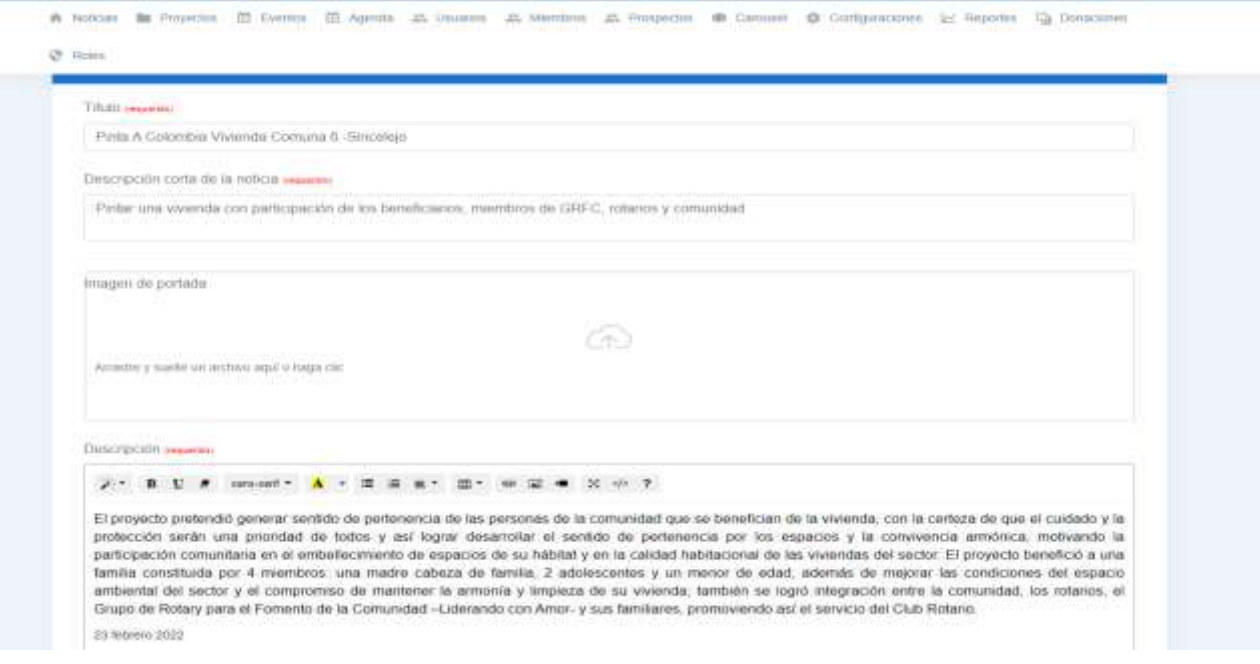

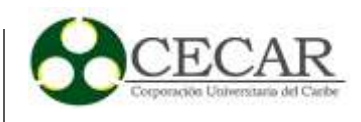

*Pruebas de Caja Negra, Listado de Noticias Registradas.*

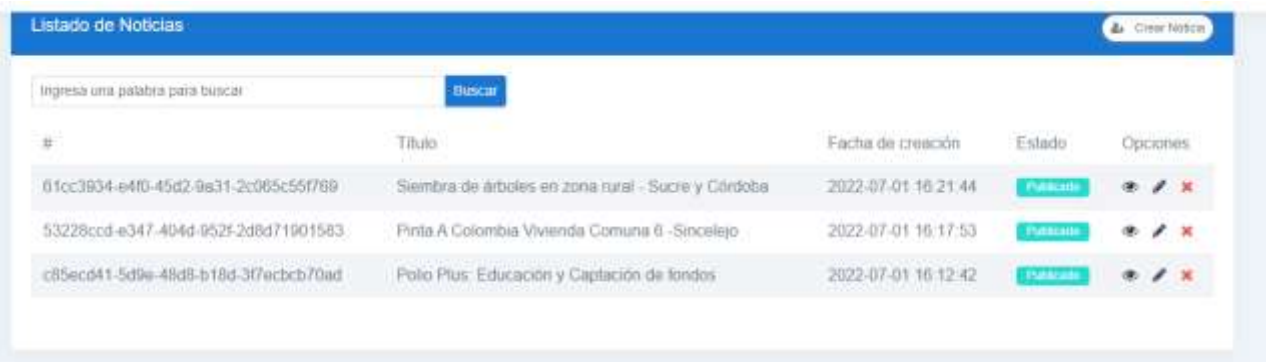

#### **Ilustración 16**

*Pruebas de Caja Negra en Módulo de Noticias, Landing Page Página de Noticias, Actividad de Desarrollo Sprint 3.*

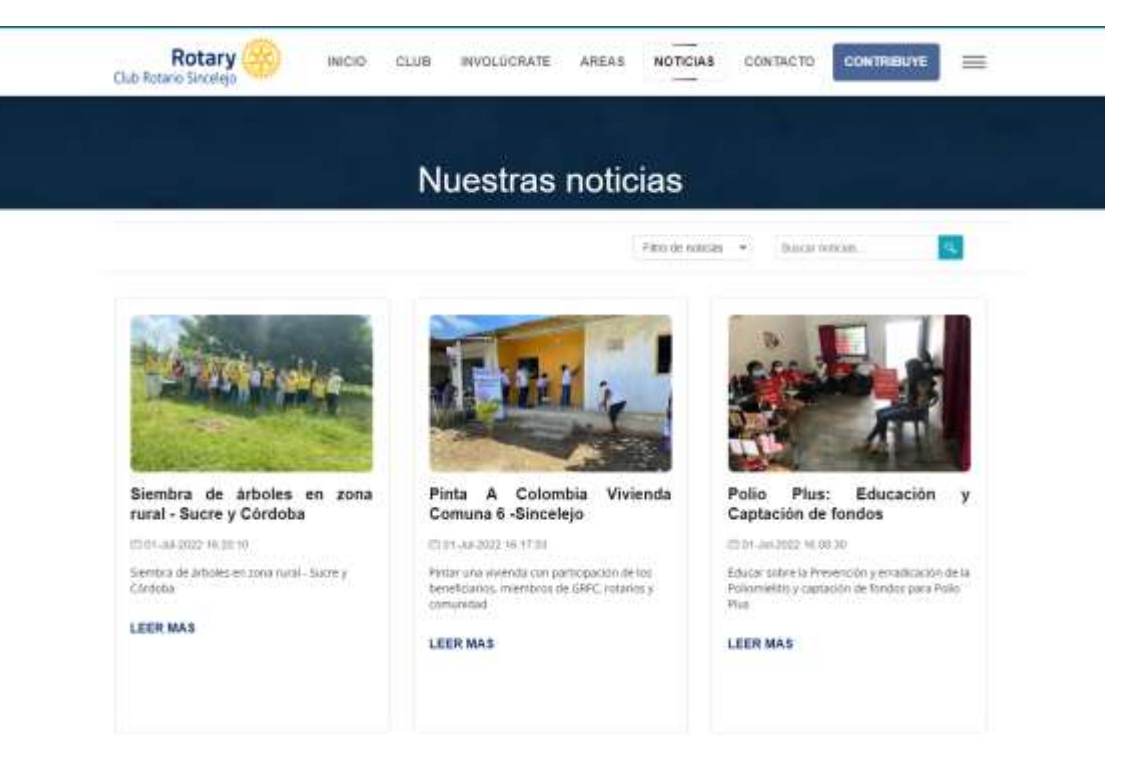

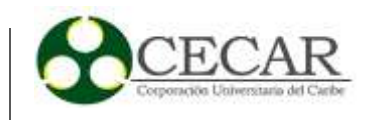

# **Tabla 21**

*Desarrollo Sprint #4.*

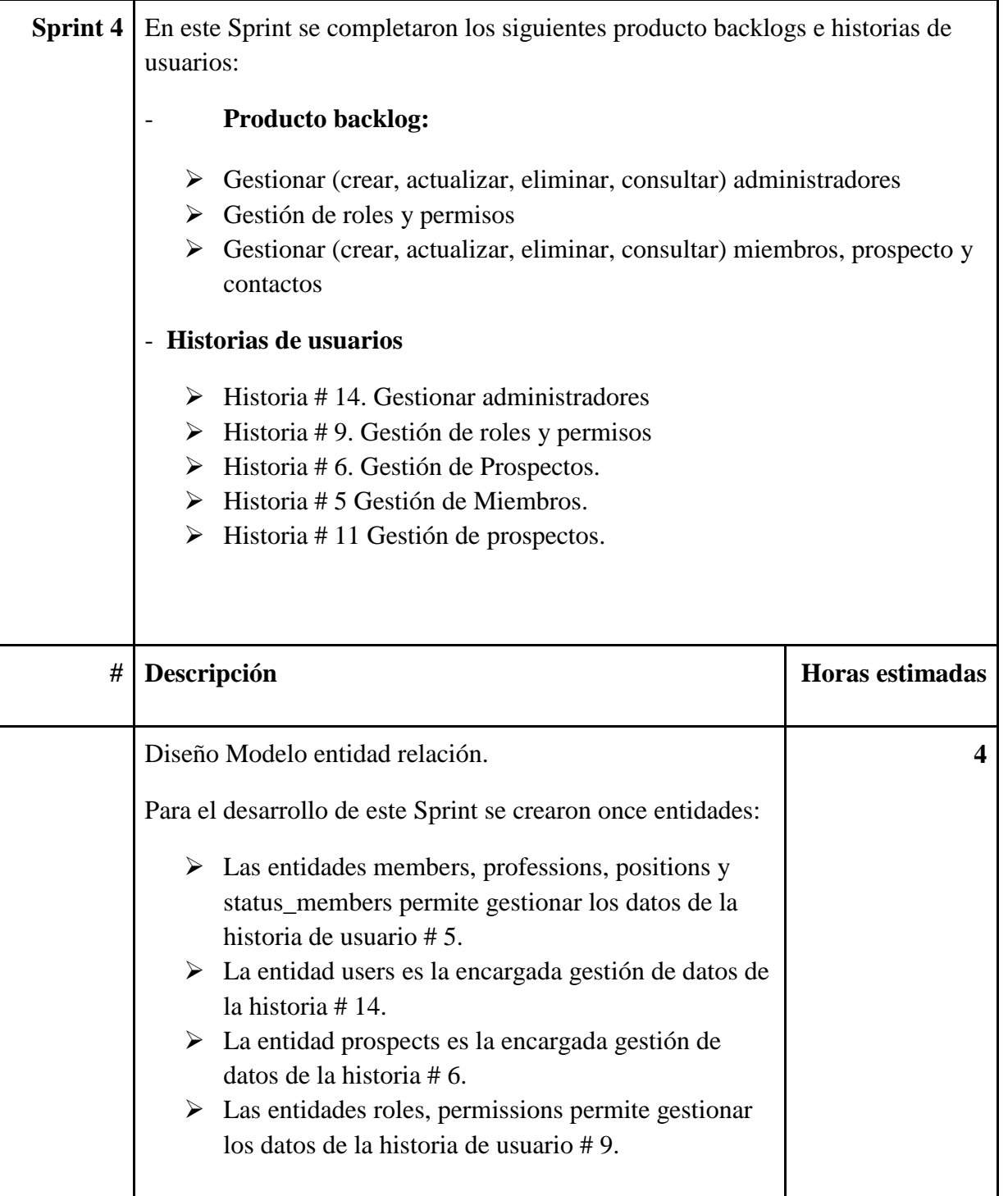

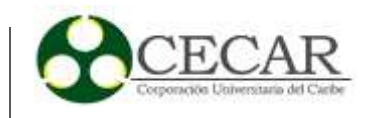

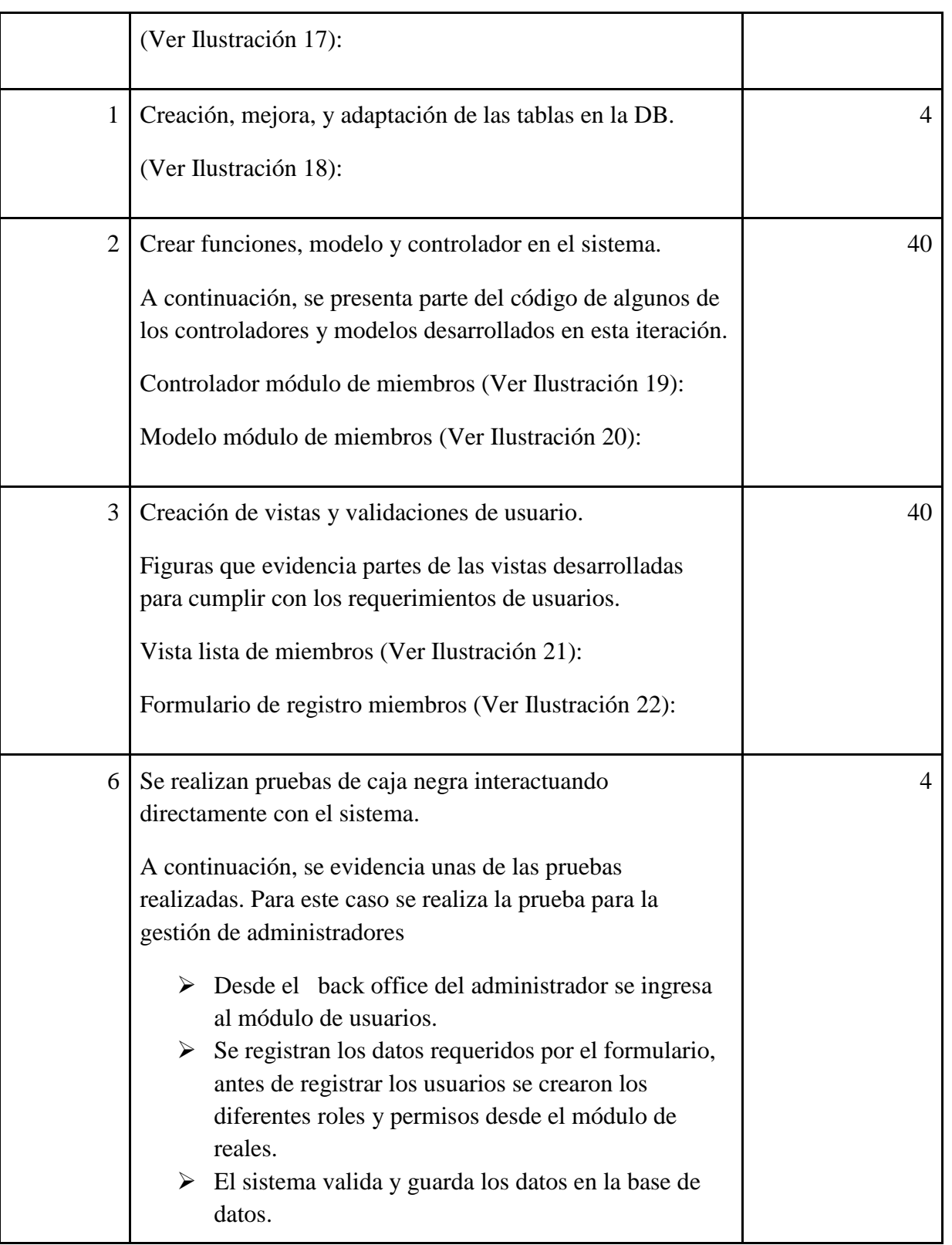

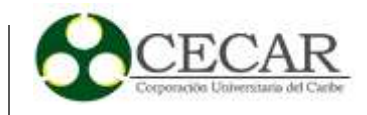

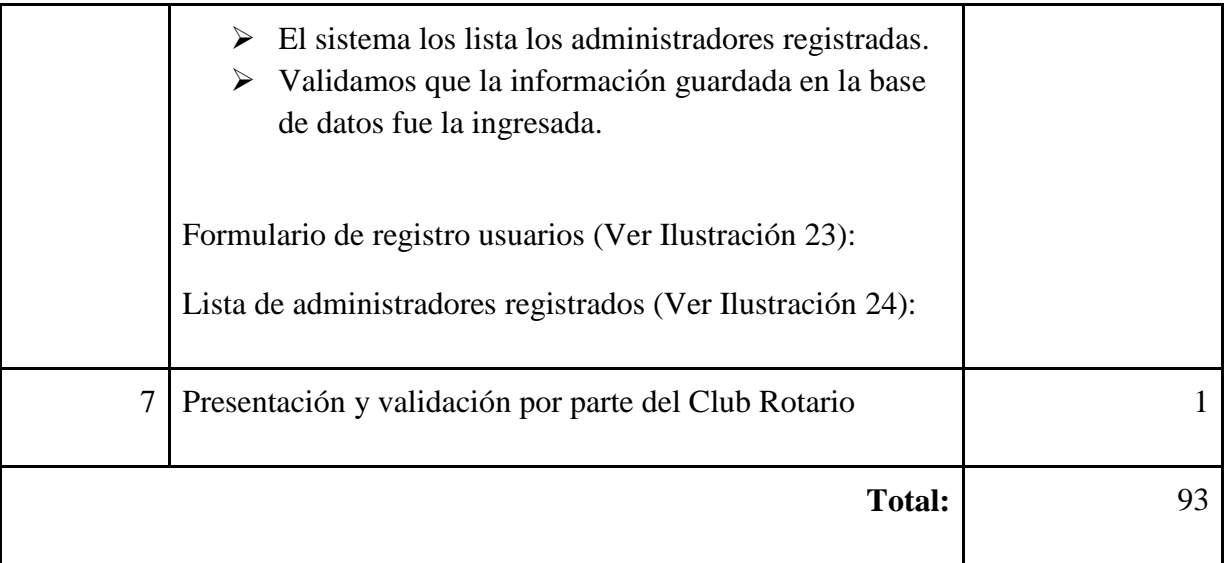

*Diseño Modelo Entidad Relación, Desarrollo Sprint #4.*

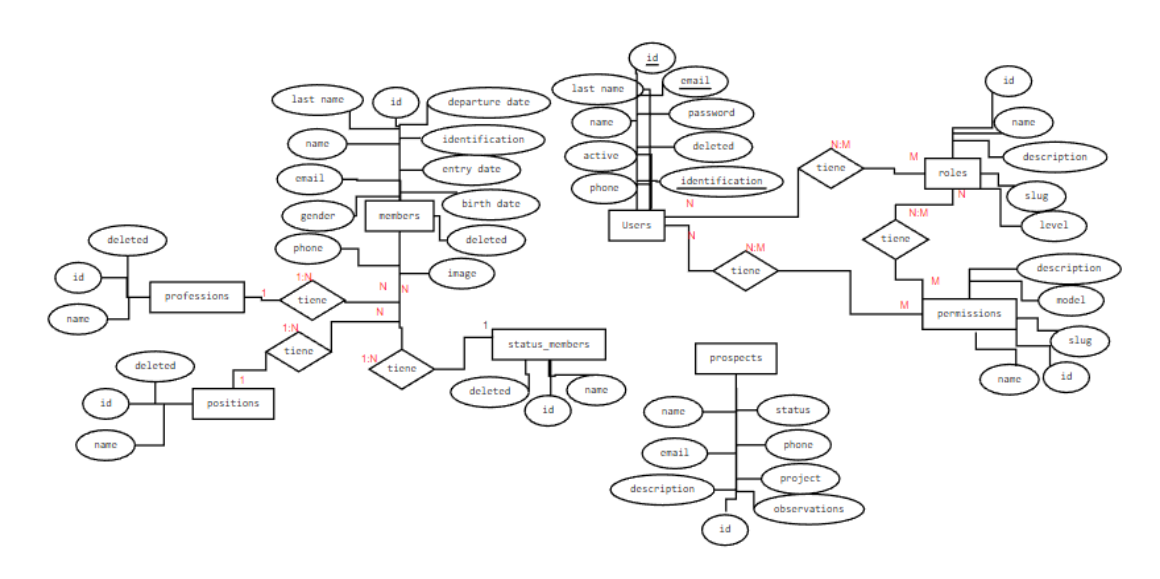

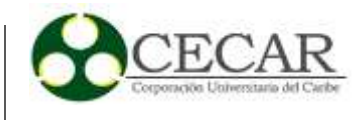

*Tablas Base de Datos, Actividad de Desarrollo Sprint #4.*

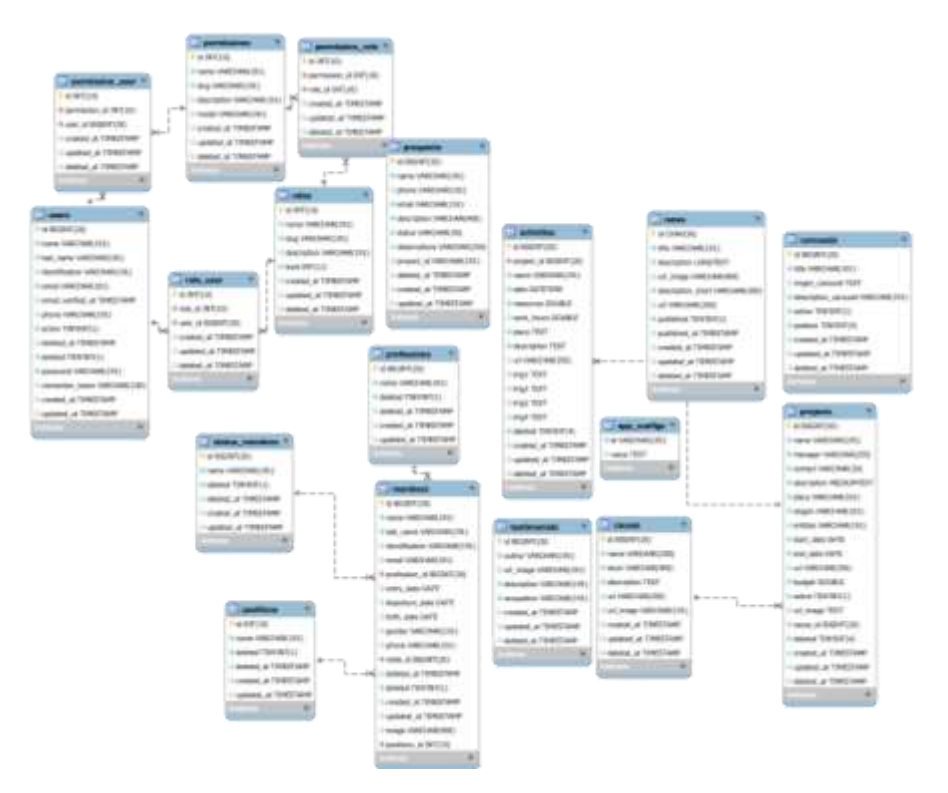

#### **Ilustración 19**

*Controlador Módulo De Miembros.*

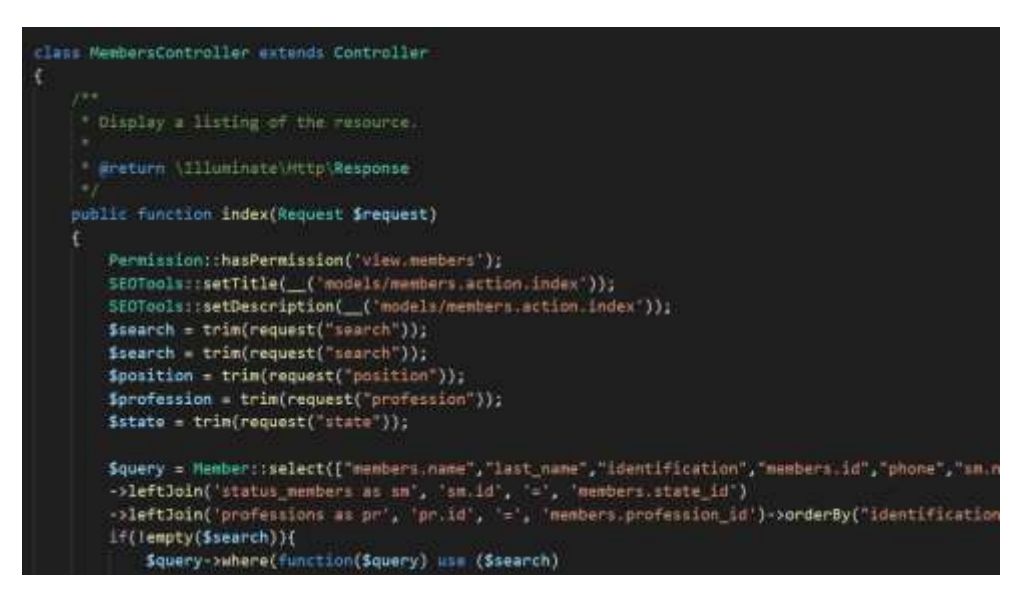

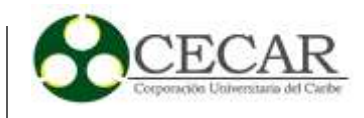

*Modelo Módulo de Miembros.*

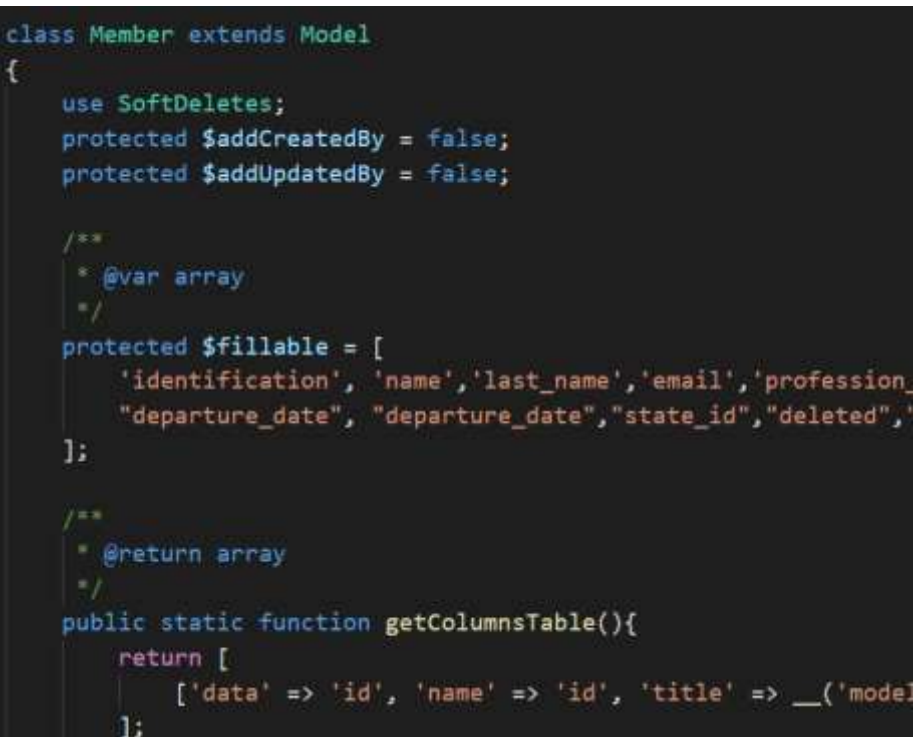

# **Ilustración 21**

*Lista de Miembros Registrado.*

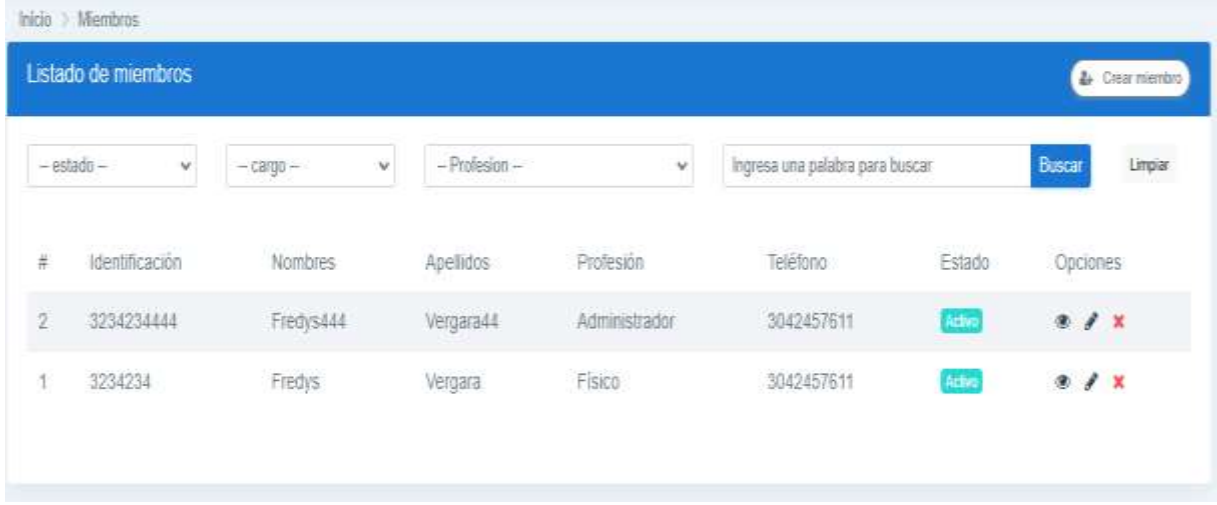

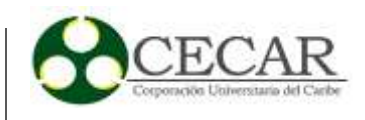

*Formulario de Registro de Miembros.*

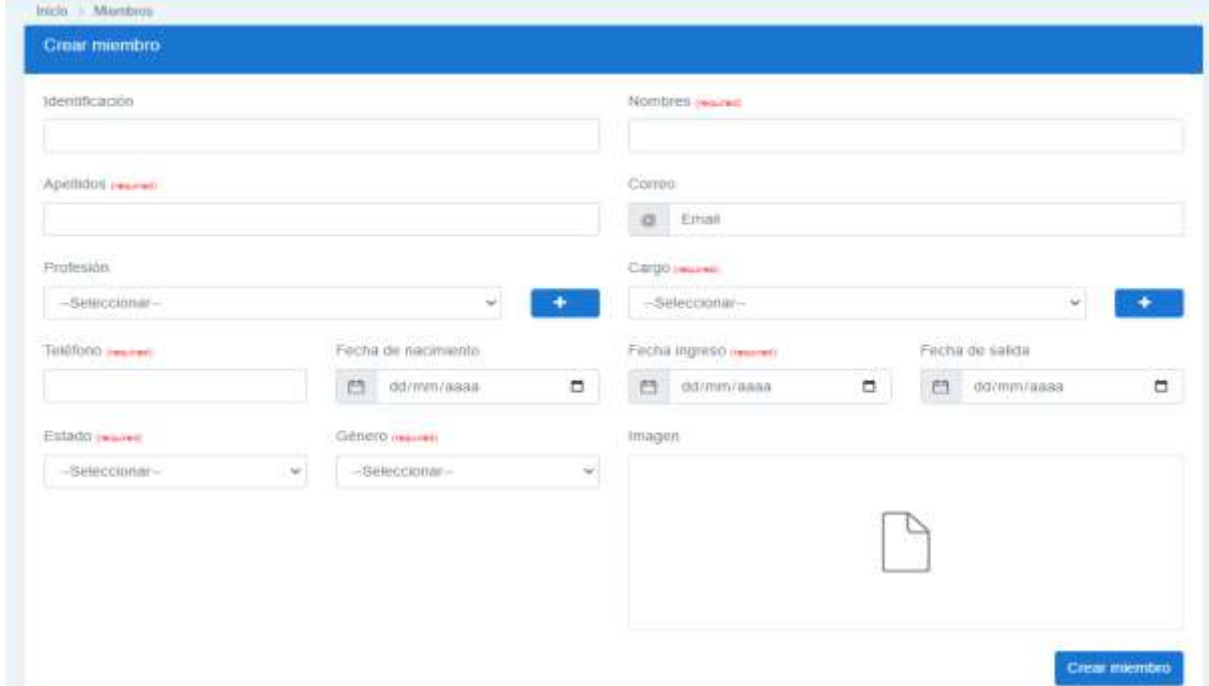

# **Ilustración 23**

*Pruebas de Caja Negra, Registro de Usuarios.*

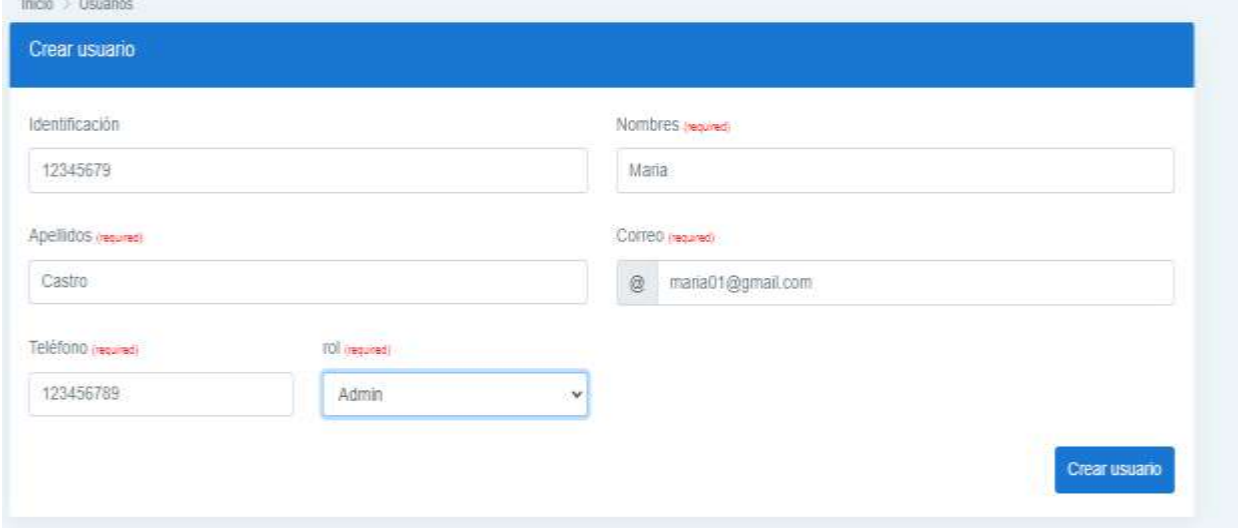

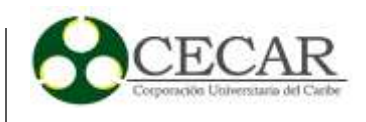

*Pruebas de Caja Negra, Listado de Usuarios Registrados.*

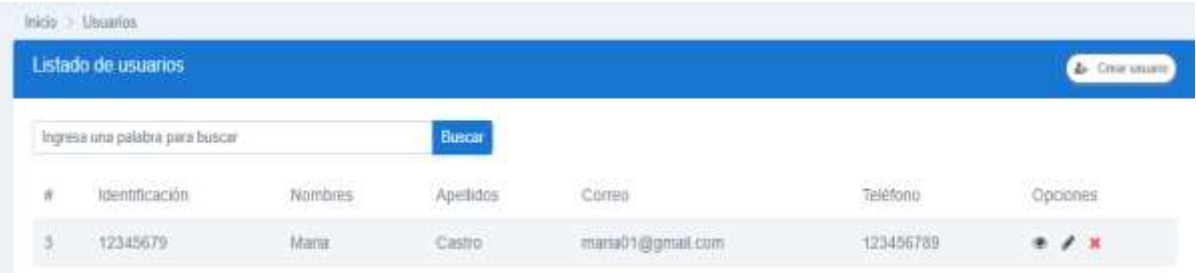

# **Tabla 22**

*Desarrollo Sprint #5.*

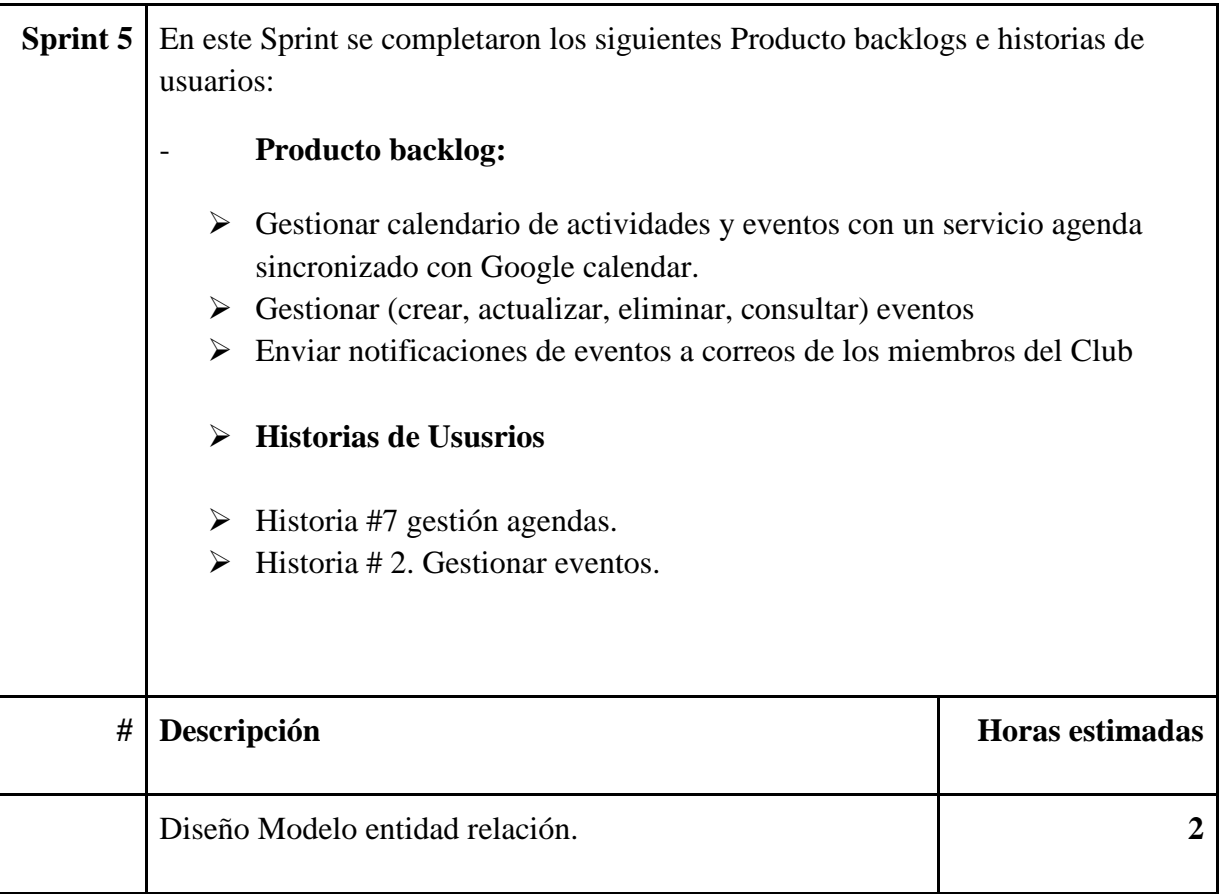

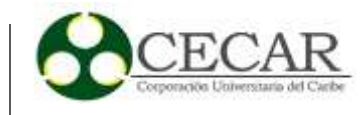

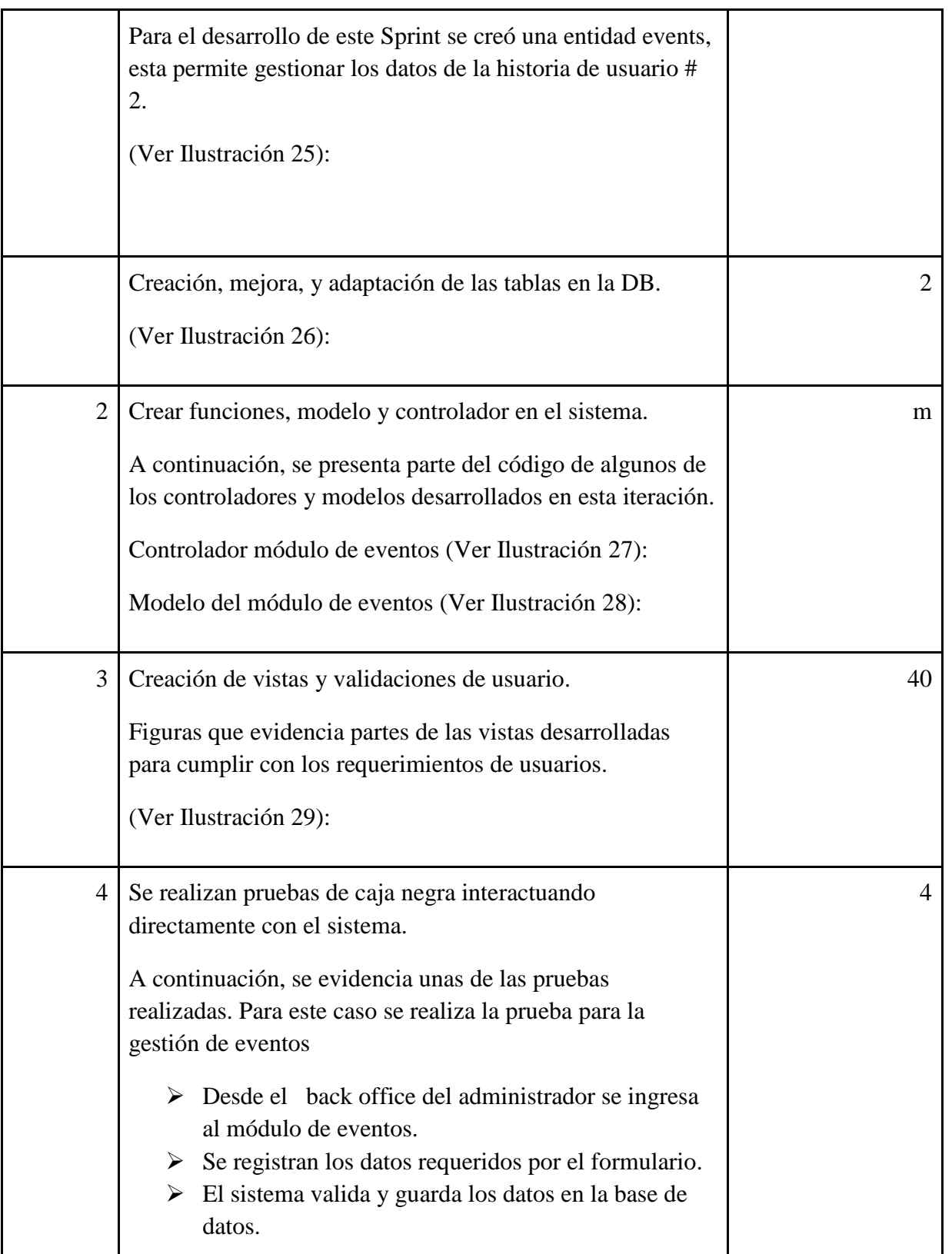

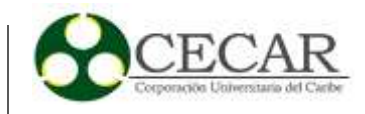

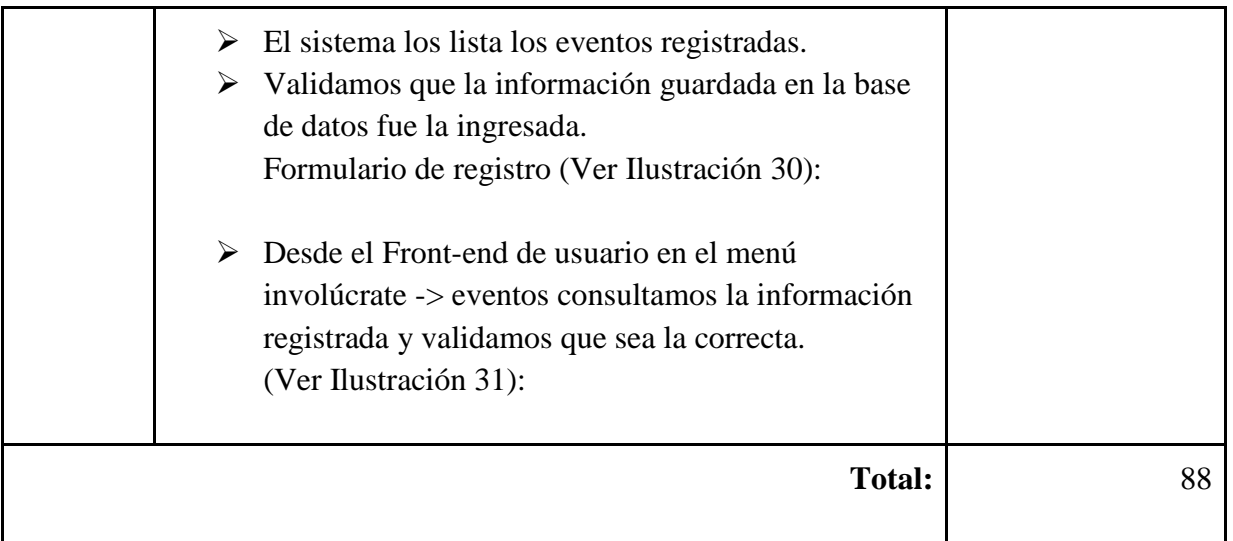

*Diseño Modelo Entidad Relación, Desarrollo Sprint #5.*

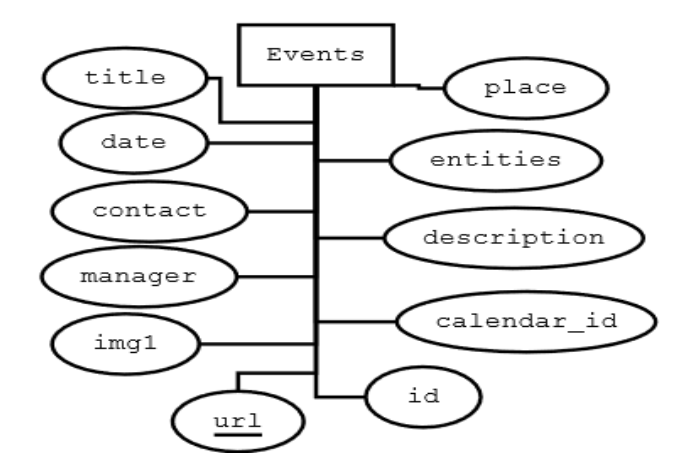

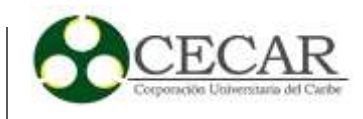

*Tablas Base de Datos, Actividad de Desarrollo Sprint #5.*

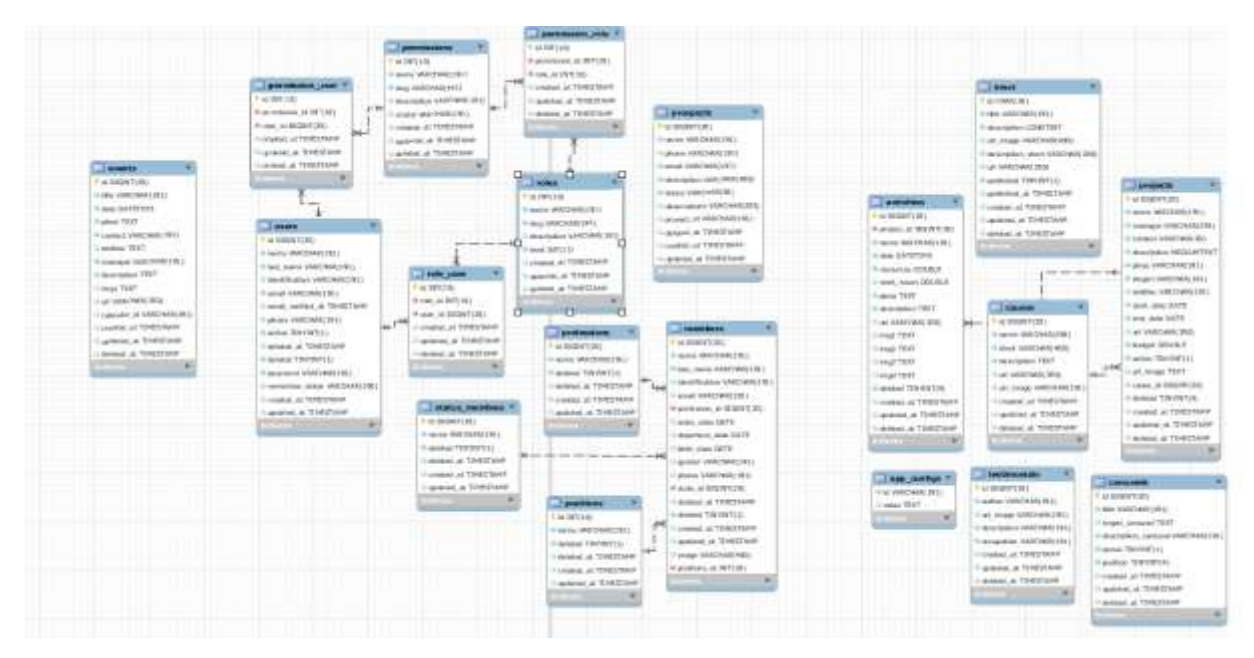

#### **Ilustración 27**

*Controlador Del Módulo de Eventos.*

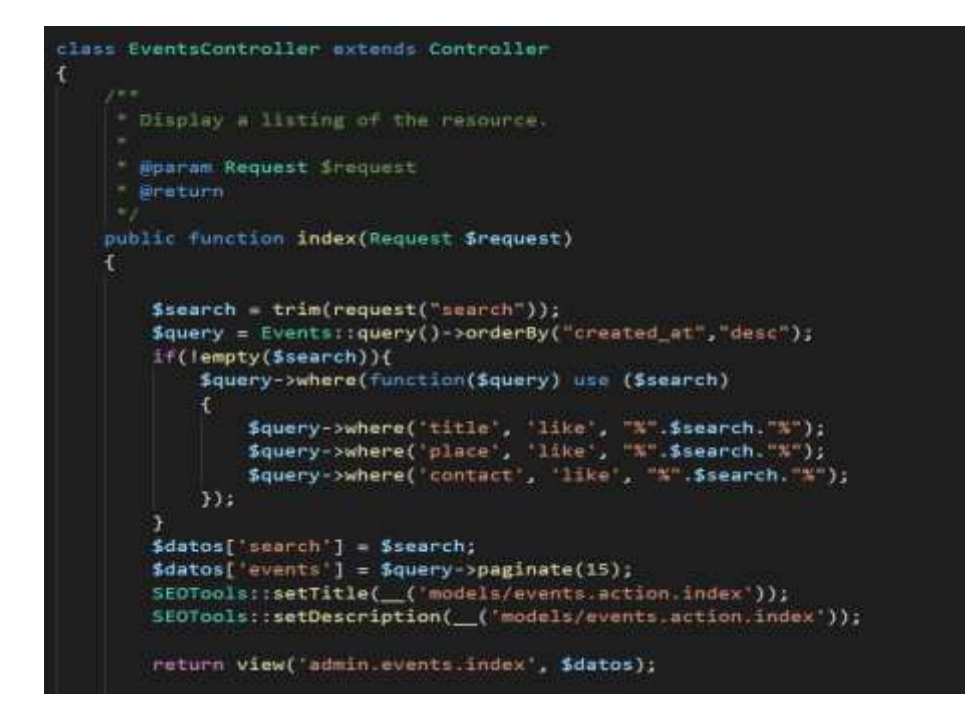

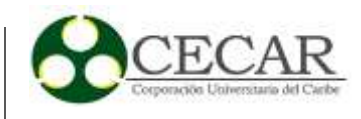

*Modelo Del Módulo de Eventos.*

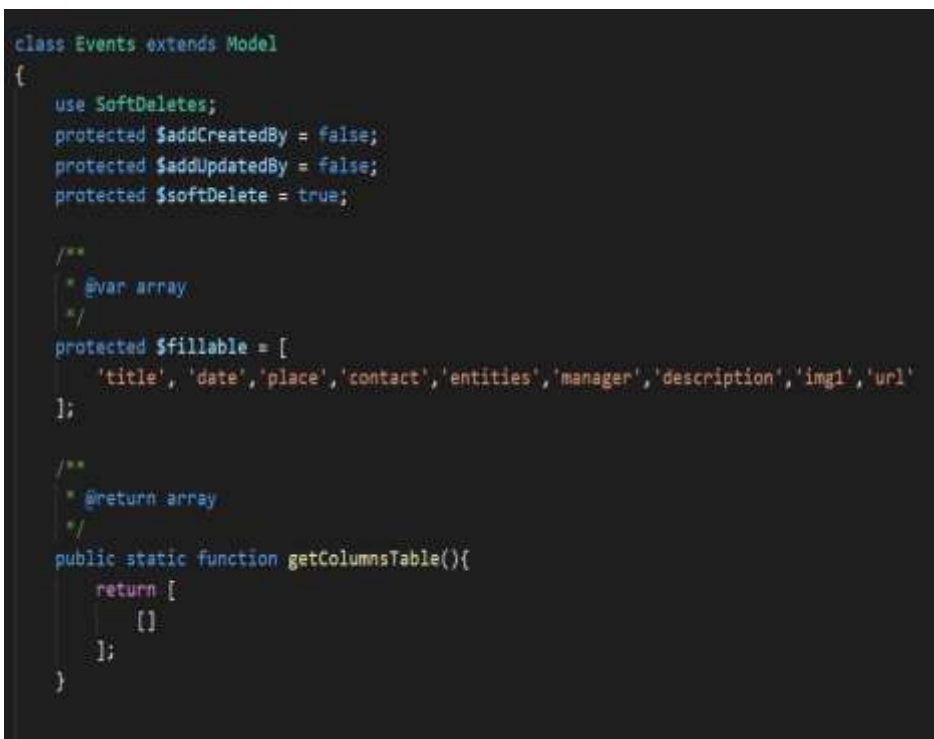

# **Ilustración 29**

*Vista de Eventos Registrados.*

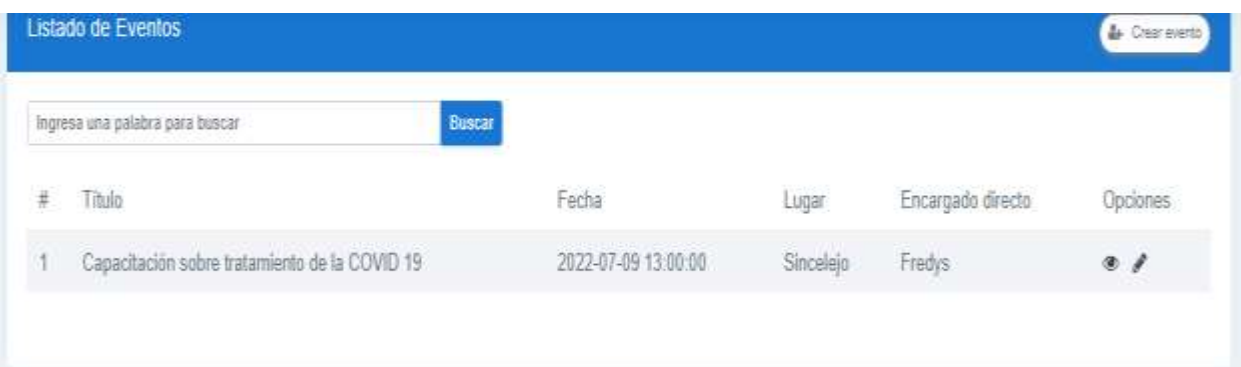

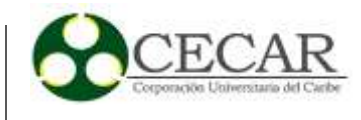

*Pruebas de Caja Negra Formulario de Registro de Eventos.*

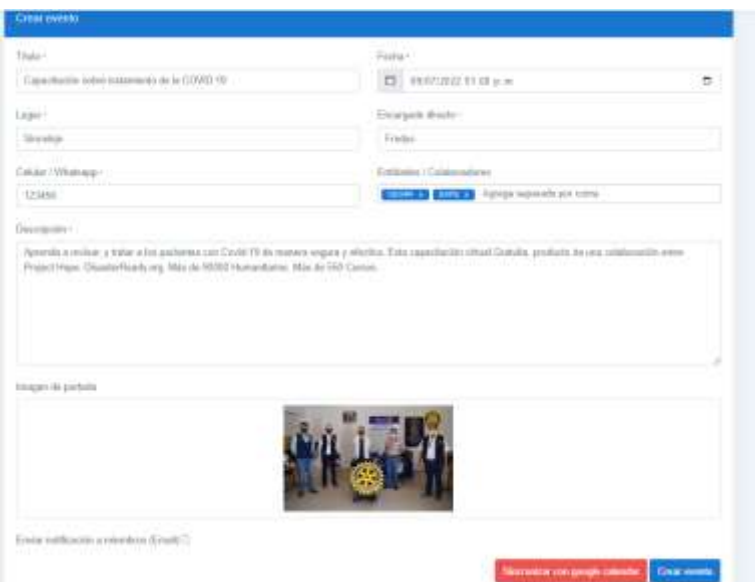

#### **Ilustración 31**

Pruebas de Caja Negra, Validación Landing-Page Página de Eventos.

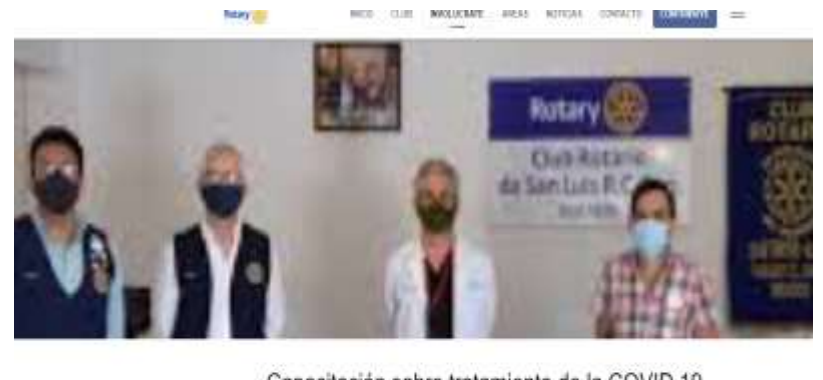

#### Capacitación sobre tratamiento de la COVID 19  $\%$  hierarge (  $12$  (d) at 2022 1303038. женная и некак, у токи и ти размене тат Соне III во лотота героя у ебетни. Ега парклюбо илкай Болиба.<br>розкульте на свою собычной елеге бодет назе Знахов безбу жу, мак во подо нижнитают, мак об 550 силот Liniquiz Pela B Greate 1346 El Destados: EEQ40 EXTO Green Green of Dearborn

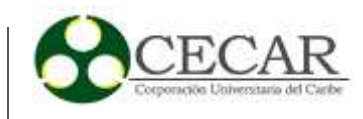

# **Tabla 23**

*Desarrollo Sprint #6.*

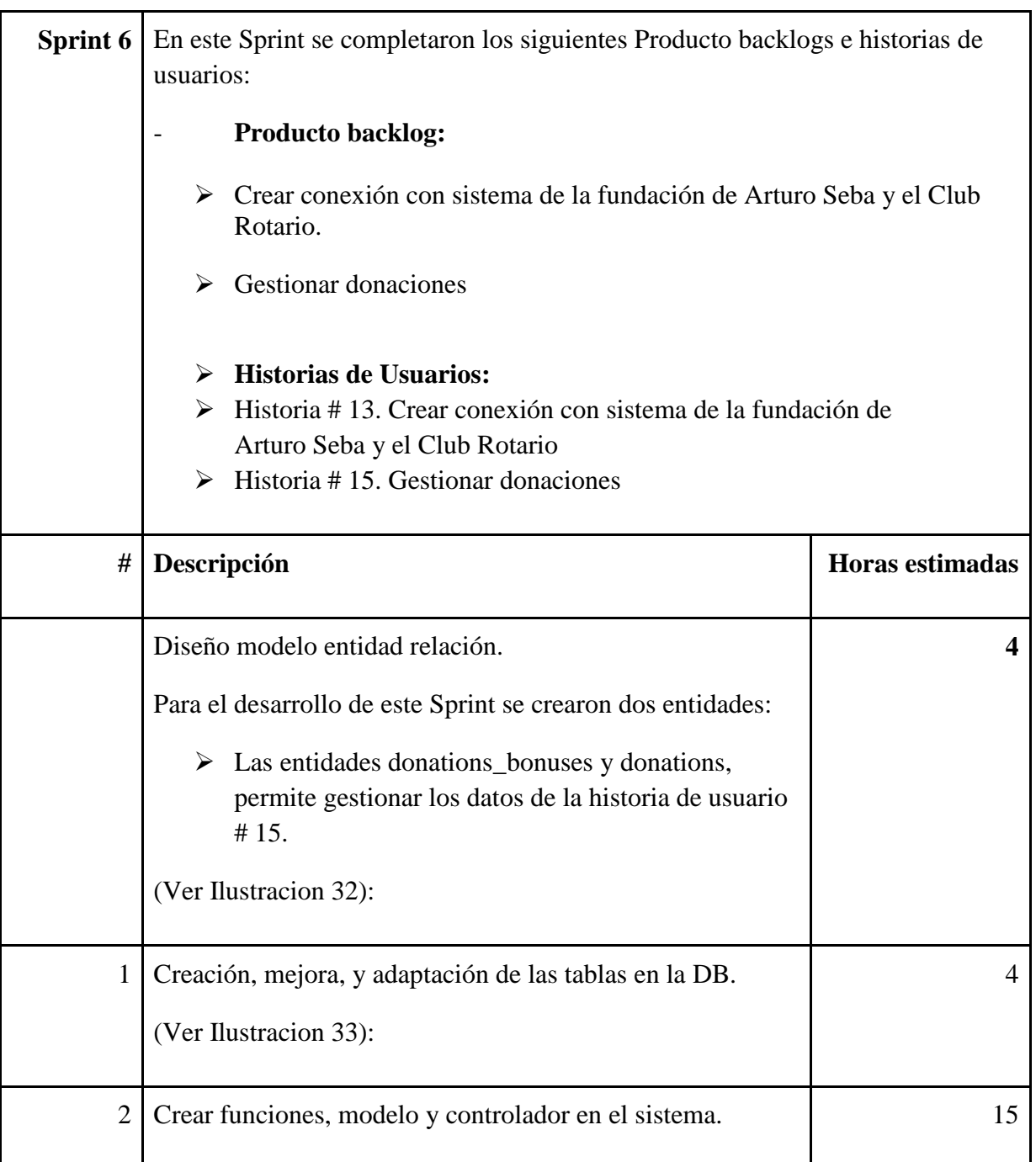

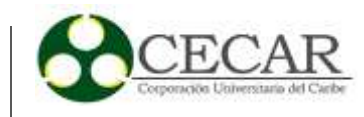

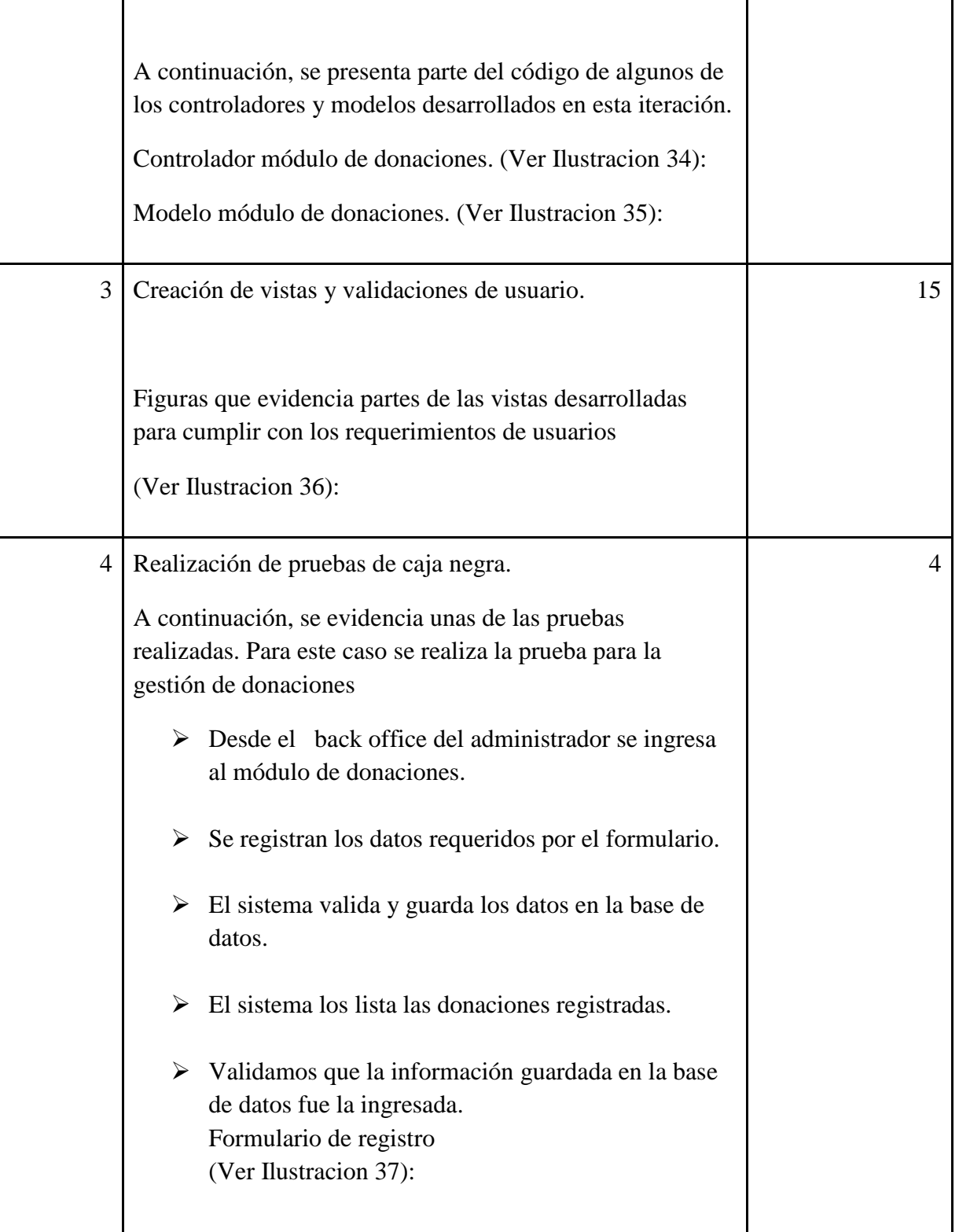

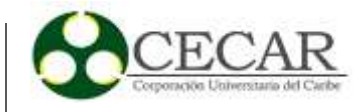

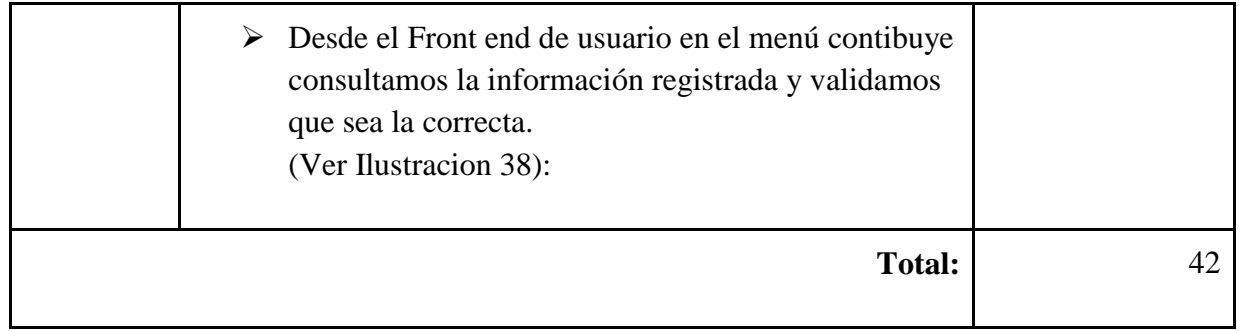

*Diseño Modelo Entidad Relación, Sprint #6* 

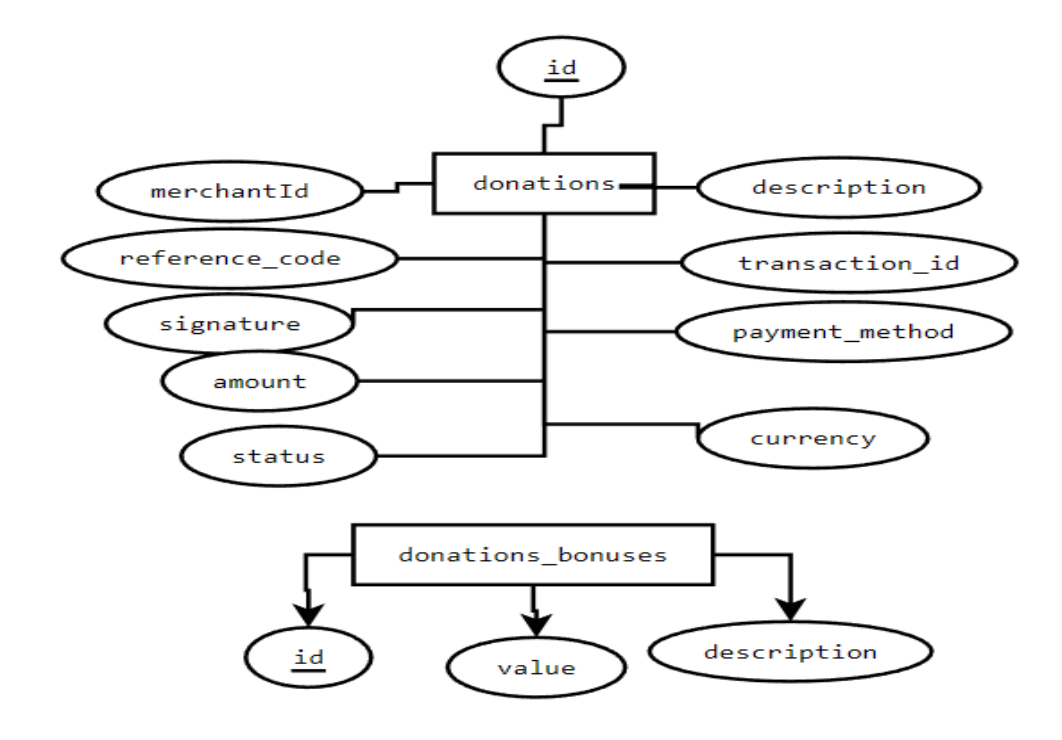

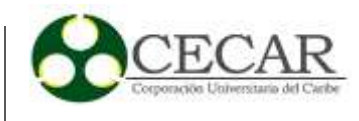

*Tablas Base de Datos, Actividad de Desarrollo Sprint #6.*

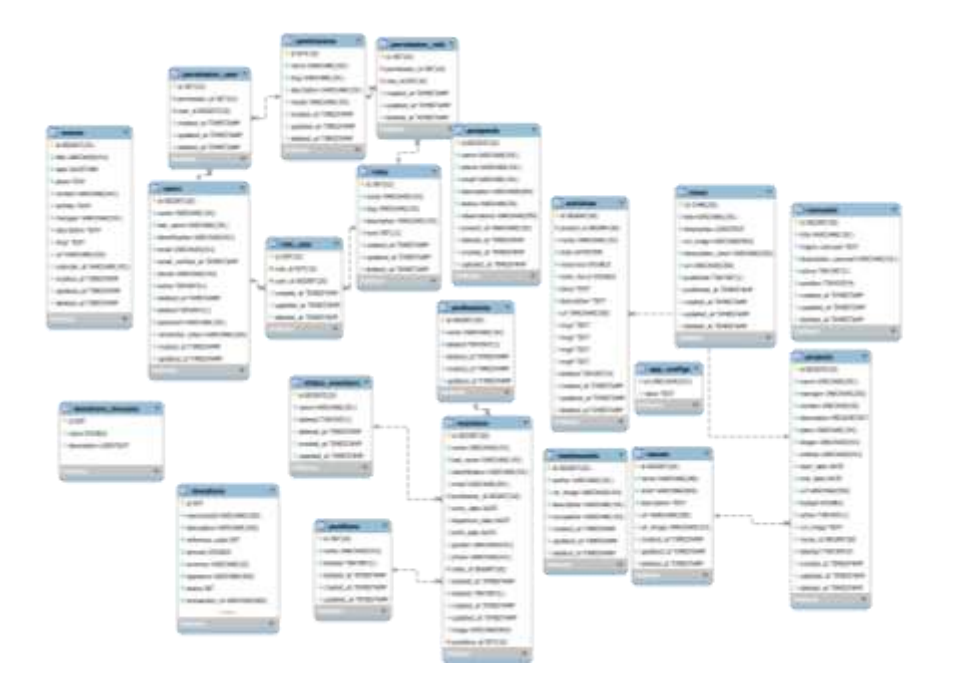

## **Ilustración 34**

*Controlador Módulo de Donaciones.*

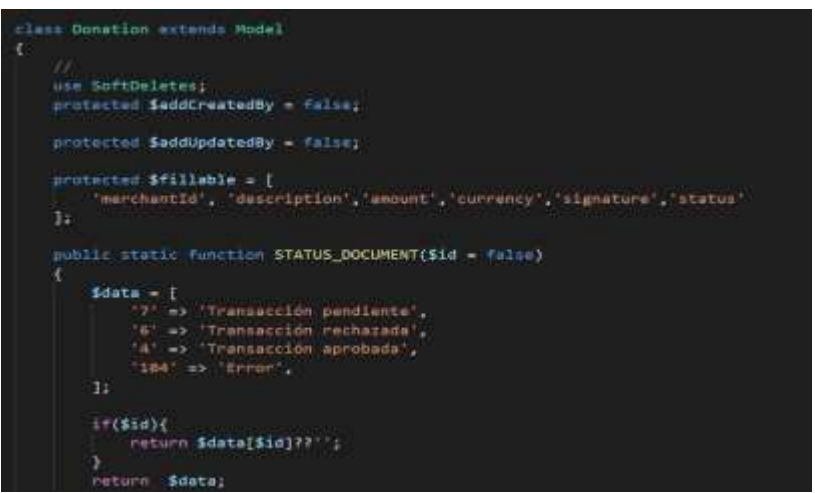

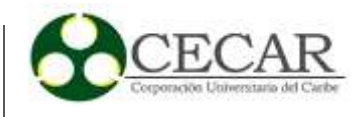

*Modelo Del Módulo de Donaciones.*

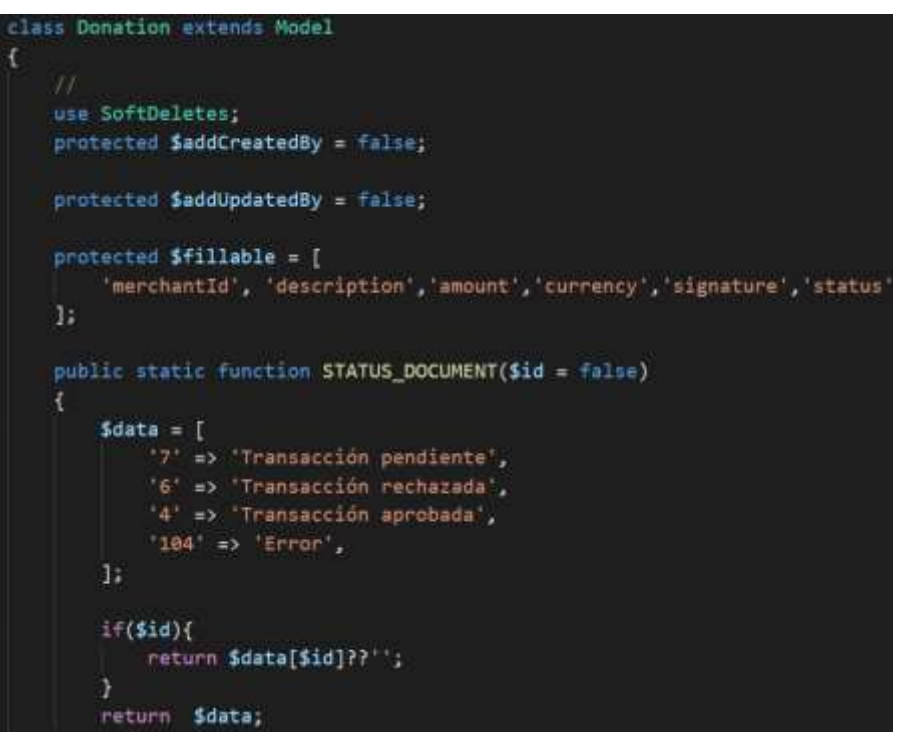

# **Ilustración 36**

*Vista Formulario de Combos de Donaciones.*

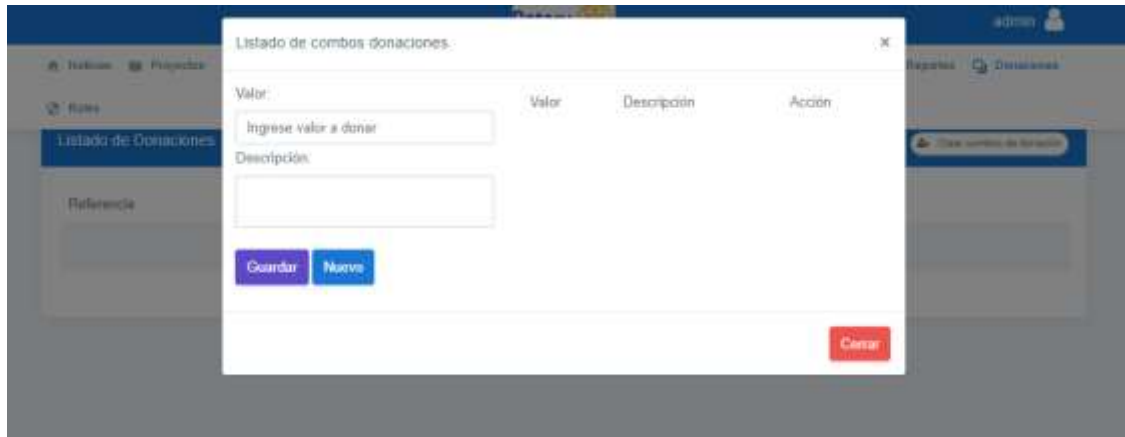

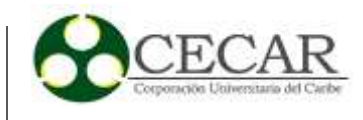

*Pruebas de Caja Negra, Registro de Combos Para Donaciones.*

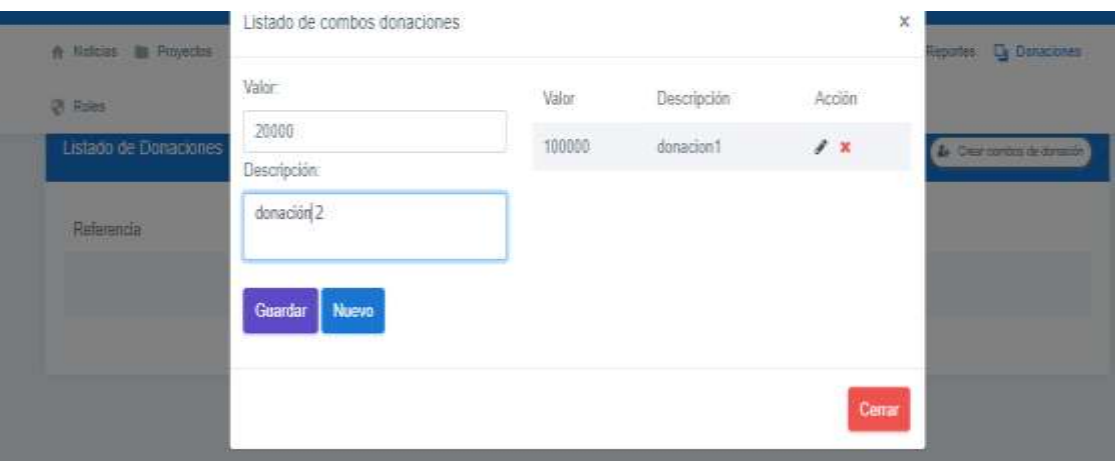

#### **Ilustración 38**

*Vista Landing Page – Página De Donaciones.*

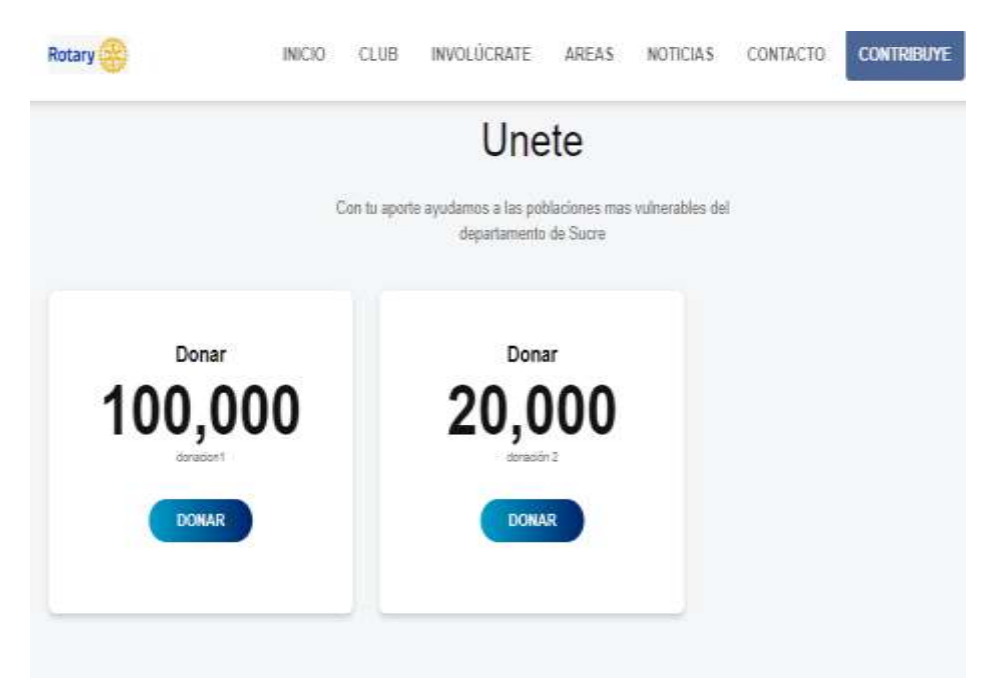

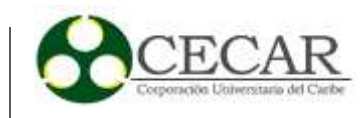

# **Tabla 24**

*Desarrollo Sprint #7.*

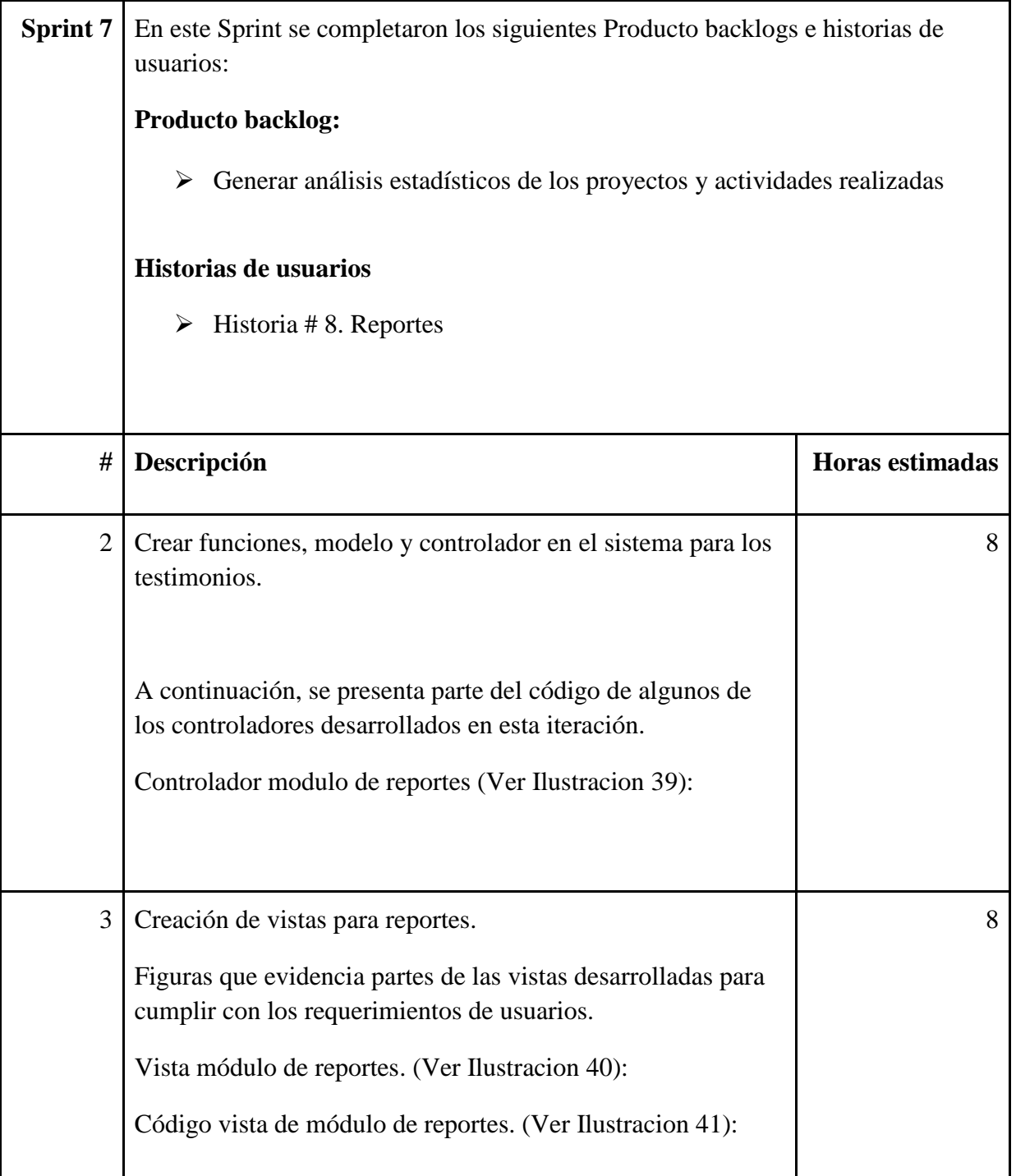

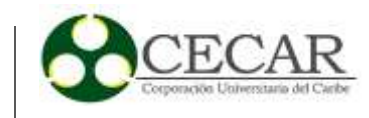

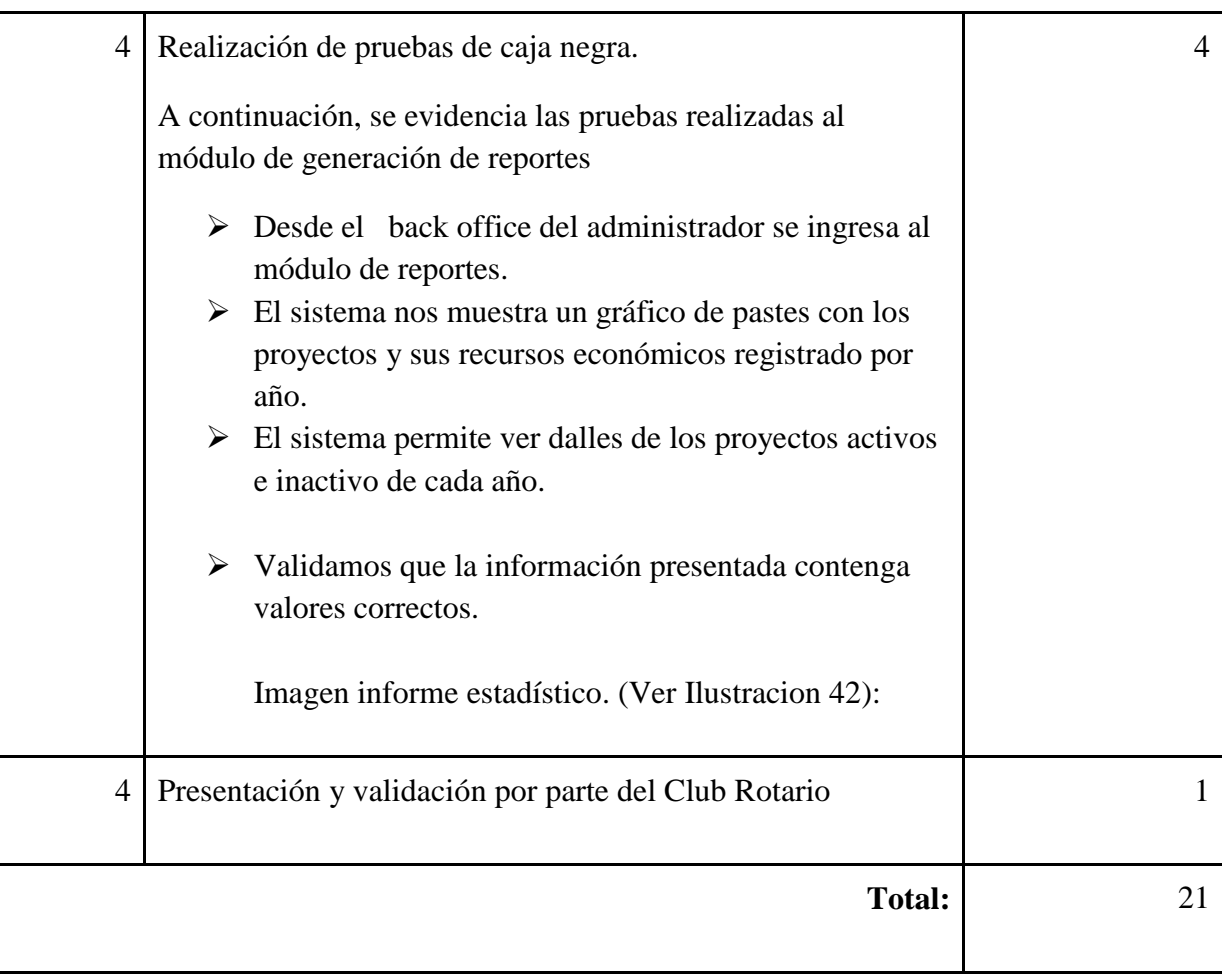

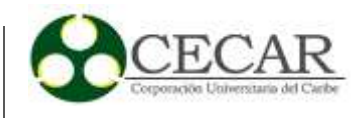

*Controlador del Módulo de Reportes.*

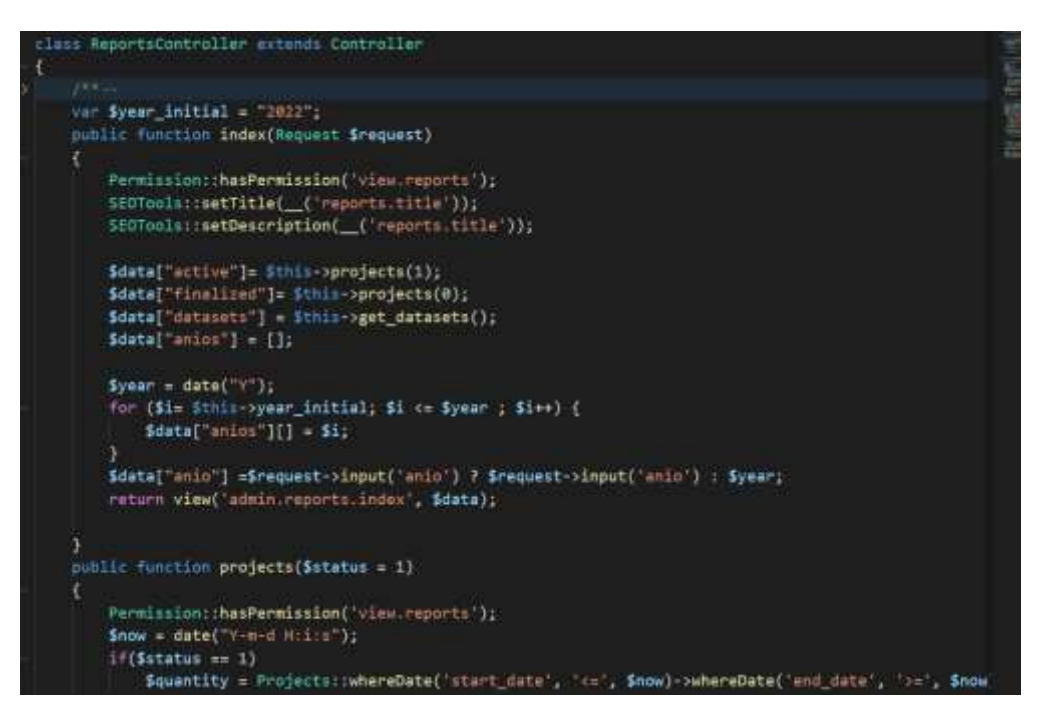

#### **Ilustración 40**

*Vista Módulo de Reportes.*

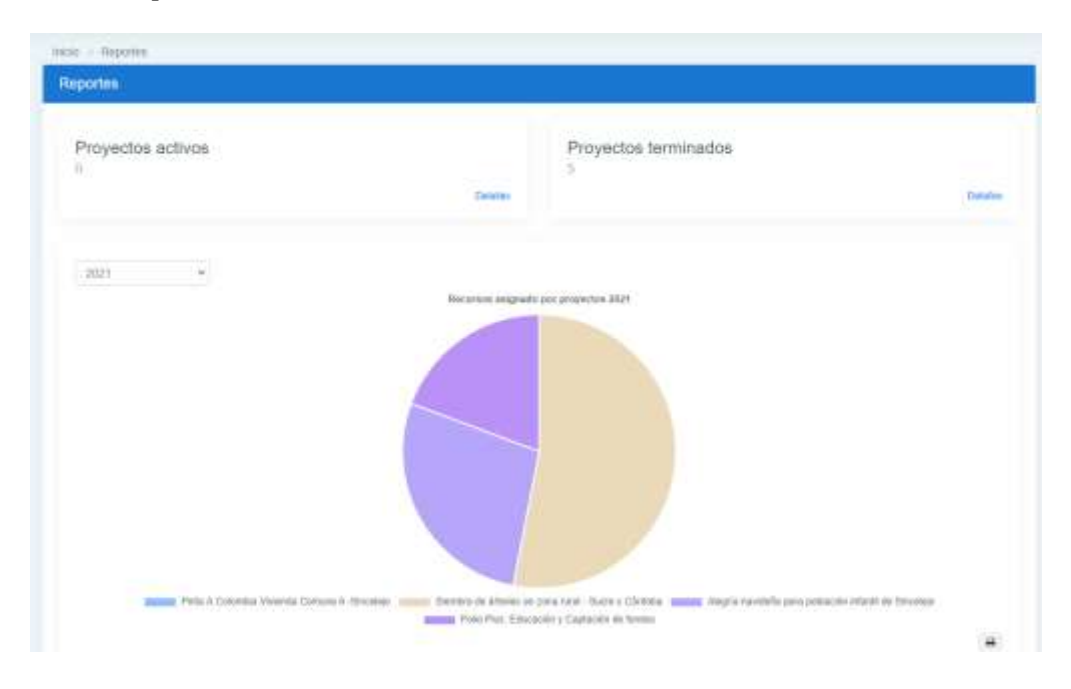

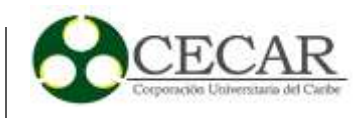

*Código Vista Módulo de Reportes.*

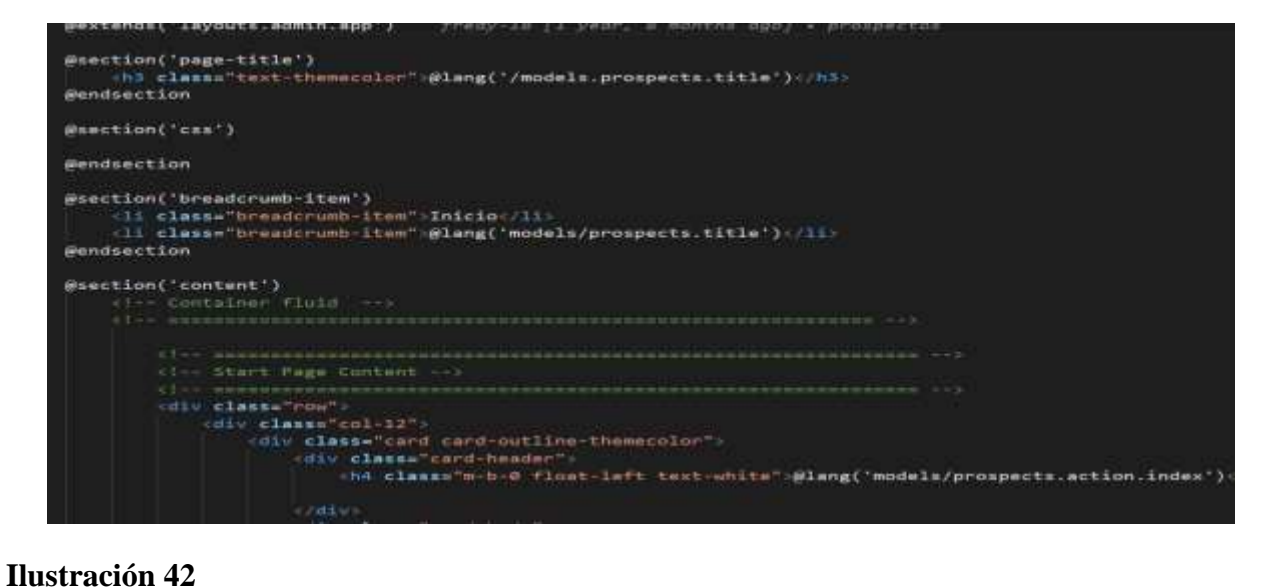

*Pruebas de Caja Negra, Informe Estadístico.*

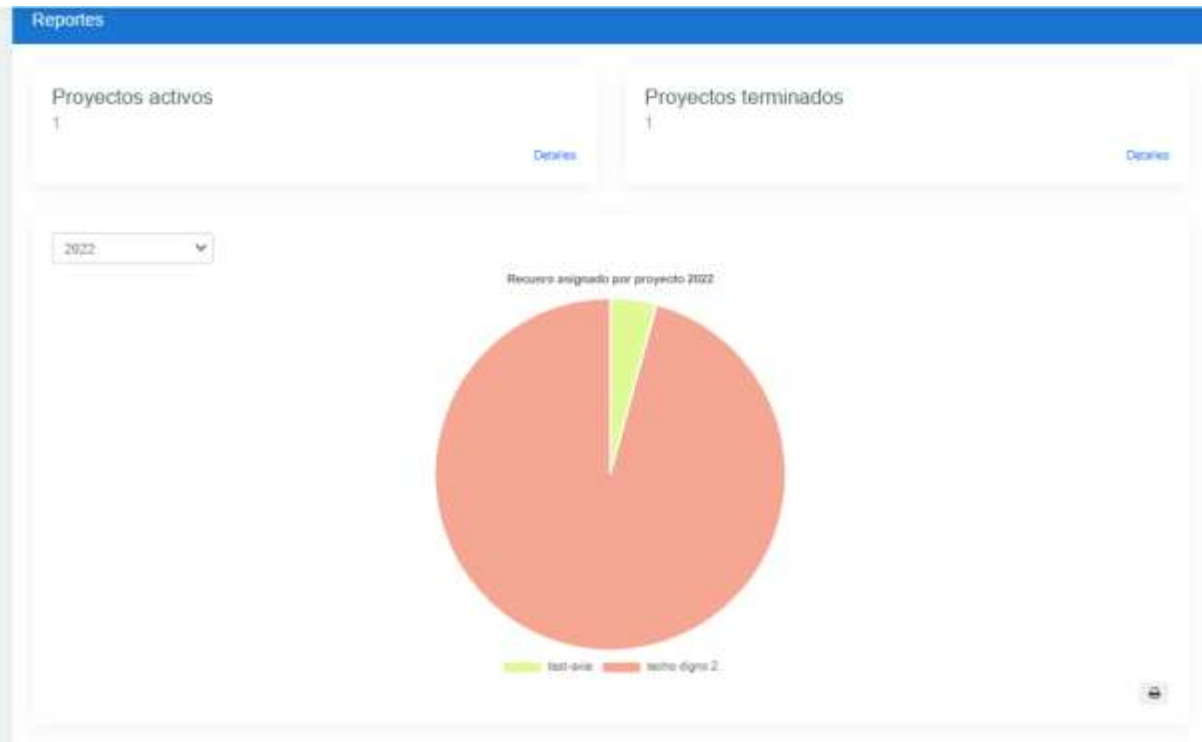

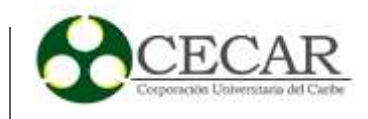

#### **3.3 Sistema Club Rotario Sincelejo**

El sistema Club Rotario de Sincelejo está desarrollado con las siguientes secciones:

- Front office (**Learning Page)**, es la parte encargada de interactuar con los usuarios finales.
- Back offices es la parte que permite que los administradores del sistema gestionen su contenido

Backend es la parte encargada gestionar toda la lógica de negocio (codificación PHP, bases de datos y estructura del proyecto). En cuanto a la sección del Front office los usuarios finales pueden interactuar con el sistema a través de las siguientes páginas web.

#### **Figura 3**

*Página Principal de Inicio, Muestra la Información Relevante de las Últimas Actividades Realizadas.*

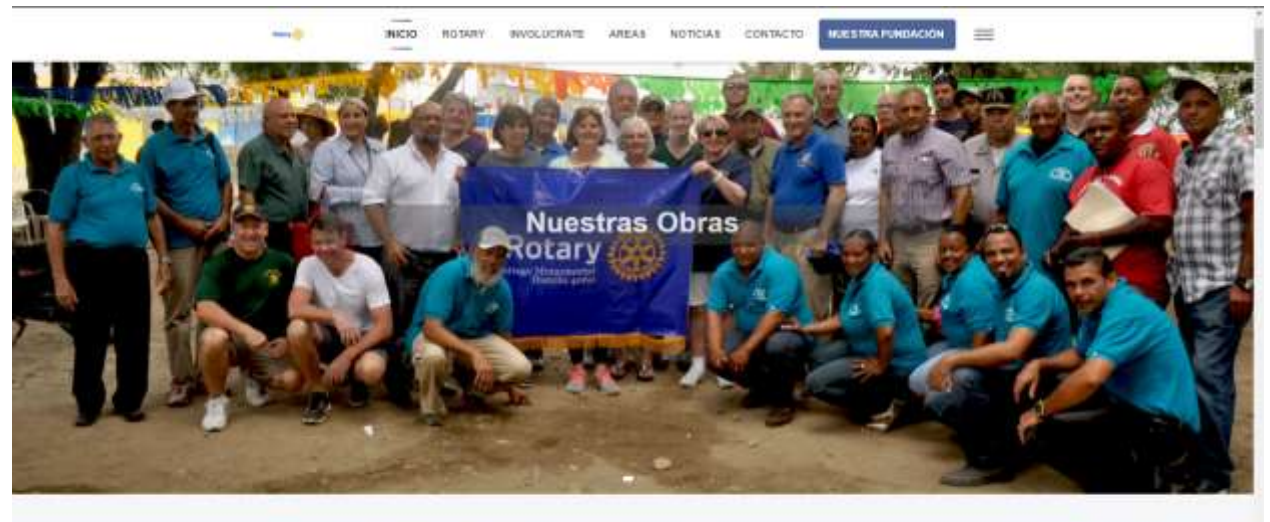

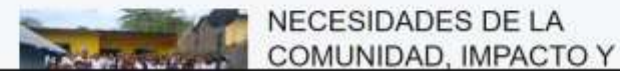

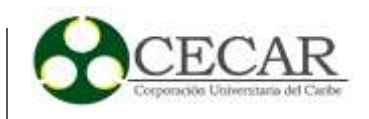

*Página de noticias, Las noticias están ordenadas por fecha, desde la fecha más nueva hasta la más antigua*

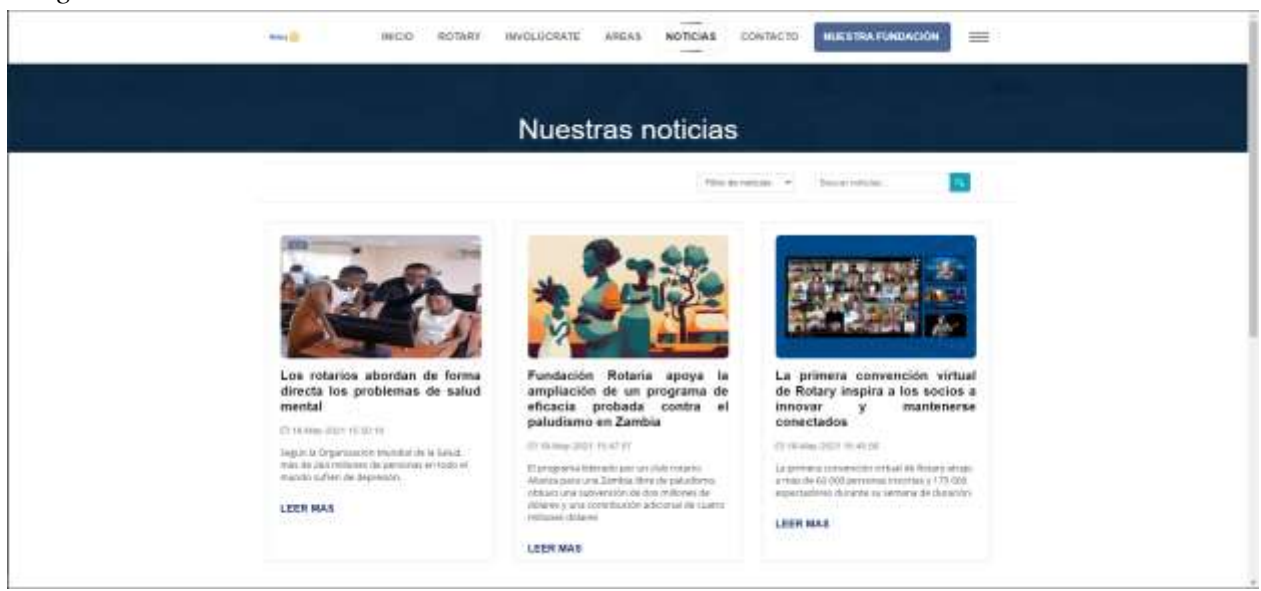

# **Figura 5**

*Modal de Suscripción para estar Actualizado con las últimas Noticias y Eventos.*

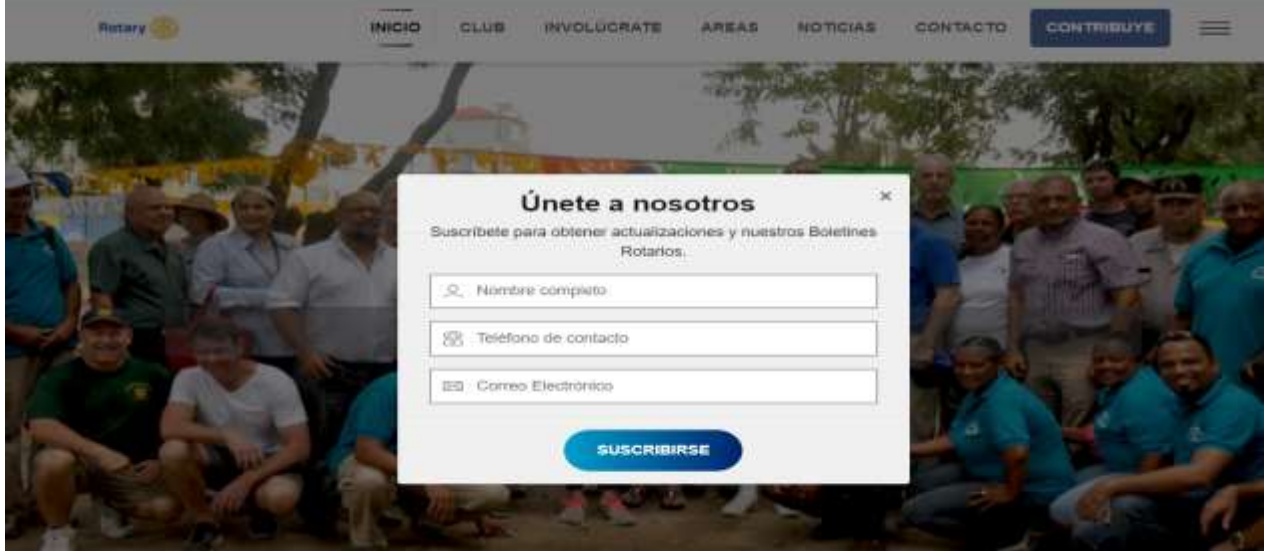

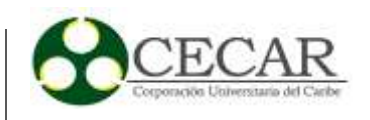

*Página de Donaciones y Aportes Voluntarios a la Fundación por Medio de PayU.*

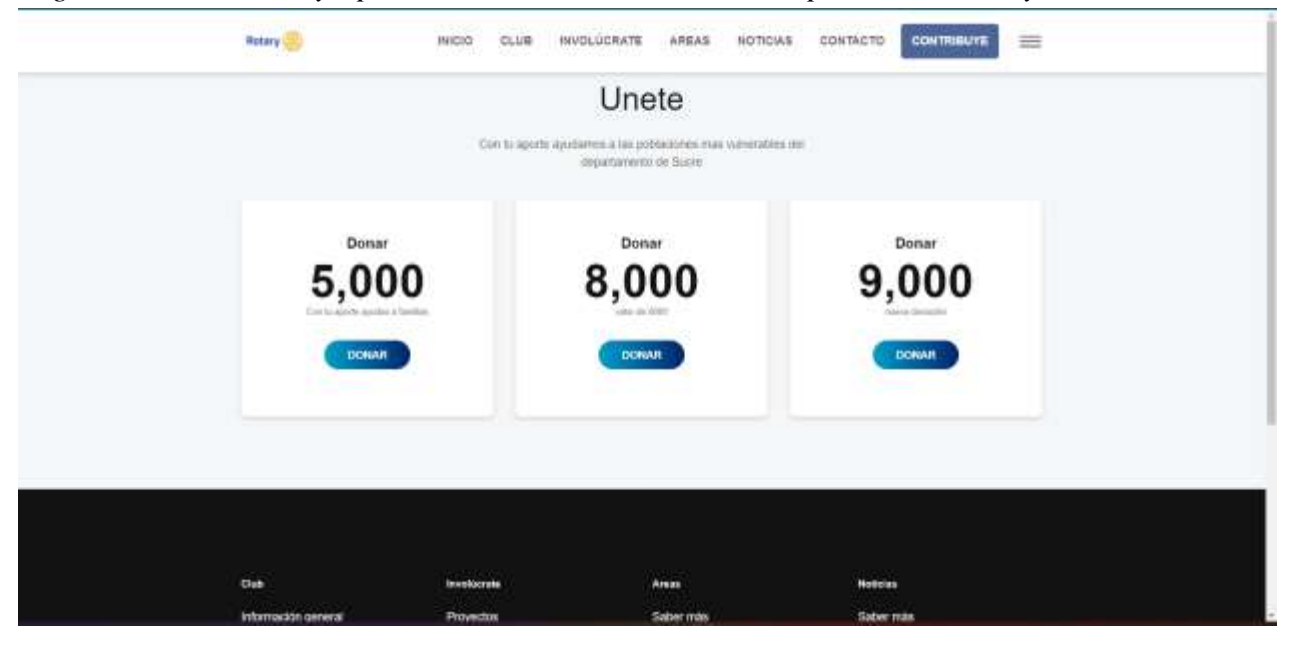

# **Figura 7**

*Listado de Proyectos Registrados.*

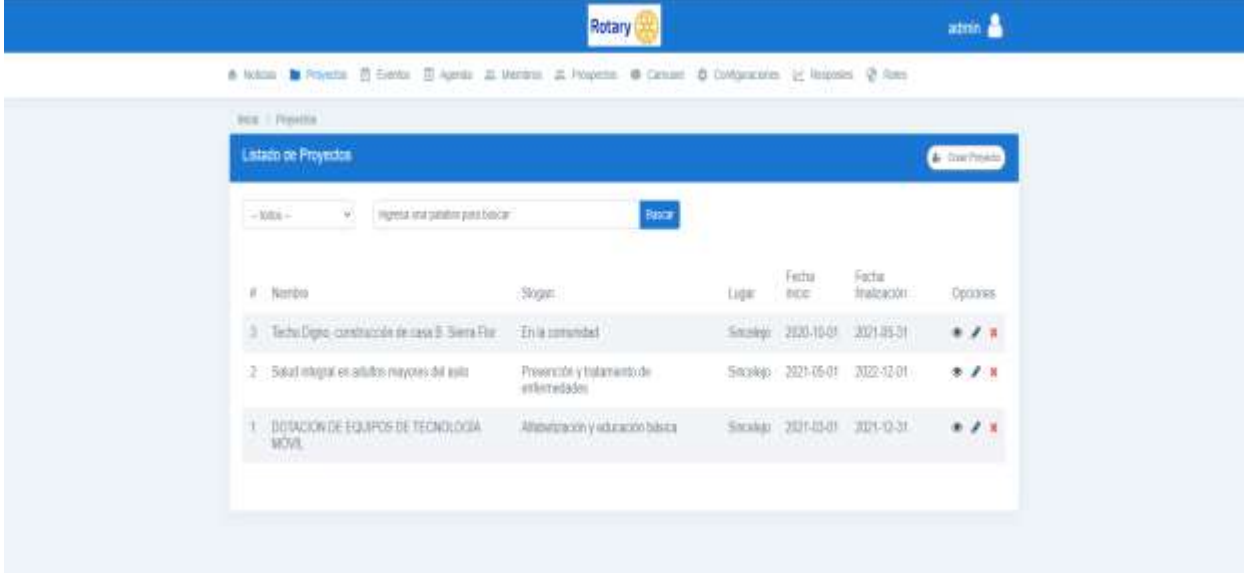

*Nota*. Proyectos registrados desde el panel administrador del sistema.

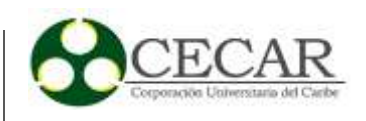

*Vista de Edición y Registro de Proyectos.*

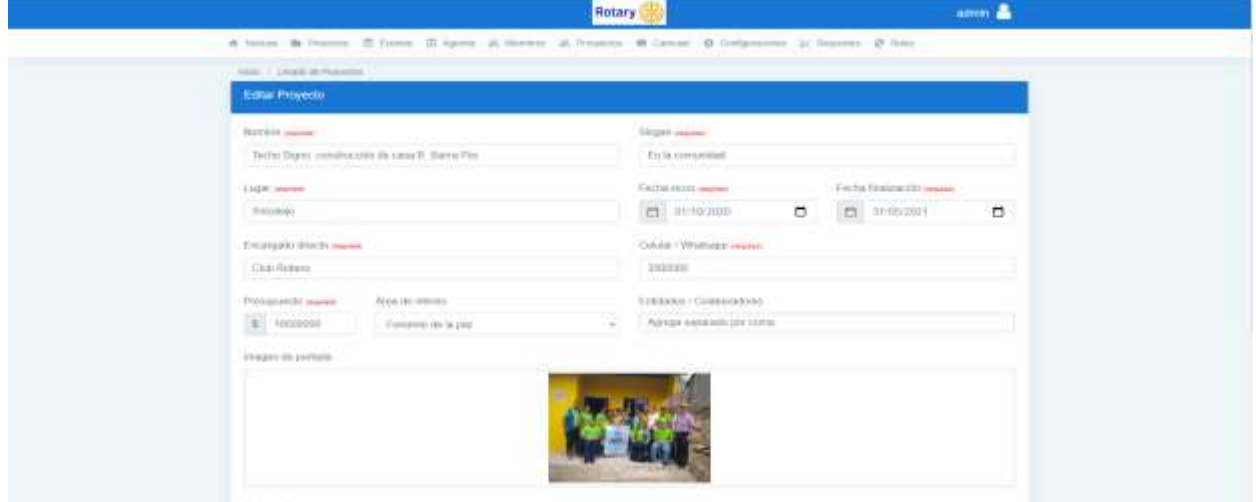

*Nota*. Los campos en color rojo son requeridos en el sistema para la creación y actualización de un proyecto.

# **Figura 9**

*Informe de Proyectos Activos y Finalizados.*

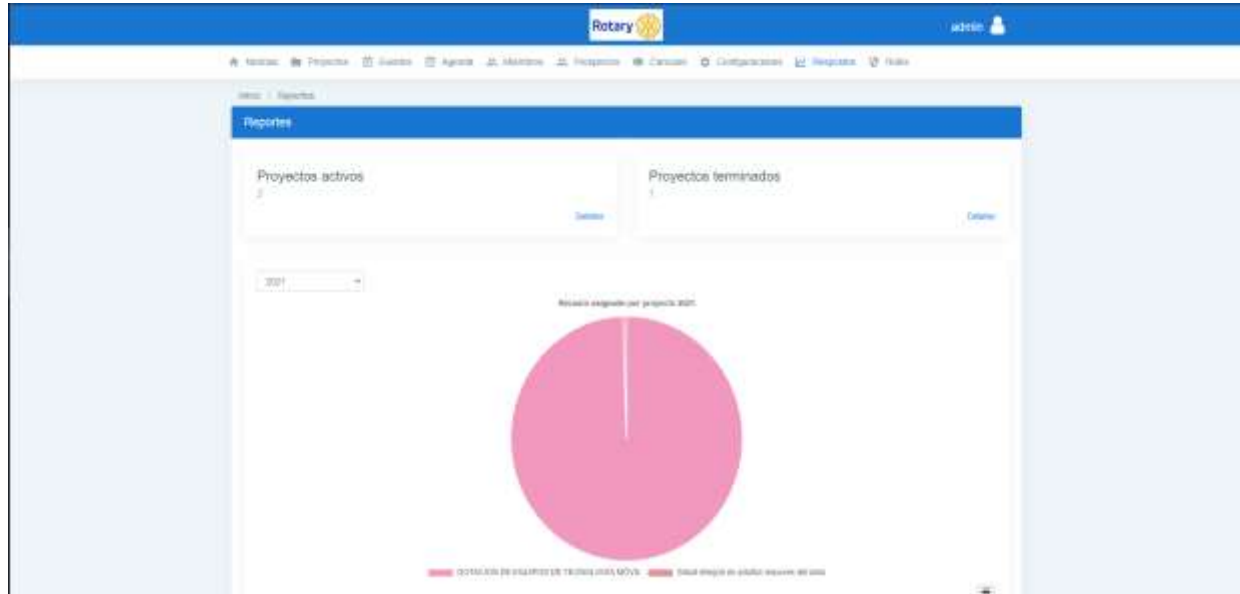

*Nota*. Informe estadístico de los proyectos realizados.

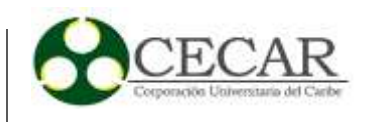

*Estructura de Directorios Framework Laravel.*

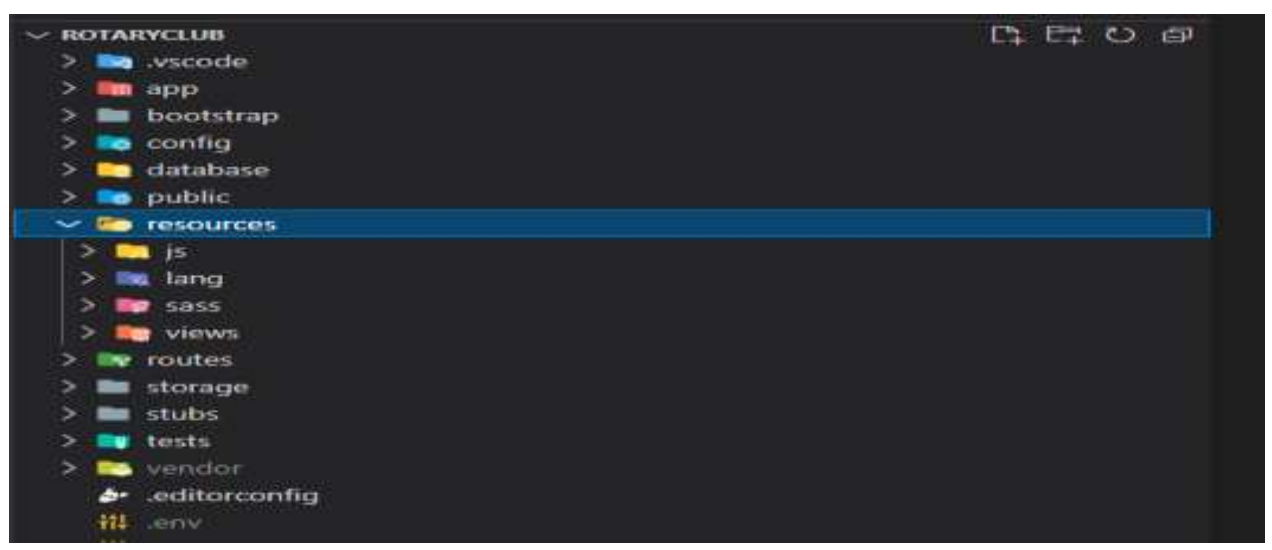

*Nota*. Laravel se basa en el modelo: modelo vista controlador (MVC) patrón de diseño arquitectónico.

# **Figura 11**

*Archivos Directorio de Controladores.*

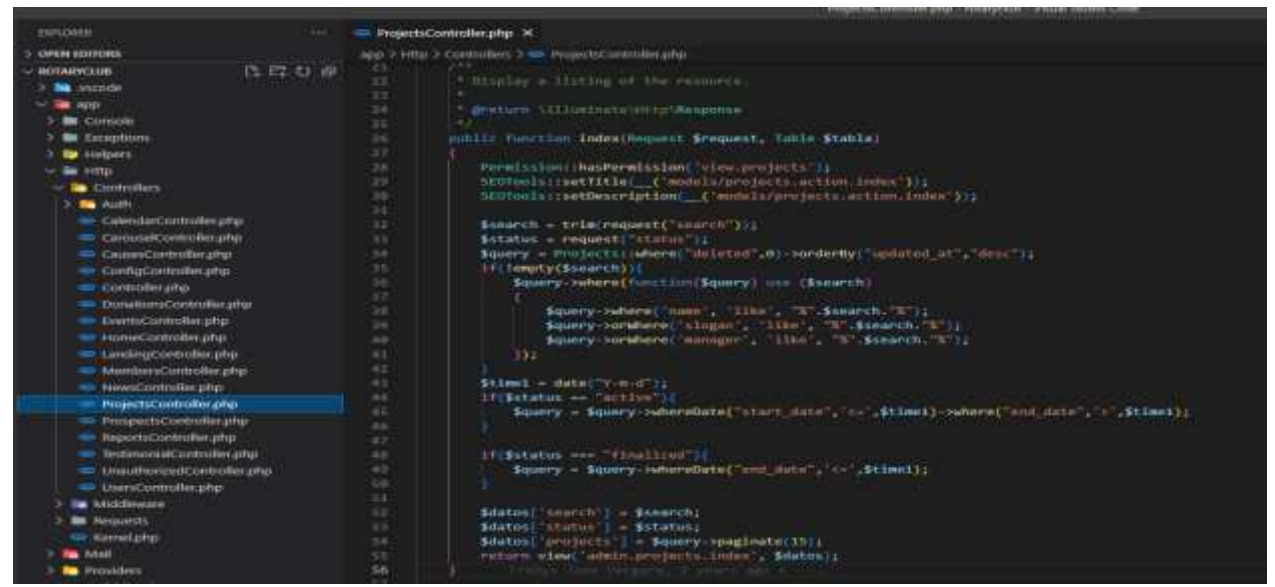

*Nota*. El archivo seleccionado en la imagen es el controlador de proyectos del usuario administrados, función de la vista principal donde realiza la petición por medio de un mapeado (ORM) para obtener todos los proyectos registrados.

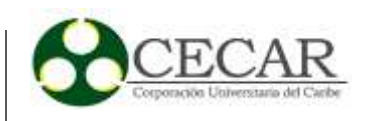

*Archivos Directorios de Modelos.*

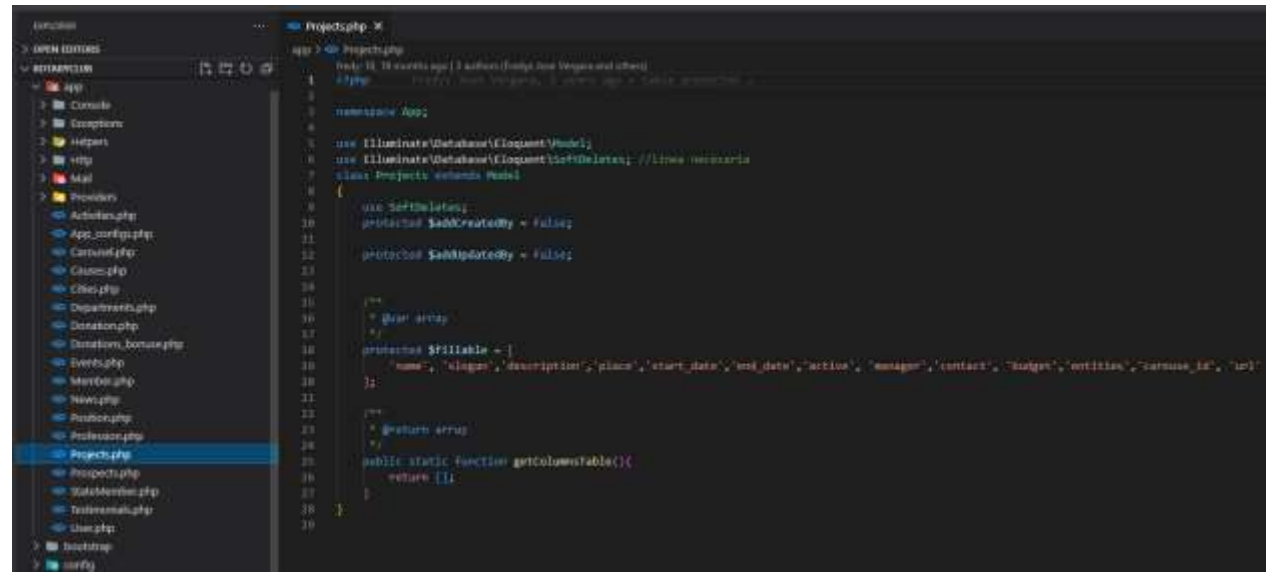

*Nota*. El archivo seleccionado en la imagen es el modelo de proyectos, es el encargado de manejar los procesos en la base de datos (Tabla projects).

# **Figura 13**

*Archivos Directorio de Vistas.*

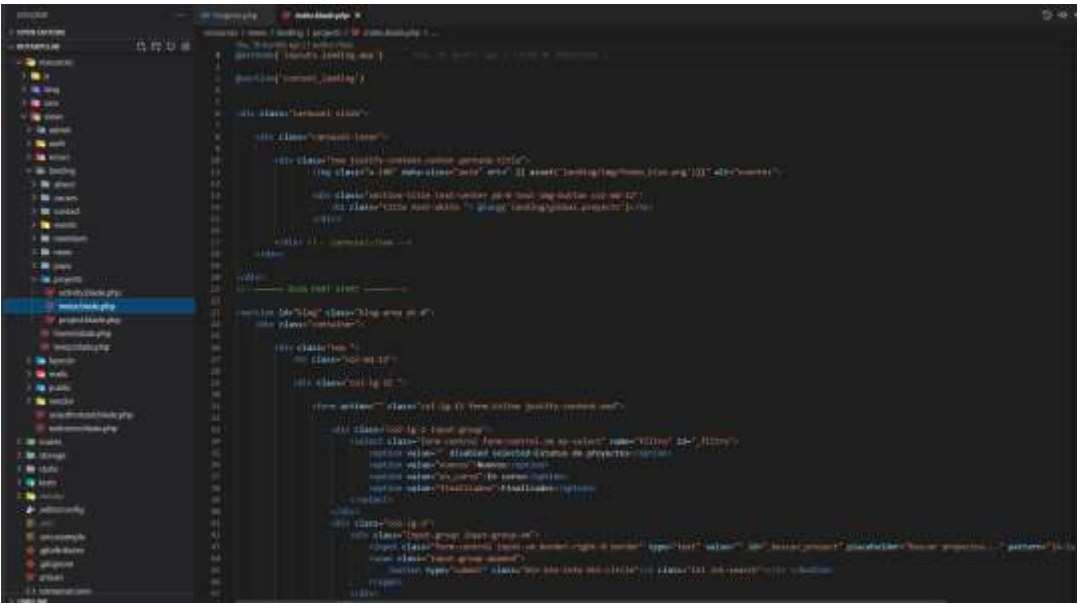

*Nota*. El archivo seleccionado en la imagen es la vista principal donde se listan todos los proyectos desde el usuario administrador, las vistas contienen los códigos HTML.

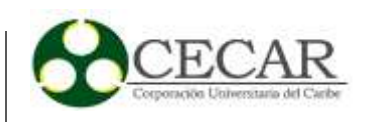

*Archivos Directorio de Rutas.*

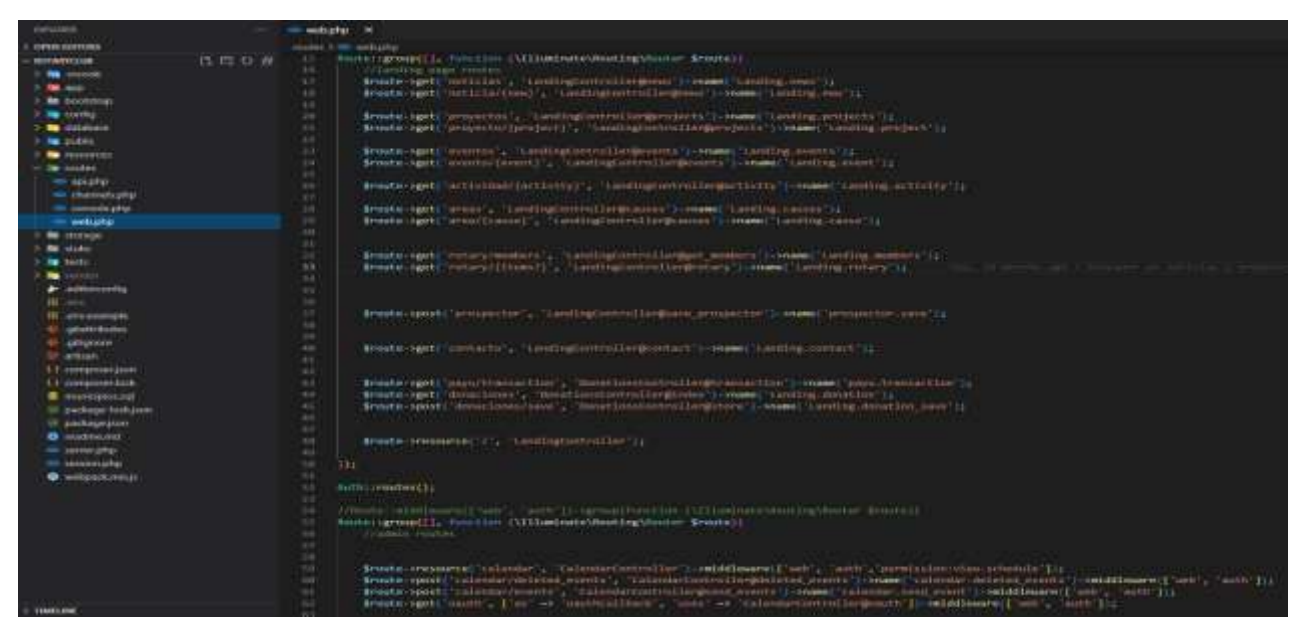

*Nota*. El archivo seleccionado en la imagen es el directorio de rutas que se encarga de manejar las solicitudes entre cliente y servidor, los métodos más usados son: GET (consulta), POST (insertar), PUT (actualizar) y DELETE (eliminar).

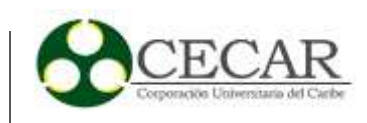

#### **4. Conclusiones**

Después de la culminación del proyecto se concluye que:

Es importante el uso de las metodologías de desarrollo porque permiten planificar y aplicar técnicas de trabajos determinadas en una ruta de aprendizaje, con la finalidad llevar acabo el desarrollo de un objetivo, la metodología Scrum está orientada al trabajo en equipo entre desarrolladores de proyectos y clientes, logreando un trabajo colaborativo con el único fin de avanzar gradualmente en el cumplimiento de un producto de calidad en tiempos planificados y costos planeados.

El desarrollo del proyecto en su totalidad no fue desarrollado acorde a la metodología de software escogida – Scrum -, dado que se presentaron diversas problemáticas tales como: el desarrollo de algunas tareas no fuerón finalizadas en tiempo definido, el desarrollo de los Sprint no fue desarrollados en el orden estipulado y se presentaron diferentes contratiempos en el flujo del desarrollo final del proyecto. Por lo tanto, podemos concluir que no siempre una metodología se tiene que cumplir al 100% para obtener un producto de calidad ya que podríamos tomar técnicas y métodos de otras metodologías o de los conocimientos adquiridos en pregrado.

Se realizó una segunda presentación con el 90% del proyecto finalizado según los requerimientos descritos en las historias de usuario, en esta presentación se verificaron todas las funcionalidades del sistema con datos reales de del Club Rotario, todos los participantes mostraron gran aceptación por la plataforma ya que todos las observaciones de la primera entrega fueron tomadas en cuentas en el desarrollado, en esta intervinieron 2 directivos del Club Rotario Sincelejo, manifestando gran apreciación por el sistema, en este proceso pudimos concluir que a través de las historias de usuario fue más sencillo la realización de las pruebas de aceptación por parte de los directivos del Club porque ya se habían especificado las funcionalidades del sistemas en ellas y los elementos a probar.

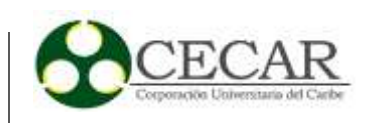

#### **5. Recomendaciones**

El Sistema de Información Web del Club Rotario Sincelejo fue desarrollado a la medida teniendo en cuenta las necesidades planteadas y con la posibilidad de ser escalable a futuros cambios que puedan surgir a lo largo del tiempo.

Toda la administración de la información registrada en el sistema es completamente del Club Rotario Sincelejo y gran parte de esta visible al público, por lo tanto, no se le debe otorgar permisos de gestión a terceras personas con poca experiencia.

Los datos de acceso al sistema administrativo no deben ser compartidos a terceras personas por motivos de seguridad de la información publicada.

Es recomendable iniciar sesiones en el sistema desde dispositivos de confianza o personales.

Al momento de publicar contenidos como: noticias, proyectos y actividades, deben cumplir las siguientes condiciones: ser explícitos en el título, descripciones cortas que permitan la indexación en los motores de búsqueda como Google.

Se recomienda hacer usos de los navegadores como Chrome, Firefox, Safari, Opera, Microsoft Edge, en sus versiones más actuales.

Una vez finalizada la implementación del sistema, es necesario buscar personal calificado para que ejerza control en la gestión del contenido de las páginas del sistema, con el fin de mantener la información del Club Rotario Sincelejo en constante actualización.

Es recomendable subir imagen en alta calidad para una mejor presentación visual del sistema abierto al público.

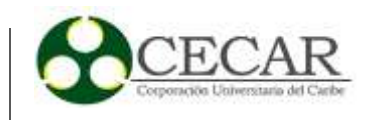

Se recomienda desarrollar una sesión de quejas y reclamos que permita a las personas presentar solicitudes rápidas y a la su vez el Club Rotario pueda evaluar estas. También es importante buscar socios o aliados para ser agregados en el pie de página del Landing- page, esto se hace con el fin de brindar seguridad y confianza a las personas que visiten el sitio.

Se recomienda enlazar una conexión de chat con WhatsApp, donde se establezca una comunicación para que las personas puedan obtener mayor información de los servicios prestados por el Club Rotario a la comunidad en tiempo real.

Como recomendaciones técnicas al momento de migrar a un servidor se debe tener en cuenta que la versión de PHP debe ser mayor a 7.2 y debe contar con un motor de base de datos MYSQL 10.4.14 o MariaDB.

Migrar el sistema de archivos a un servicio independiente para tener una alta escalabilidad de almacenamiento.
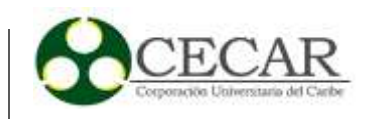

### **Referencias Bibliográficas**

- Carrizo, D., & Alfaro, A. (2018). Método de aseguramiento de la calidad en una metodología de desarrollo de software: un enfoque práctico. Ingeniare. *Revista chilena de ingeniería, 26*(1), 114-129. https://dx.doi.org/10.4067/S0718-33052018000100114
- Gallego, M. T. (2012). *Metodología scrum*. [http://openaccess.uoc.edu/Webapps/o2/bitstream/10609/17885/1/mtrigasTFC0612memoria](http://openaccess.uoc.edu/Webapps/o2/bitstream/10609/17885/1/mtrigasTFC0612memoria.pdf) [.pdf](http://openaccess.uoc.edu/Webapps/o2/bitstream/10609/17885/1/mtrigasTFC0612memoria.pdf)
- García-Peñalvo, F. J., García-Holgado, A., & Vázquez-Ingelmo, A. (2021). *Modelos de proceso*. [Tesis de grado. Universidad de Salamanca]. [https://repositorio.grial.eu/bitstream/grial/2190/1/IS\\_I%20Tema%203%20-](https://repositorio.grial.eu/bitstream/grial/2190/1/IS_I%20Tema%203%20-%20Modelos%20de%20Proceso.pdf) [%20Modelos%20de%20Proceso.pdf](https://repositorio.grial.eu/bitstream/grial/2190/1/IS_I%20Tema%203%20-%20Modelos%20de%20Proceso.pdf)
- Mañay-Cevallos, C. A. (2022). *Desarrollo de aplicación web para la gestión de socios de fundación Fuhped* [Tesis de grado. Escuela Politécnica Nacional]. Quito, 2022). http://bibdigital.epn.edu.ec/handle/15000/22059
- Reyna-González J. E, Huapaya-Condori, F. R., Perales-Flores, R. S., & Fuentes-Adrianzén D. J. (2021). *Ingeniería de requerimientos un enfoque práctico*. Savez Editorial. <https://doi.org/10.53887/se.vi.26>
- Ubarnes-Martinez, D. J., & Gómez-Sánchez, Y. E. (2021). *Desarrollo de una aplicación web para la generación semi-automática de esquemas preconceptuales a partir de historias de usuario*. [Trabajo de grado. Tecnológico de Antioquia]. https://dspace.tdea.edu.co/handle/tdea/2030
- Vásconez-Endara, E. A. (2022). *Elaboración de una guía metodológica para la gestión de proyectos de software utilizando la herramienta Gitlab y la metodología Scrum para fortalecer los*

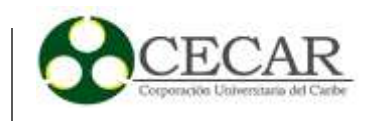

*proyectos de desarrollo de software de los estudiantes de la carrera de Ingeniería de Software*. [Tesis de grado. Universidad Técnica del Norte). <http://repositorio.utn.edu.ec/handle/123456789/12443>

Toscano, M. (2021). *Humanidades Digitales en Internet. Diseño e implementación de Sistemas de Información Web para la investigación en Historia, Arte y Arqueología*. [Tesis doctoral. Universidad de granada]. http://hdl.handle.net/10481/70129

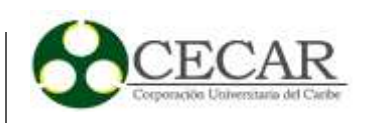

#### **Anexos**

*Anexos a. Reunión directivos del Club Rotario Sincelejo*

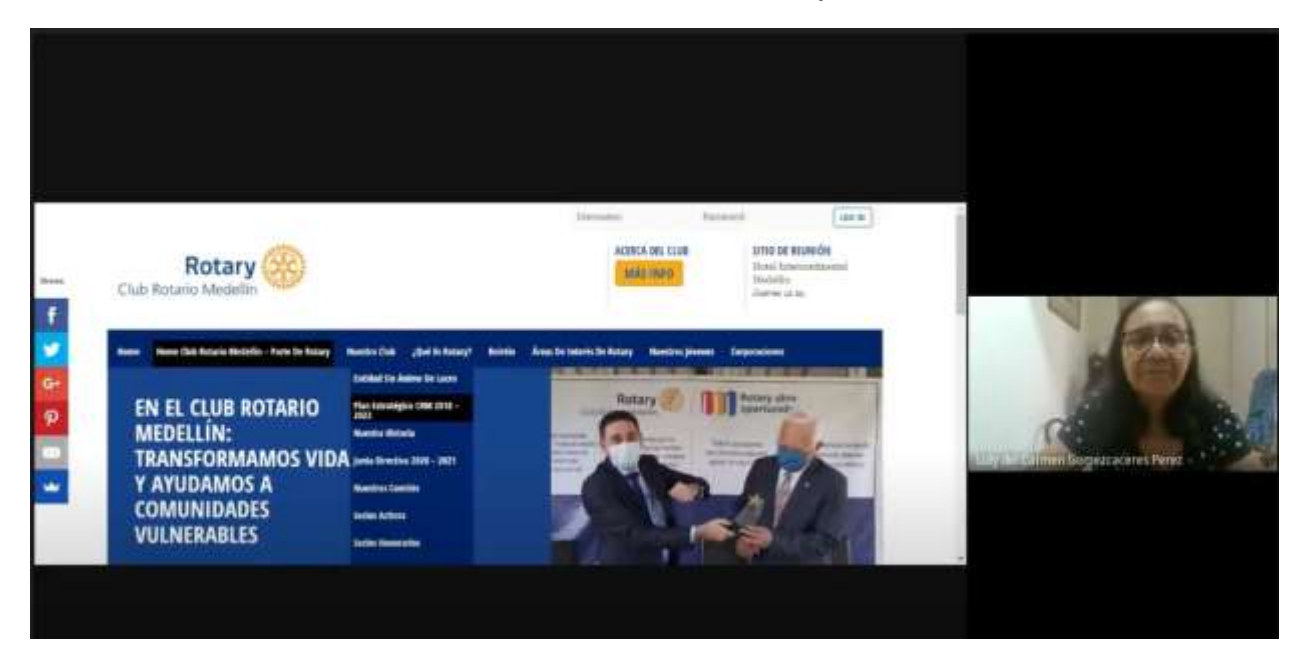

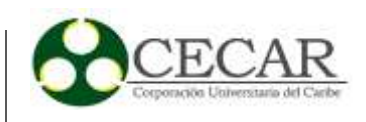

## *Anexos b. Plantilla historias de usuario.*

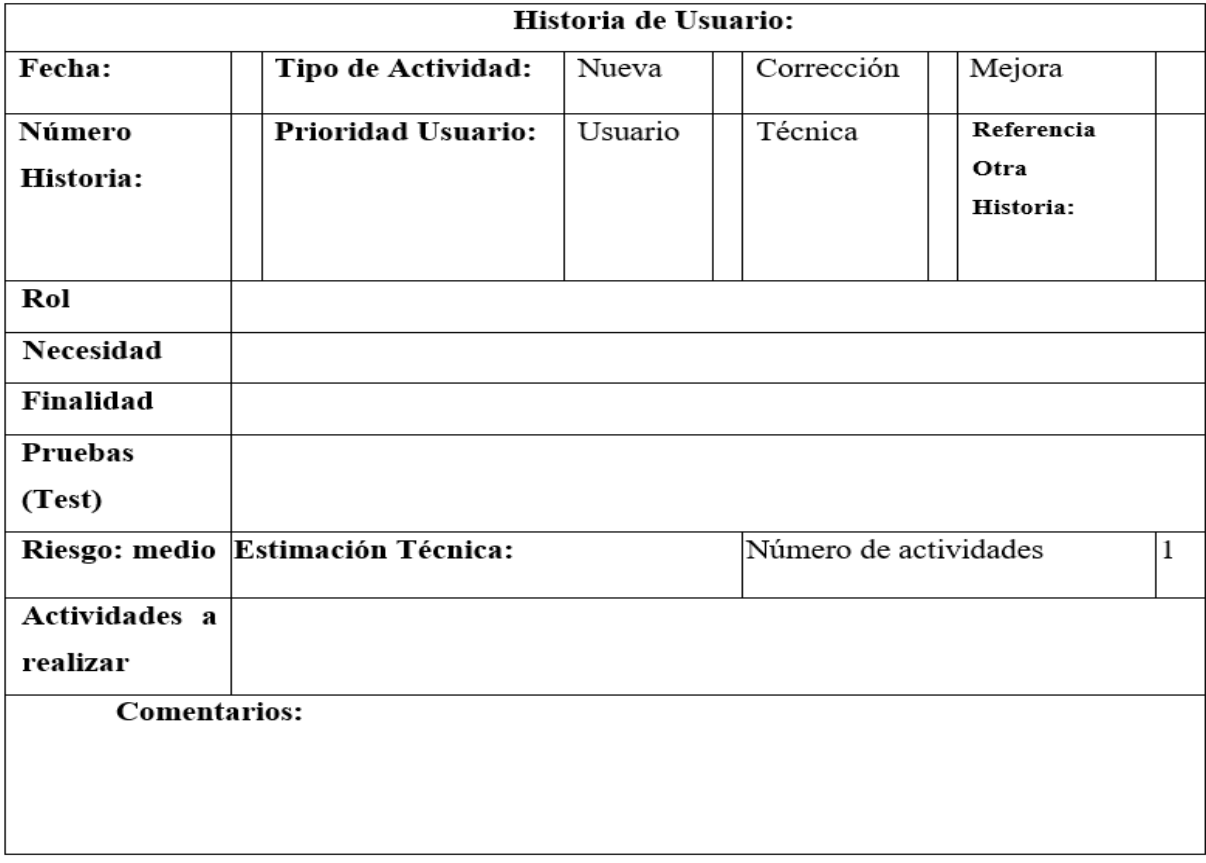

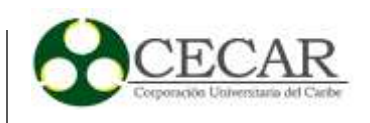

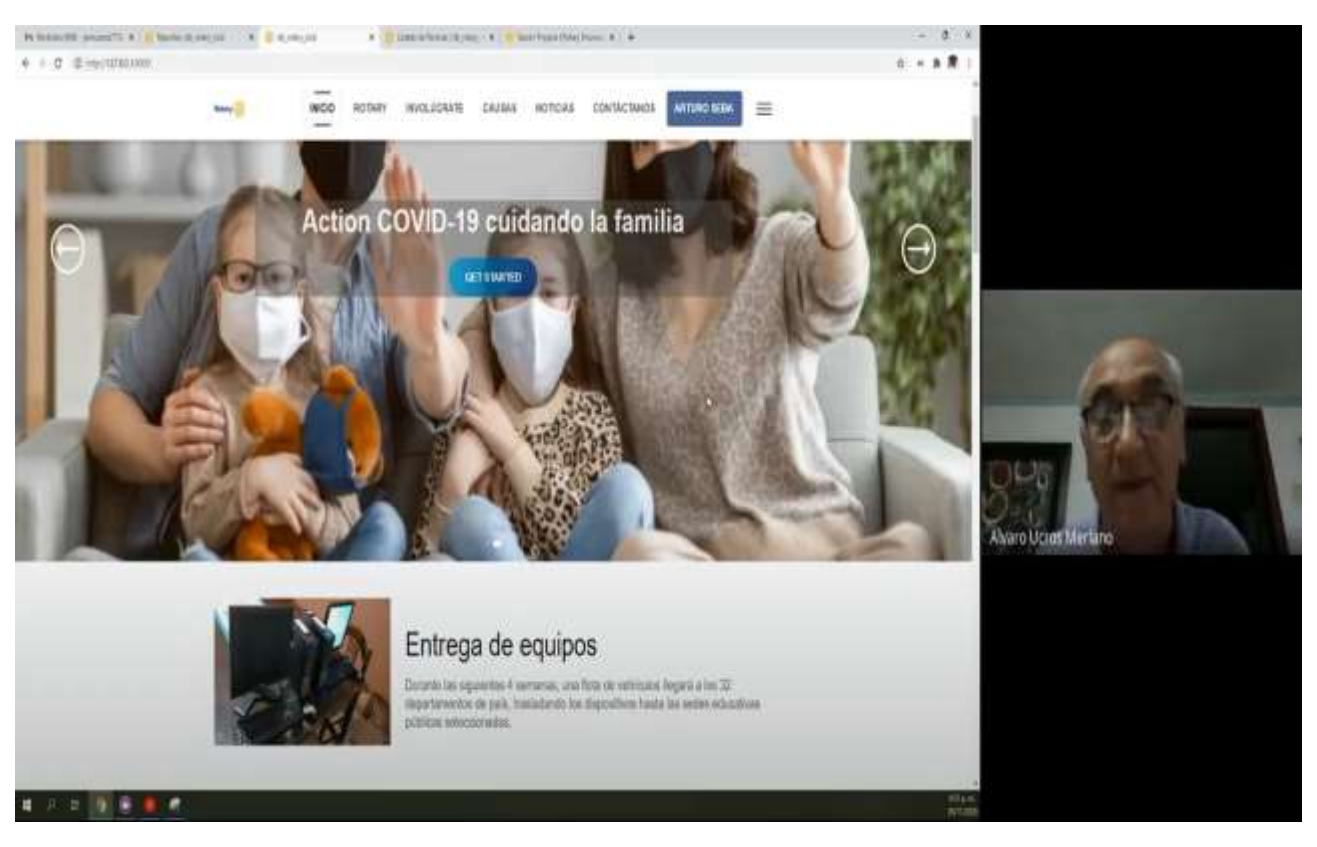

### *Anexos c. Página principal del Club Rotario Sincelejo Landing page.*

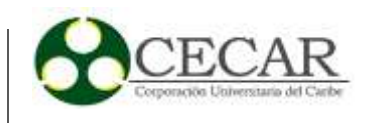

114

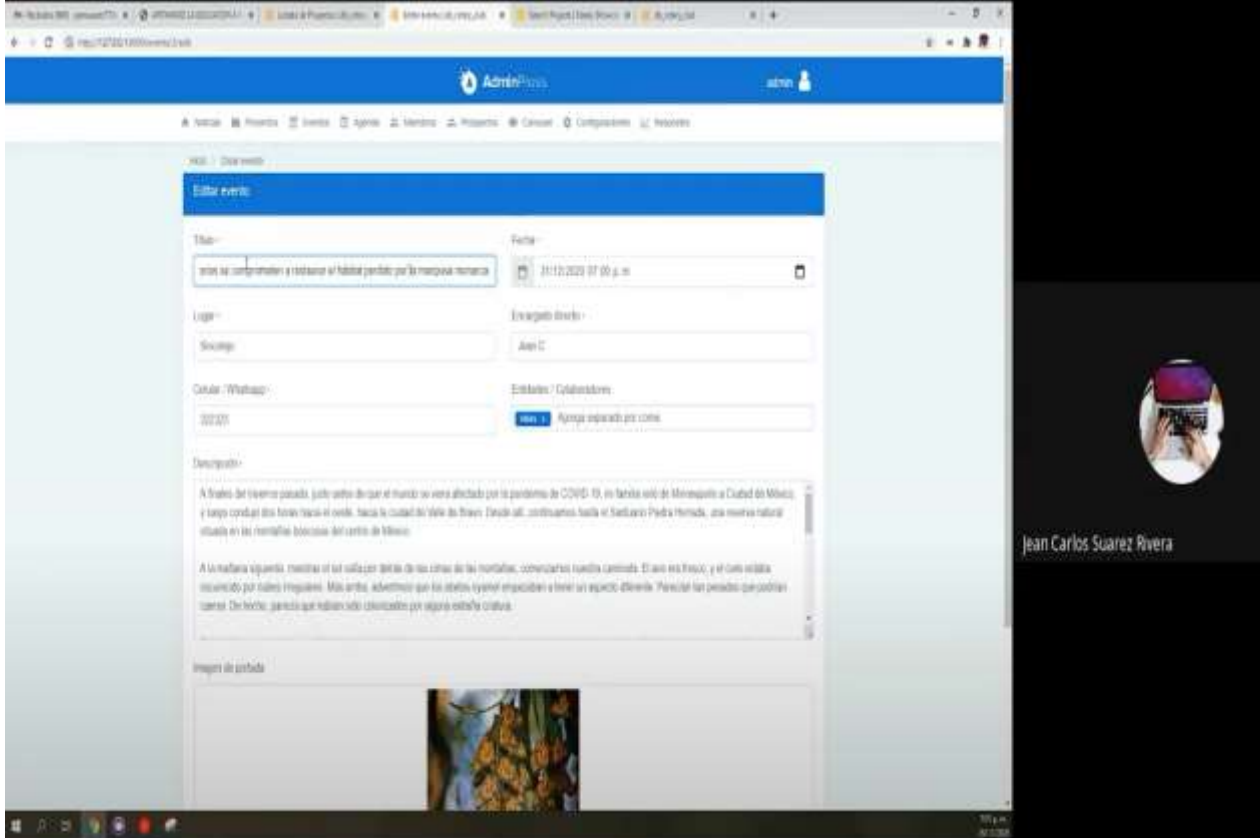

# *Anexos d. Página administrativa de eventos, formulario de registro.*

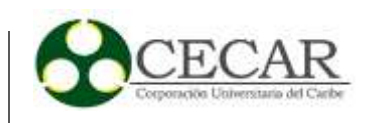

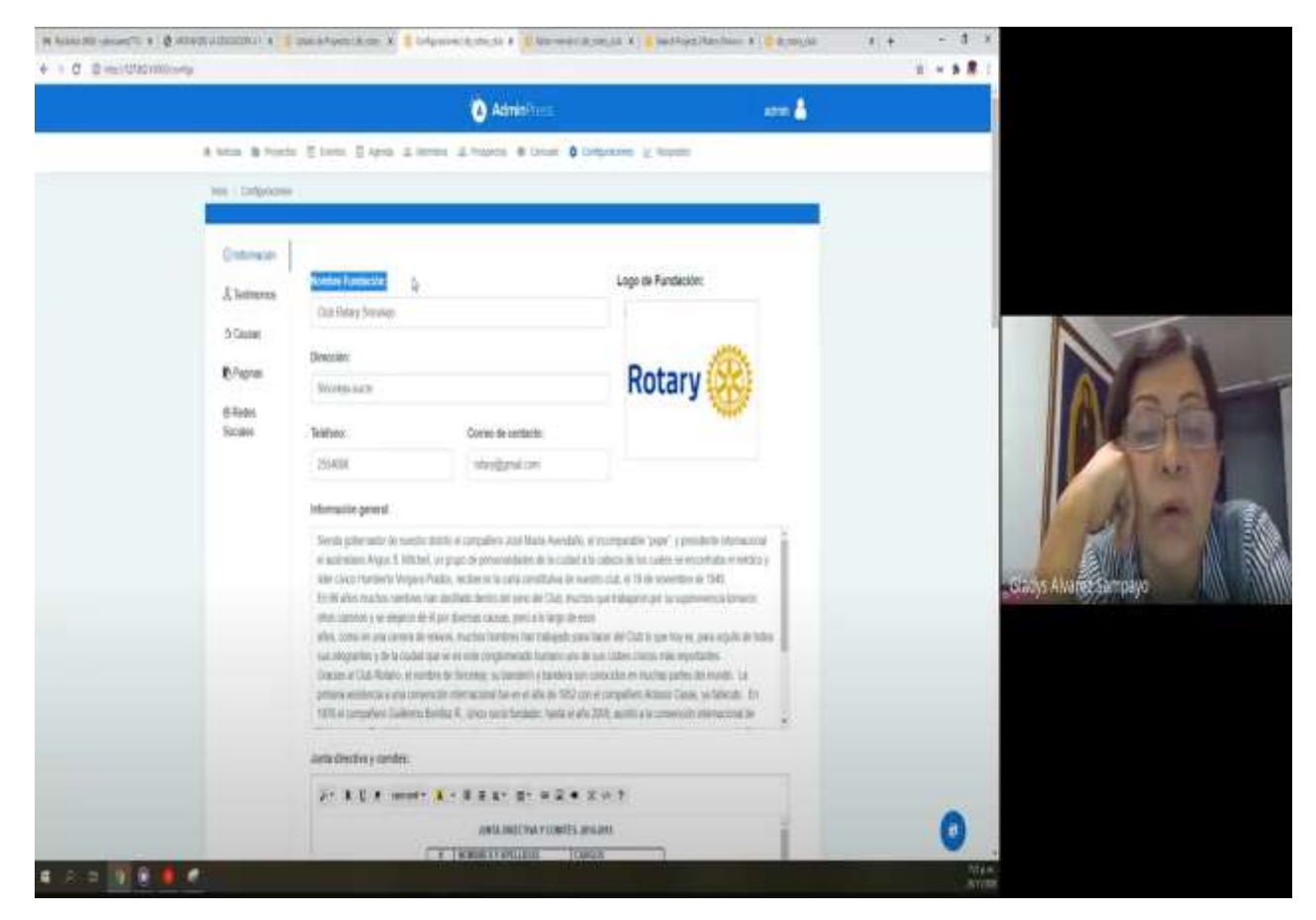

*Anexos e. Página configuración del Club Rotario.*

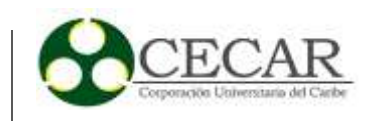

*Anexos f. Página proyectos registrados en la página principal del Rotary International.*

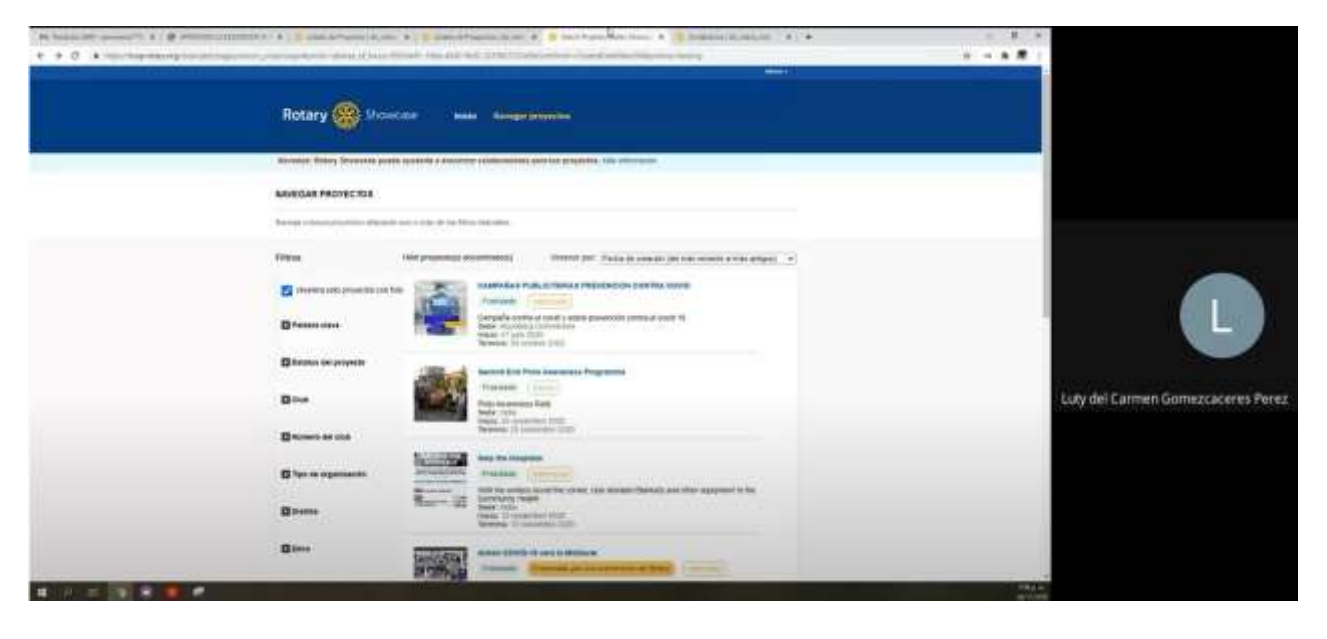